# ĐẠI HỌC QUỐC GIA THÀNH PHỐ HỒ CHÍ MINH TRƯỜNG ĐẠI HỌC KHOA HỌC TỰ NHIÊN KHOA TOÁN – TIN H**Ọ**C

**22000** 

*Đ***ồ** *án:*

# PHÂN TÍCH VÀ THIẾT KẾ HỆ THỐNG QUẢN LÝ KHÁCH SẠN

# *Học phần: PHÂN TÍCH THIẾT KẾ HỆ THỐNG THÔNG TIN Giảng viên hướng dẫn:* Th.s Nguyễn Gia Tuấn Anh

*Nhóm thực hiền :* 

Nguyễn Manh Hiền,

0511090

Lê Trung Hiếu, 0511094

## Thành phố Hồ Chí Minh

### 04/2009

# $M$ ục Lục

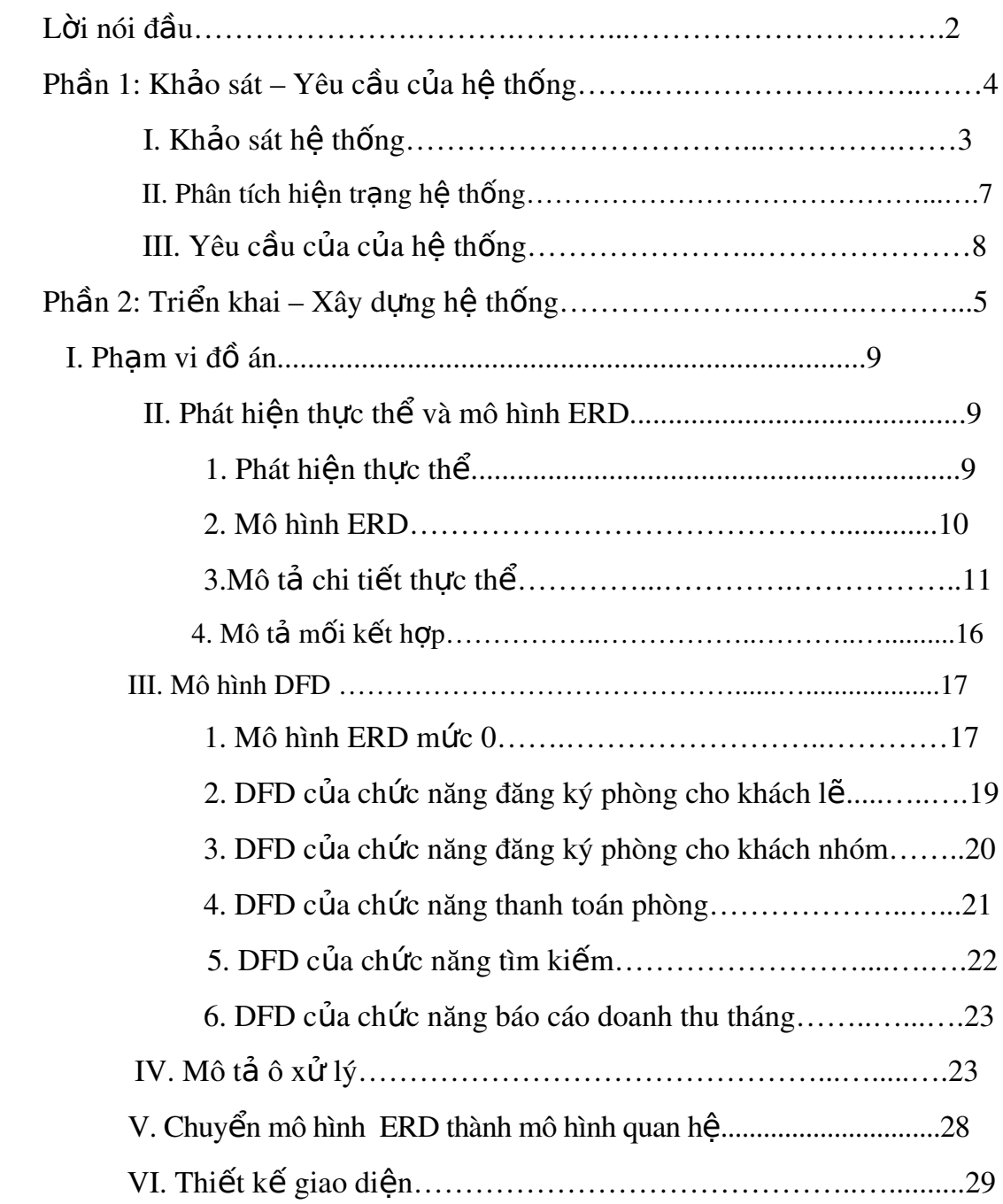

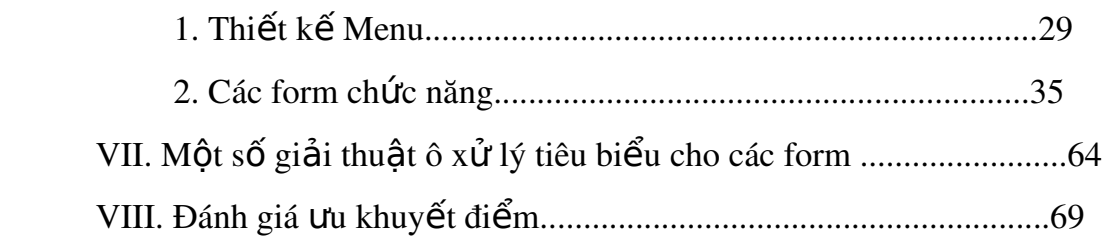

# LỜI MỞ ĐẦU

Việc ứng dung Công Nghệ Thông Tin vào đời sống ngày nay đã không còn xa lạ với chúng ta. Đối với một số lĩnh vực thì Công Nghệ Thông Tin là yếu tố sống còn. Công Nghệ Thông Tin tạo rất nhiều thuận lợi cho kinh doanh, lĩnh vực khách san là một điển hình.

Khách san cung cấp chổ nghỉ ngơi và hàng loat dịch vu khác cho khách hàng. Đối với những khách san lớn thì việc quản lý thông tin khách và các dịch vu khách sử dụng hết sức khó khăn nếu không có Công Nghệ Thông Tin, trong đó, một hệ thống quản lý khách san chuyện nghiệp là yếu tố cốt lõi.

Trong thời gian ít ổi một học kỳ, chúng em chưa thể hoàn thành đầy đủ tất cả các chức năng của hệ thống. Sau này nếu điều kiện cho phép, đồ án này có thể phát triển rộng hơn về quy mô hoạt động sao cho hoàn chỉnh và chuyên nghiệp.

Tài liệu này gồm 2 phần: Mô tả đồ án, khảo sát thự tế Triển khai thực hiện đồ án

Chúng em xin cảm ơn thầy TS Nguyễn Gia Tuấn Anh đã truyền đạt cho chúng

em những kiến thức quý giá về môn học và đã tận tình giúp đỡ chúng em hoàn thành

đồ án này.

Nhóm sinh viên thực hiện

### Phần 1: Khảo sát – Yêu cầu hệ thống

Đồ án được khảo sát dựa trên tài liệu giảng dạy của Tổng cục du lịch Việt Nam và tham khảo kiến thức một số bạn học bên ngành quản lý khách sạn.

#### I. Khảo sát hệ thống

#### 1. Khách san loại nhỏ

Khách sạn nhỏ có 5 đến 40 buồng nhưng nguyên tắc hoạt động thì tương tự nhau. Cơ cấu tổ chức của nó rất đơn giản và thường có một giám đốc điều hành một bộ phận, còn đội ngũ nhân viên phải làm nhiều cộng việc khác nhau theo nghề nghiệp.

Sau đây là sơ đồ tổ chức một khách san nhỏ:

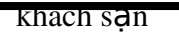

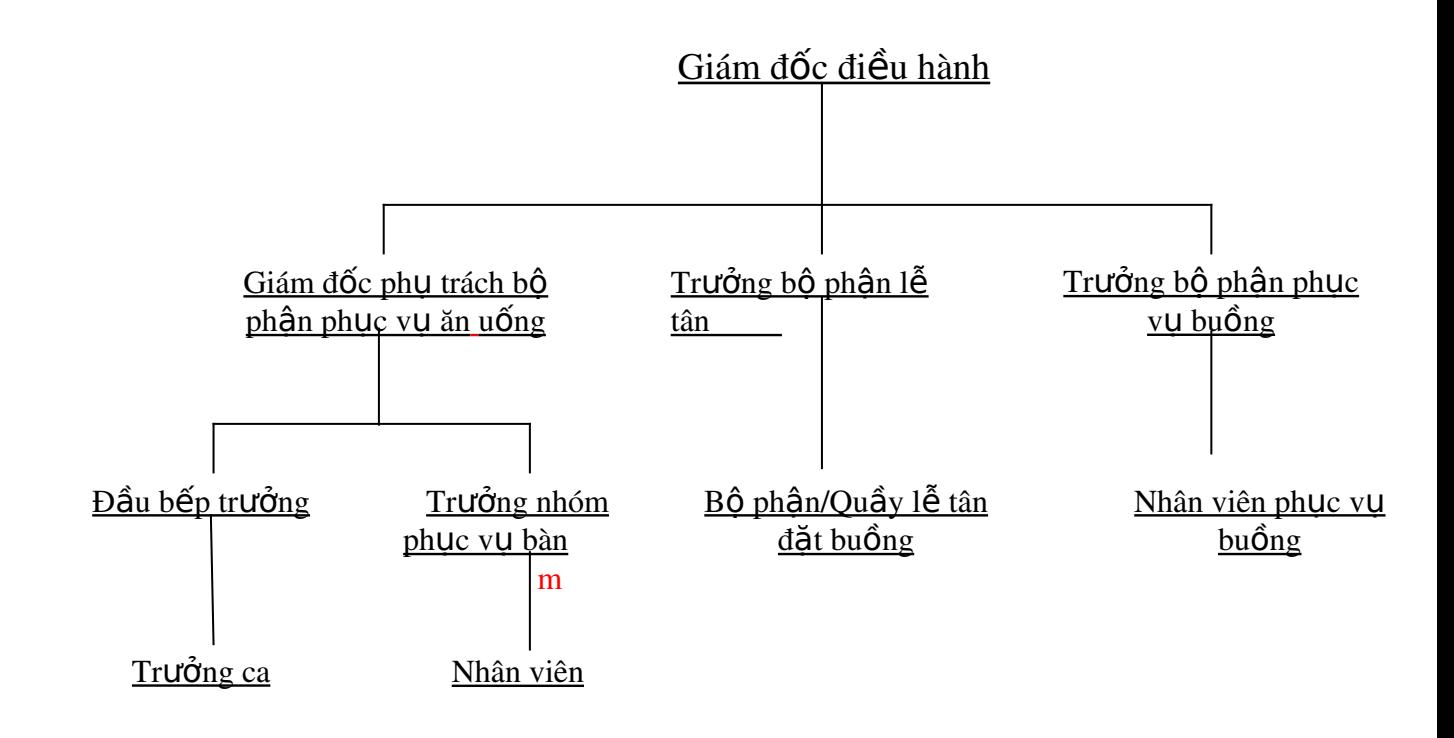

#### 2. Khách s**ạ**n loại vừa

Khách sạn loại vừa có từ 40 đến 150 buồng. Về cơ cấu quản lý theo quy mô của khách san và chất lượng dịch vụ được chuyên môn hóa ở mức đủ để giúp ho at động giám sát và điều hành có hiệu quả. Cơ cấu tổ chức của khách sạn có thể phân thành các phòng ban, bộ phận rõ ràng và các cộng việc được chia và bố trí thành các khu vực cụ thể và thường được điều hành bởi bộ phận giám sát. Mức độ biên chế nhân sự tăng lên theo quy mô và các loại dịch vụ có ở khách san.

#### 3. Khách s**ạ**n loại lớn

Khách sạn lớn có trên 150 buồng. Ở khách sạn lớn, người ta dễ dàng tiến hành việc chuyên môn hóa. Loại hình khách sạn này thường được thuê kế toán và giám đốc nhân sự làm việc cả ngày do đó khách hàng có thể thấy rõ sự chuyên môn hóa trong các phòng ban, bộ phận. Hai bộ phận có doanh thu lớn nhất trong khách sạn là: Bộ phận kinh doanh buồng và Bộ phận phục vụ ăn  $u\tilde{\sigma}$ ng.

5

Sau đây là cơ cấu tổ chức :

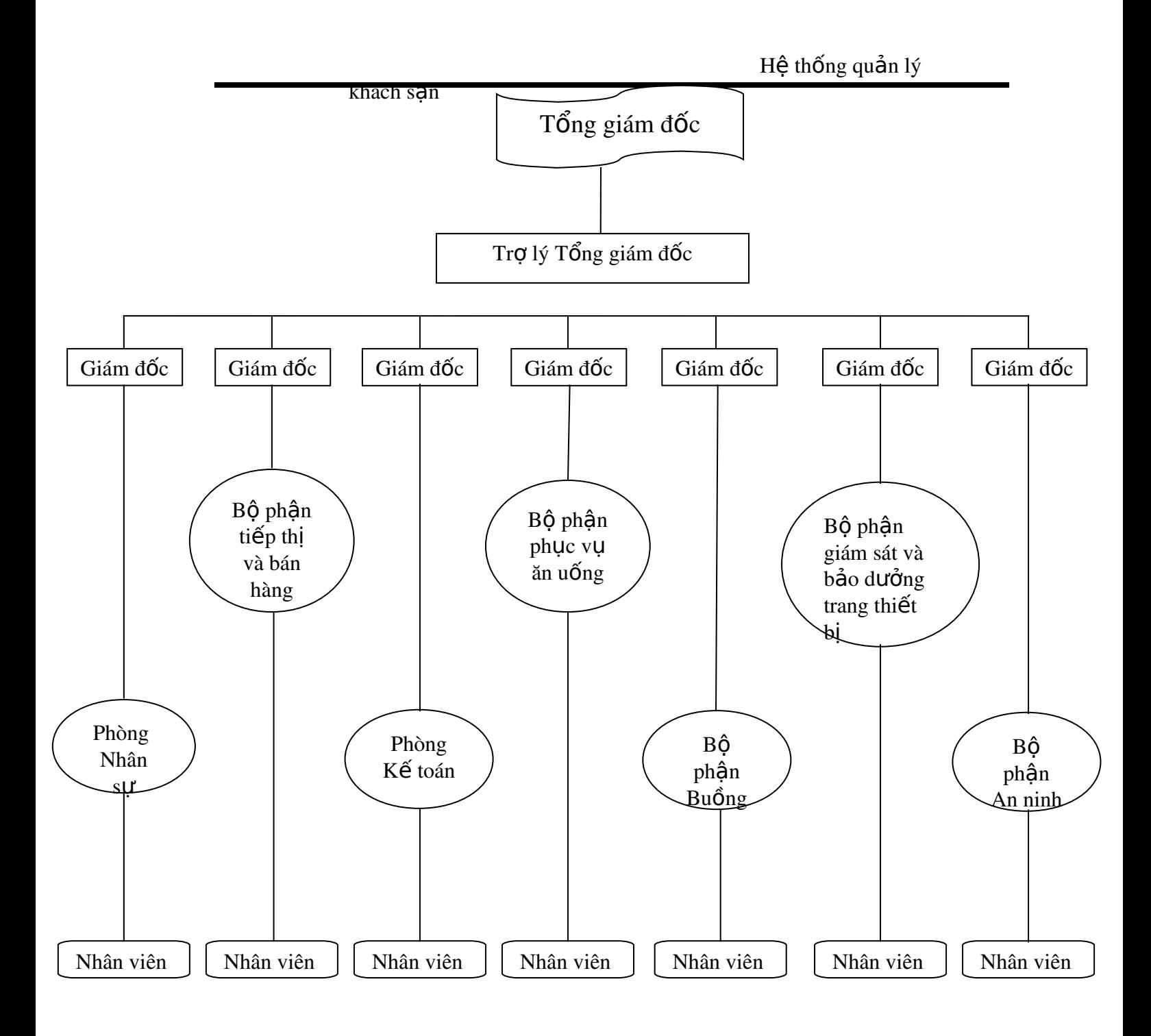

#### Phòng Nhân s**ự**

Giúp đỡ các phòng ban khác trong việc tuyển dụng, bổ nhiệm và đào tạo đội ngũ nhân viên. Nó còn quản lý tiền lương, các vấn đề liên quan đến nhân sự và  $y$  tế.

Bộ phân tiếp thị và bán hàng

Nhân viên tiếp thi và bán hàng làm công việc kinh doanh buồng, tổ chức hội nghi và cung cấp dịch vu ăn uống. Họ cũng làm công việc liên quan đến xúc tiến thương mai, quảng cáo và quan hệ đối ngo ai.

#### Phòng kế toán

Đứng đầu là kế toán trưởng hoặc trưởng phòng kế toán chiu trách nhiêm về các công việc kế toán, lưu giữ hồ sơ giấy tờ, kiểm soát thu nhập và mua bán.

#### B**Ô** phân phục vụ ăn uống

BÔ phân này chiu trách nhiêm cung cấp toàn bÔ đồ ăn thức uống trong khách san.

#### Bộ phân kinh doanh buồng

Bộ phận này chịu trách nhiệm điều hành quầy lễ tân, làm các công việc liên quan đến thủ tực nhân buồng, trả buồng. Ho còn chiu trách nhiêm về việc đặt buồng, hệ thống điện thoại, khuân vác, trực ban. Bộ phận phục vụ buồng trực thuộc phòng ban này.

#### Bộ phân giám sát và bảo dưỡng trang thiết bị

Chiu trách nhiêm sửa chữa và bảo trì tòa nhà khách sạn và bên trong của nó cũng như thực hiện các chương trình bảo dưỡng hệ thống để phòng ngừa các rắc rối có thể xảy ra với trang thiết bị trong khách sạn và đảm bảo để chúng không bị hư hồng bằng cách bảo dưỡng và sửa chữa thường xuyên.

#### B**ô** phân an ninh

Bồ phân này bảo về khách san và tài sản của họ cũng như nhân công của khách san. Chú ý là dù quy mô khách san thế nào, các chức năng và hoat đông cơ bản đều rất cần thiết để cung cấp cho khách các dịch vu và sản phẩm theo yêu cầu.

### Bộ phân phục vụ buồng

Sản phẩm chính của khách sạn là tạo nơi ăn ở, do đó bộ phận phục vụ buồng có vai trò rất quan trong đối với hoat đông của khách san. Bồ phân phục vụ buồng chiu trách nhiệm chuẩn bị buồng để phục vụ công việc kinh doanh, dịch vụ giặt là cho khách và vệ sinh các khu vực công cộng trong khách sạn. Mối

8

quan hề mật thiết giữa bộ phân phục vụ buồng và bộ phân lễ tân đóng vai trò thiết yếu đối với việc chuẩn bị sẵn càng nhanh càng tốt buồng để cho khách thuê.

Khách thường có rất nhiều yêu cầu như: cung cấp thêm chăn, giường cho trẻ em... và các yêu cầu này được bộ phận lễ tân chuyển cho bộ phận phục vụ buồng. Do đó cần phải có sư phối hợp chặt chẽ giữa hai bộ phân này. Xét về số lượng nhân viên, bồ phân phục vụ buồng là một trong những phòng ban lớn nhất của khách san.

### Bô phân lễ tân

Lễ tân là bộ phận thiết yếu thuộc bộ phận kinh doanh buồng. Bộ phận này có nhiệm vụ tiếp đón, đăng ký khách, nắm bắt được tất cả các dịch vụ mà khách đã sử dụng khi ở tai khách san, thanh toán phòng cho khách.

### II. Phân tích hiên trang hê thống

Sau đây sẽ là cu thể từng công việc được thực hiện trong quá trình quản lý hoat đông của khách san.

### 1. Đăng ký phòng

Khách hàng đăng ký phòng trực tiếp tại quầy lễ tân. Nhân viên lễ tân tiếp nhân toàn bồ thông tin cá nhân, yêu cầu của khách hàng và lưu vào hề thống.

Khách có thể chon loai tiền tê mà khách san cho phép sử dung để thanh toán phòng.

Nếu khách hàng là một nhóm người thì ghi nhân người trưởng nhóm, mỗi phòng sẽ có một trưởng nhóm nếu có từ hai người trở lên và trong hóa đơn thanh toán phòng chỉ ghi tên người này.

### 2. Đặt phòng trước

Khách hàng có thể đặt phòng trước trực tiếp tại quầy lễ tân của khách san hoặc liên hệ đặt phòng trước qua điện thoại, website của khách san. Trong trường hợp đặt phòng trước thì khách phải đặt cọc một số tiền bằng một số

phần trăm giá loai phòng yêu cầu tương ứng do khách san quy đỉnh. Nhân viên lấy thông tin khách, cấp nhất hệ thống và sắp xếp phòng.

#### 3. Yêu cầu dich vu

Khách hàng yêu cầu dịch vu với nhân viên lễ tân. Nhân viên ghi nhân thông tin yêu cầu, lưu vào hệ thống sau đó chuyển yêu cầu cho bộ phân phục vụ phòng phục vụ khách.

#### 4. Thanh toán phòng

Khách yêu cầu thanh toán phòng với lễ tân. Khách đăng ký số ngày ở khi đăng ký phòng nhưng có thể ở ít hơn hoặc cao hơn số ngày đã đăng ký. Khi trả phòng thì ngày trả phòng được tính là thời điểm trả phòng. Giá phòng và dịch khách đã sử dung sẽ được quy đổi ra loai tiền tê khách yêu cầu. Nhân viên in hóa đơn cho khách và cấp nhất hề thống.

#### 5. Hiến trang tin hoc

Qua tìm hiểu phương thức hoạt động của hệ thống quản lý ở trên, ta thấy công việc hàng ngày của khách san có khối lượng lớn, phục vụ cho hàng trăm khách, công việc lặp đi lặp lại với nhiều khâu liên kết nhiều bộ phần. Việc sử dụng các sổ sách sẽ tốn thời gian, rất khó khăn và khó tránh khỏi những sai sót. Nếu không giải quyết kịp thời, có thể dẫn đến việc nhầm lẫn dữ liệu, gây mất lợi ích chung cho khách san và khách hàng, cũng như không phục vụ tốt công tác chỉ đạo của quản lý khách sạn.

Do vậy, việc đưa máy vi tính vào quản lý hoạt động trong khách sạn là nhu cầu cấp thiết nhằm khắc phục những nhược điểm nói trên của phương pháp xử lý bằng tay, đồng thời nó có thể giúp việc xử lý chính xác và nhanh gọn.

### III. Yêu cầu của hệ thống

Hệ thống Quản Lý Khách Sạn là hệ thống lưu trữ, cập nhật, chỉnh sửa thông tin khách hàng và dịch vu khách sử dụng một cách nhanh chóng tao sư thuân lơi tối đa cho người sử dụng hê thống và khách hàng.

#### 1. Yêu cầu chức năng:

10

a. Quản lý thuê phòng

Lập hợp đồng thuê phòng

Lập booking (đặt phòng trước), sắp xếp booking

Thanh toán phòng

In báo cáo doanh thu để theo dõi hoạt động kinh doanh

b. Quản lý khách hàng

Cập nhật danh sách khách hàng

Xem danh sách khách hàng

c. Quản lý phòng, thiết bị, dịch vu

Thêm, xóa, sửa phòng, thiết bị, dịch vụ

In báo cáo phòng, thiết bị dịch vụ, tình trạng của chúng

d. Quản lý dữ liệu của hệ thống

Sao lưu và phục hồi dữ liệu

Kết thúc chương trình

### 2. Yêu cầu phi chức năng

- Hệ thống có chức năng bảo mật và phân quyền.

- Người sử dung chương trình: được cấp username và password và được phân quyền sử dụng chương trình, giúp người quản lý có thể theo dõi, kiểm soát được chương trình, tránh các hợp sửa đổi thông tin không thuộc phạm vi quyền hạn

- Password của người sử dung được mã hóa trước khi ghi vào dữ liêu và ng ười sử dụng có thể đổi password của mình

### Phần 2: Triển khai – Xây dựng hề thống

### I. Ph**a**m vi đ**ồ** án

Pham vi thực hiện đồ án dựa trên những kiến thức thu được từ môn học Phân

tích thiết kế hề thống thông tin do Thac sĩ Nguyễn Gia Tuấn Anh giảng dạy

Ứng dụng này khi được phát triển hoàn chỉnh (hê thống đã được coding một phần) có thể được áp dụng trong thực tế, giúp tăng hiêu quả kinh doanh và tiết kiệm chi phí cho các khách san.

### II. Phát hiện thực thể và mô hình ERD

### 1. Phát hiện thực thể:

#### 1.1 Thực thể: NHANVIEN

- Mỗi thực thể tương trưng cho một nhân viên trong khách sạn.

- Các thuộc tính: MaNV, HoTen, CMND, NgaySinh, GioiTinh,

DiaChi, SoDienThoai, NgayVaoLam, ChucVu, Luong, QuyenHan, MatKhau, Hinh.

#### 1.2. Thực thể: THUEPHONG

 $- M \tilde{0}$ i thực thể cho biết thông tin về hợp đồng thuê phòng đã lập

#### với khách

tương ứng với một phòng.

- Các thuộc tính: SoHopDongTP, NgayThue, NgayTraDangKy.

### 1.3. Thực thể: KHACHHANG

- Mỗi thực thể tương trưng cho một khách hàng đã nhân phòng.

- Các thuộc tính: MaKH, HoTen, CMND, NgaySinh, GioiTinh,

ThanhPho, DiaChi, SoDienThoai.

### 1.4. Thực thể: BOOKING

- Mỗi thực thể tượng trưng cho một khách hàng booking.

- Các thuộc tính: BKID, HoTen, CMND, NgaySinh, GioiTinh,

ThanhPho, DiaChi, SoDienThoai, NgayDangKy, NgayNhanPhong,

DatCoc, YeuCau.

### 1.5. Thực thể: QUOCGIA

-  $M \tilde{0}$  i thực thể tượng trương cho một nước trên thế giới.

- Các thuộc tính: ID, TenNuoc.

1.6. Thực thể: LOAIPHONG

- Mỗi thực thể tương trưng cho một loai phòng trong khách san.

- Các thuộc tính: MaLP, TenLoai, GiaTien, SoNguoiToiDa.

1.7. Thực thể: THIETBI\_DICHVU

-  $M\tilde{0}$ i thực thể tương trưng cho một thiết bị hoặc một dịch vu

trong

khách sạn.

- Các thuộc tính: MaTB, TenThietBi, DonViTinh, GiaTien,

CoDinh.

1.8. Thực thể: DANHMUCPHONG

- Mỗi thực thể tượng trưng cho một phòng trong khách san.

- Các thuộc tính: MaPhong, TinhTrang, DacDiem.

1.9. Thực thể: TIENTE

- Mỗi thực thể tượng trưng cho một loại tiền tệ được sử dụng

trên thế giới.

- Các thuộc tính: MaTT, TenTienTe, DoiSangVND,

NgayCapNhat.

### 1.10. Thực thể: THANHTOANPHONG

- Mỗi thực thể cho thông tin về thanh toán phòng của khách.

- Các thuộc tính: SoTT, NgayThanhToan, TienPhong,

TienDichVu.

### 2. Mô hình ERD:

Sau khi phân tích các mối kết hợp giữa các thực thể ta có mô hình dữ liêu ERD như sau:

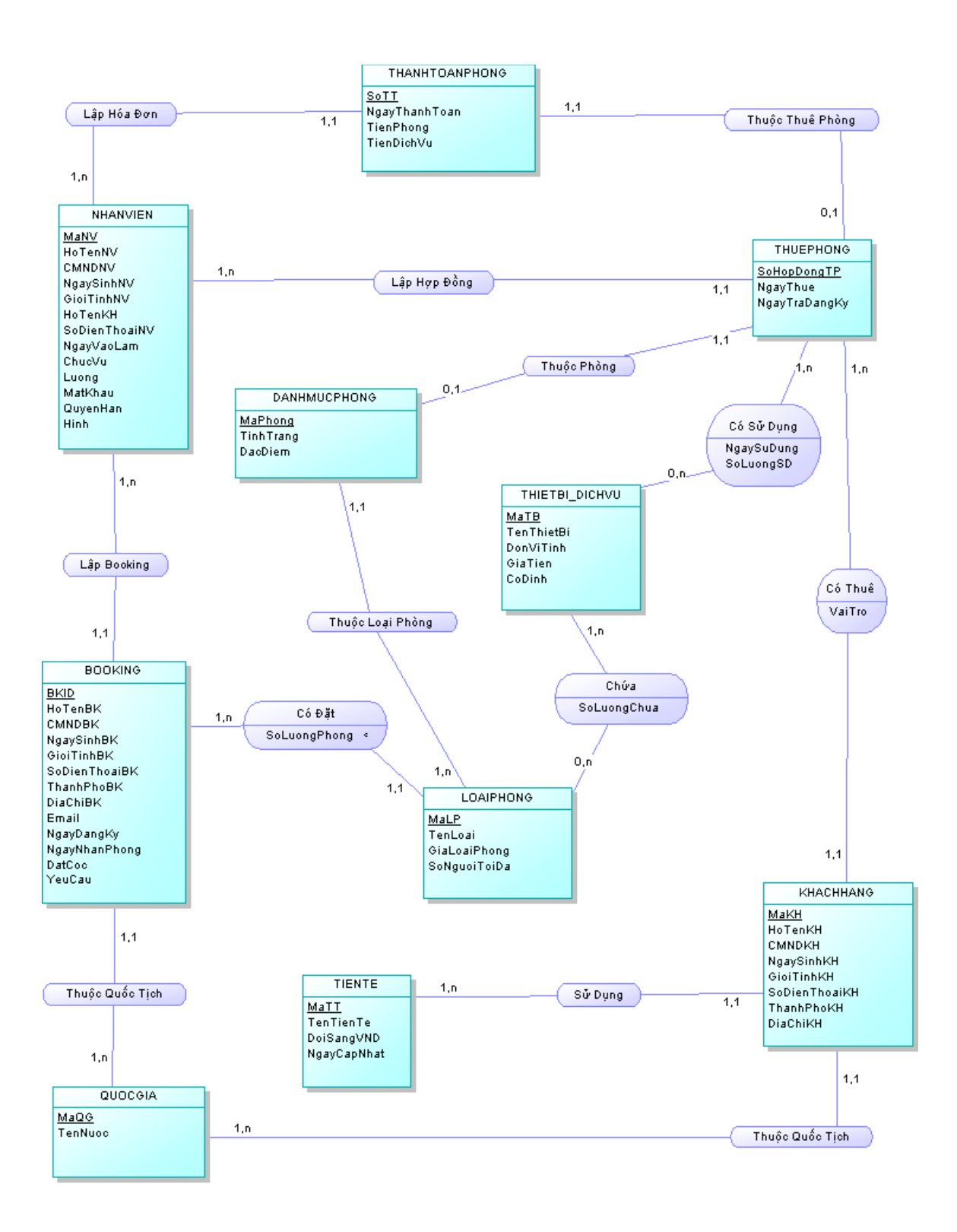

### 3. Mô tả chi tiết thưc thể:

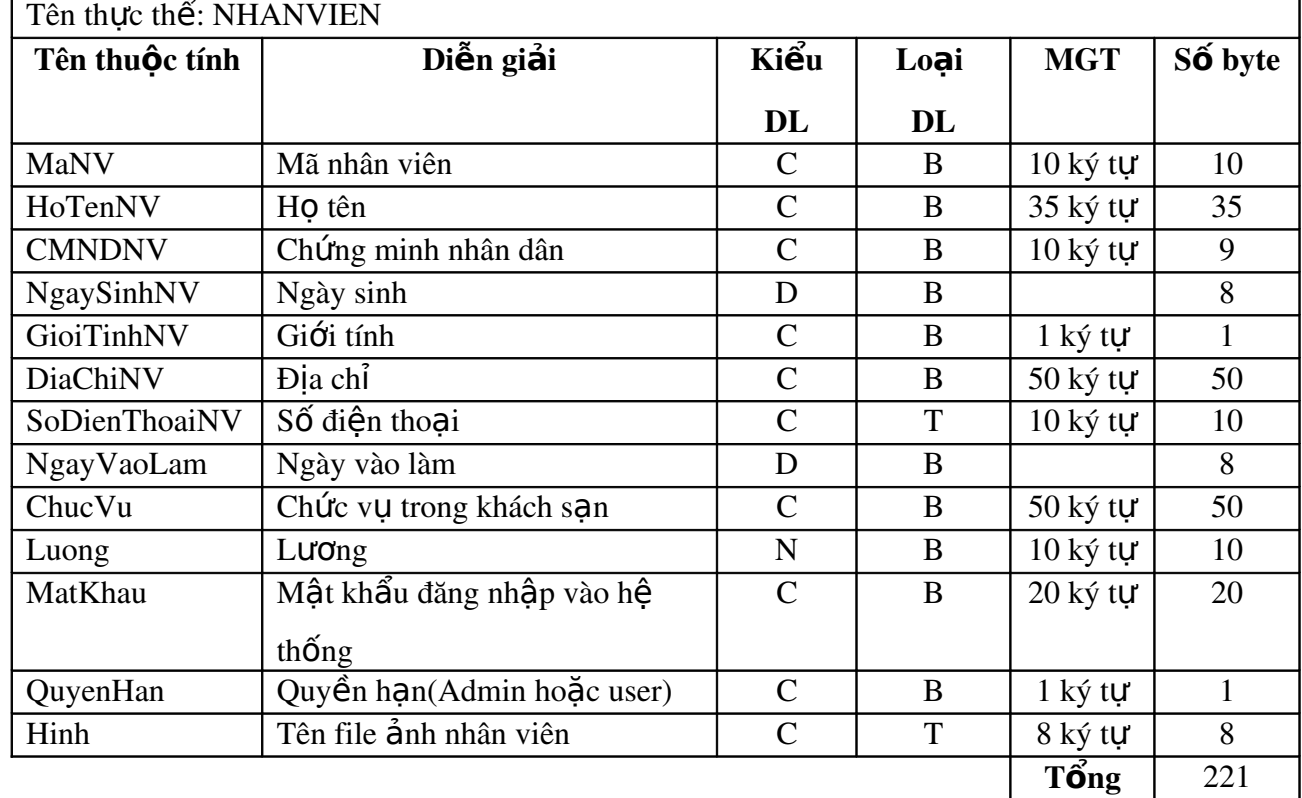

### a. **Thực thể**: Nhân viên

### b. Thực thể: Thuê phòng

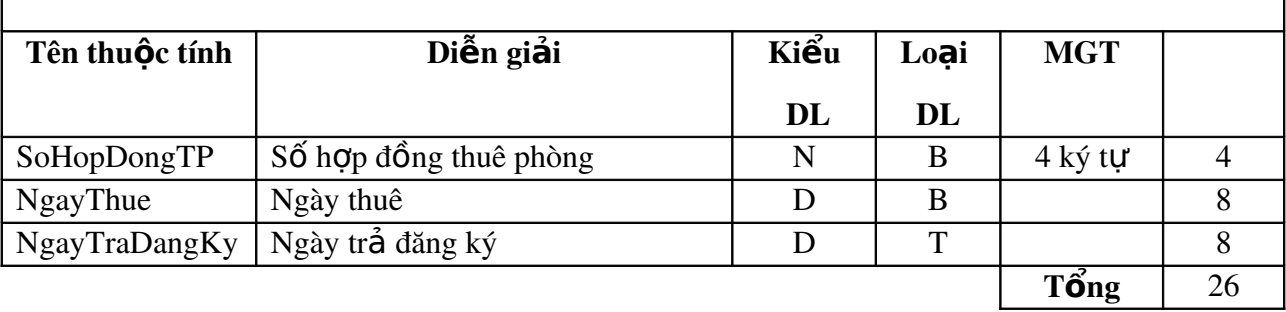

### c. Thực thể: Khách hàng

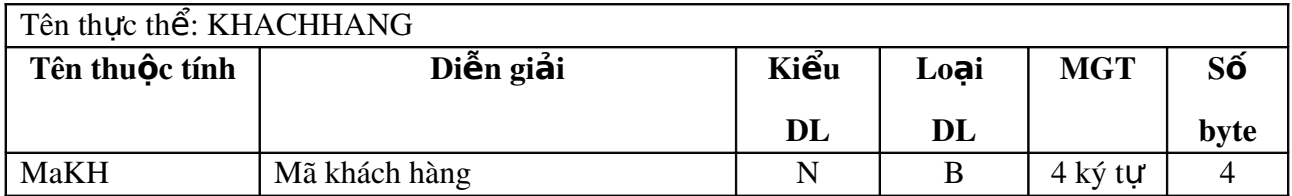

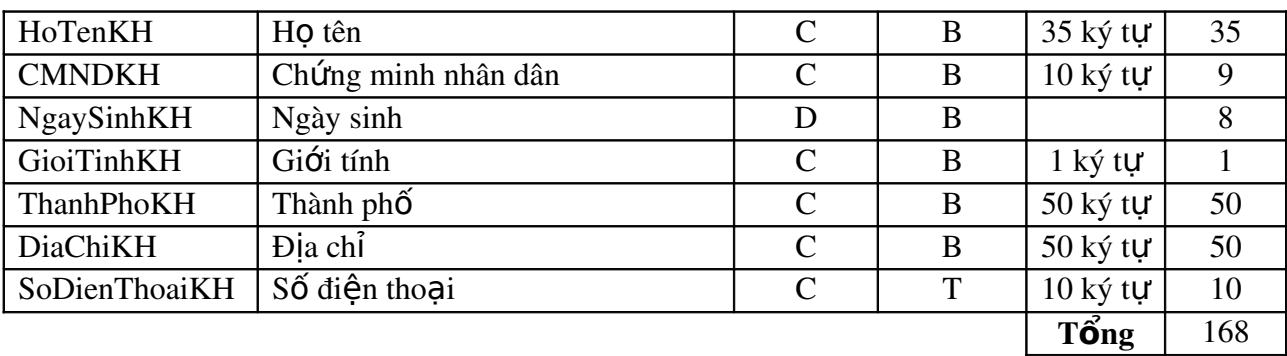

### d. **Thực thể**: Booking

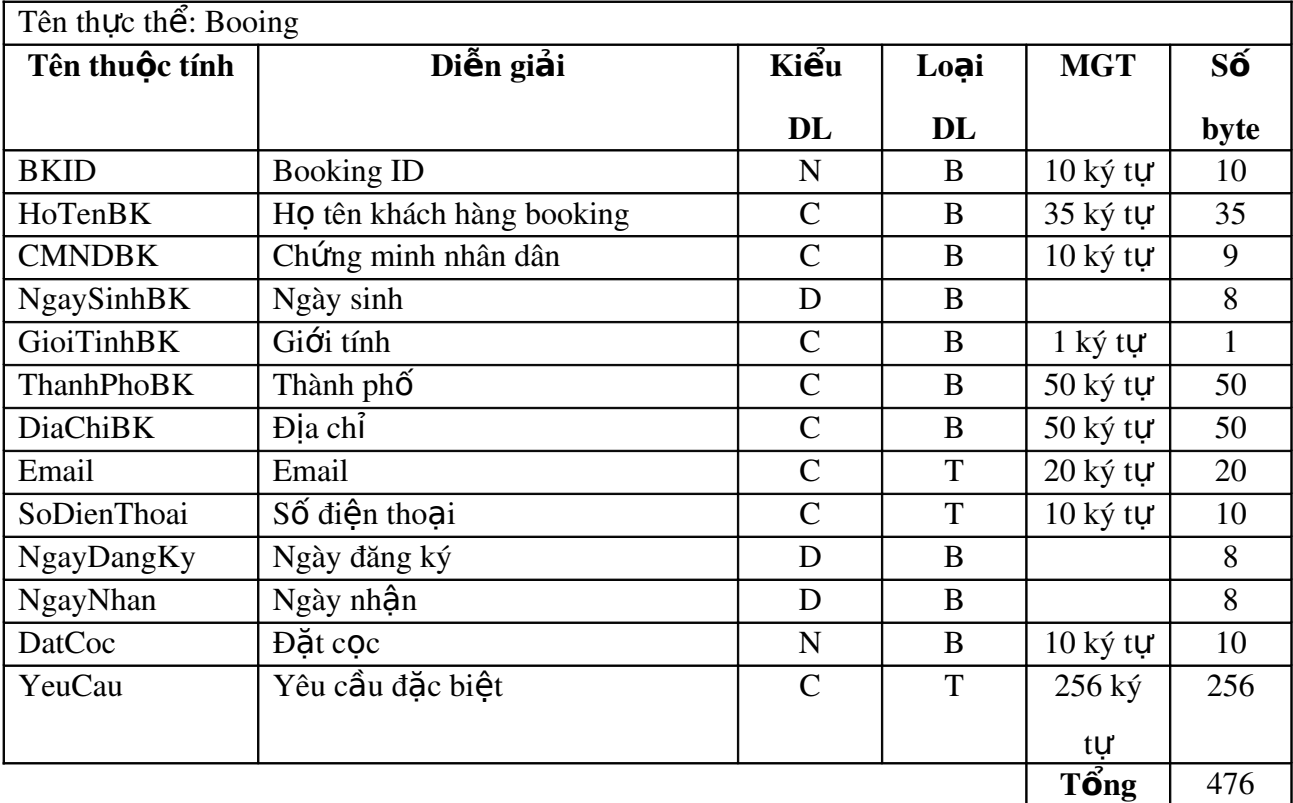

### e. **Thực thể**: Quốc gia

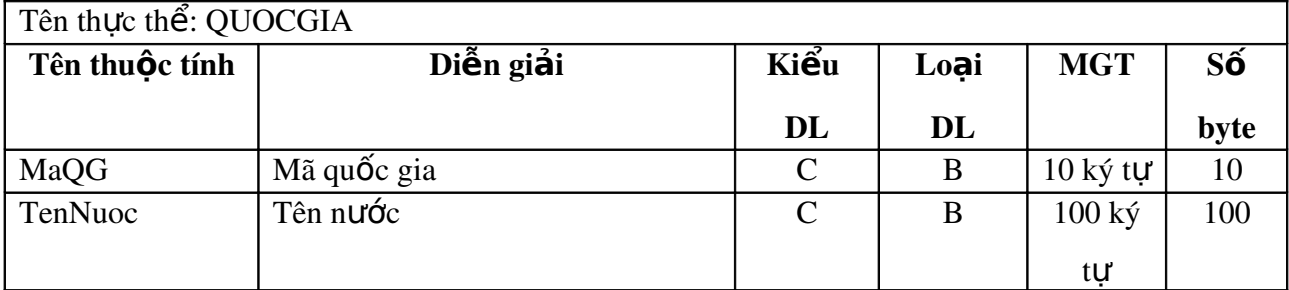

Tổng 110

f. **Thực thể**: Loại phòng

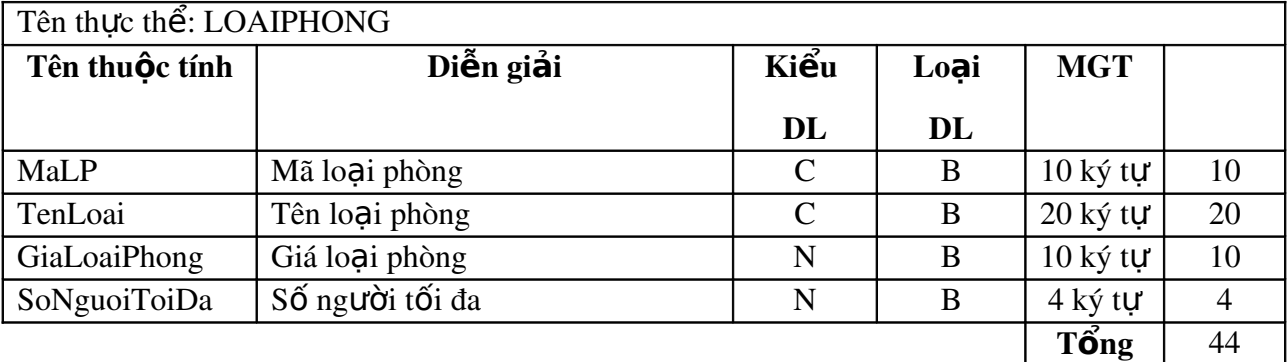

g. Thực thể: Thiết bị dịch vụ

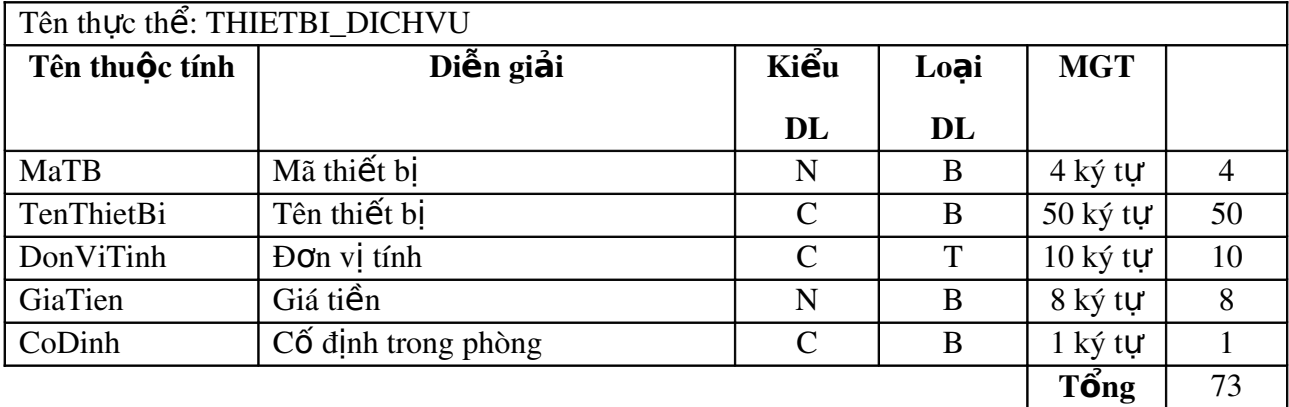

h. **Thực thể**: Danh mục phòng

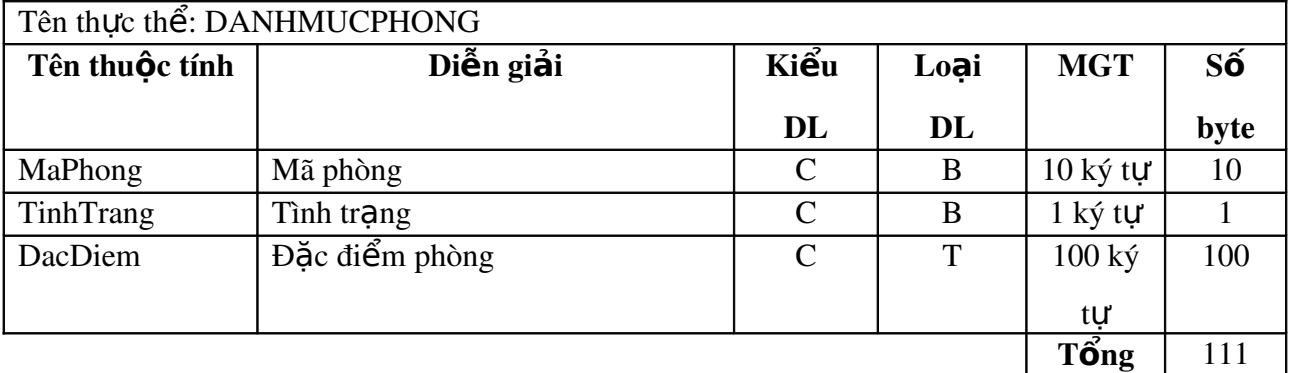

i. **Thực thể**: Thanh toán phòng

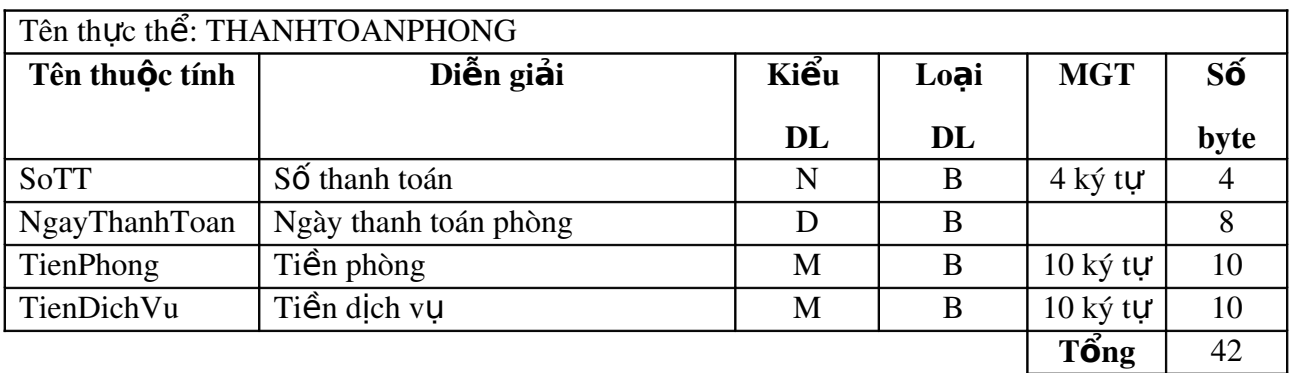

### j. Thực thể: Tiền tệ

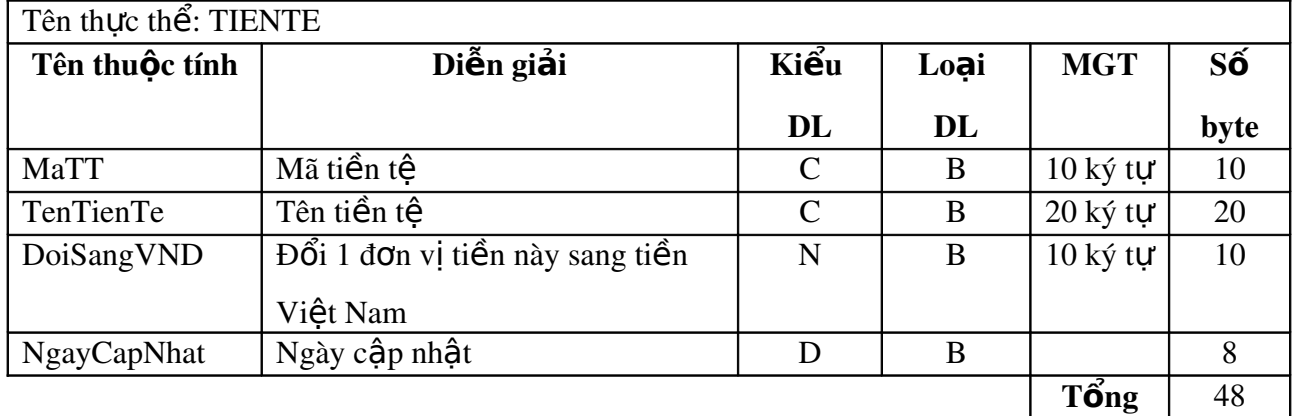

### 4. Mô tả mối kết hợp

### 4.1 **Mối kết hợp**: THUEPHONG và KHACHHANG

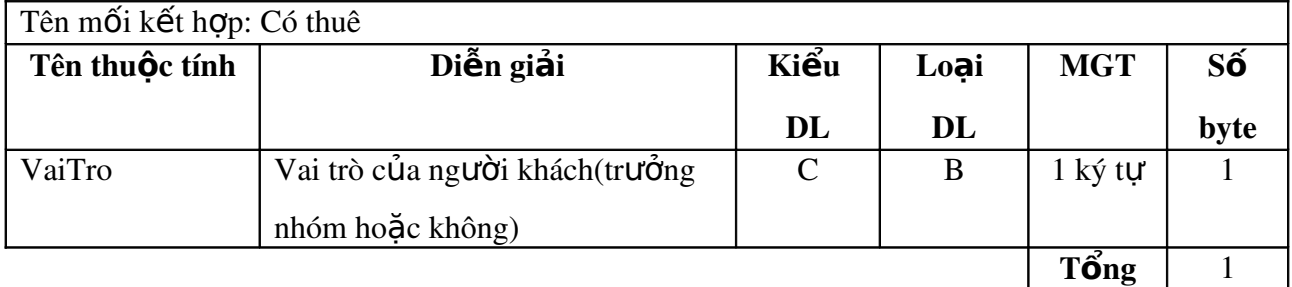

### 4.2 **Mối kết hợp**: THUEPHONG và THIETBI\_DICHVU

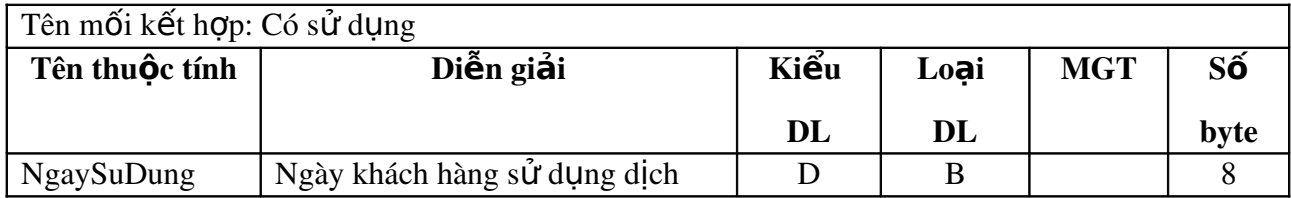

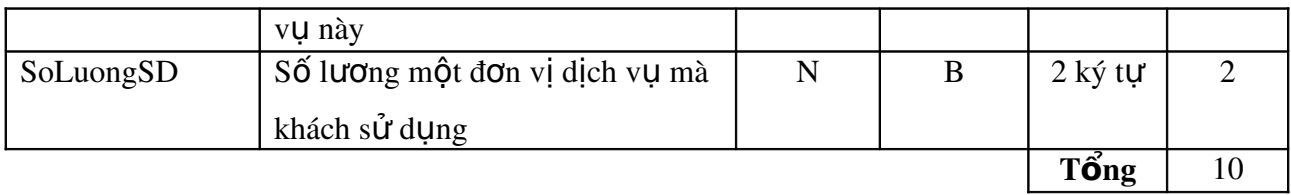

### 4.3 Mối kết hợp: LOAIPHONG và THIETBI\_DICHVU

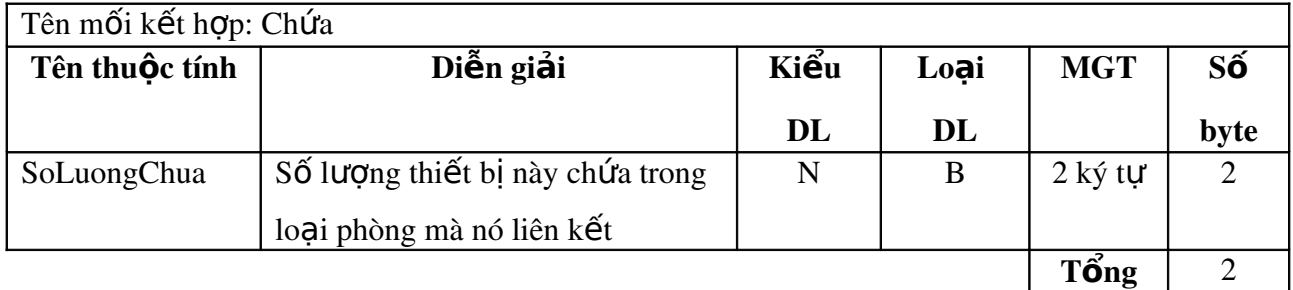

### 4.4 **Mối kết hợp**: BOOKING và LOAIPHONG

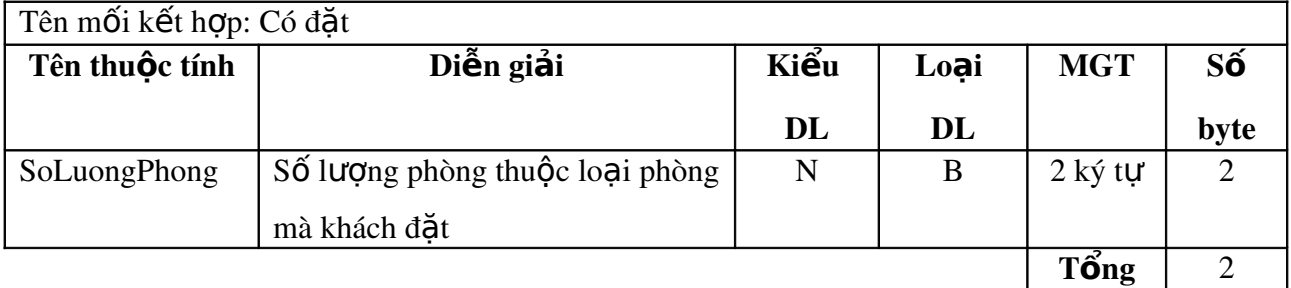

#### Chú thích:

Kiểu DL: kiểu dữ liệu

N: số

- C: chuỗi

D: ngày

Loại DL: loại dữ liệu

 $-B: b$ ắt buột

- T: tùy chọn(không bắt buột)

MGT: miền giá trị

#### III. Mô hình DFD

Các chức năng chính của hệ thống cần xây dựng gồm :

Qui trình đăng ký phòng

Qui trình thanh toán phòng

Tìm kiếm thông tin

Báo cáo doanh thu

#### 1. Mô hình ERD m**ứ**c 0

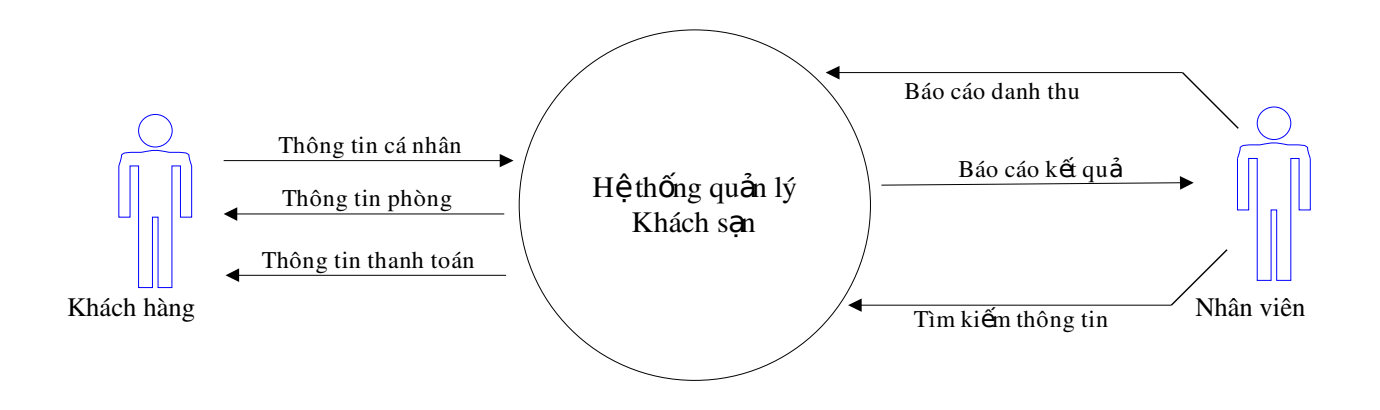

2. DFD của chức năng đăng ký phòng cho khách lẽ

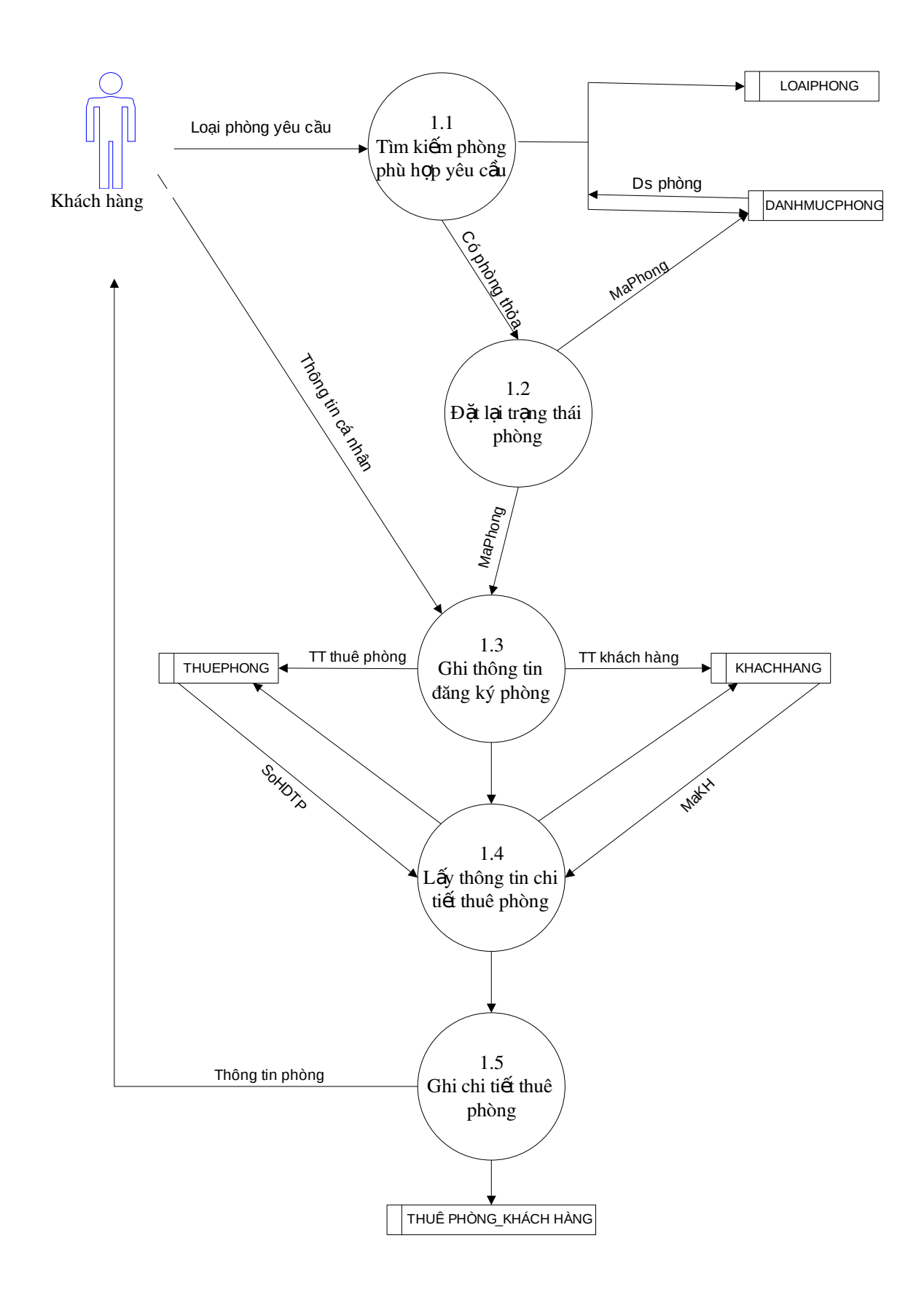

### 3. DFD của chức năng đăng ký phòng cho khách nhóm

Tương tự quá qui trình đăng ký khách lễ nhưng qui trình này lập lại cho đến khi đủ khách ở phòng đã chọn. Trong quá trình này ta lưu thêm vai trò người trưởng nhóm của phòng.

### 4. DFD của chức năng thanh toán phòng

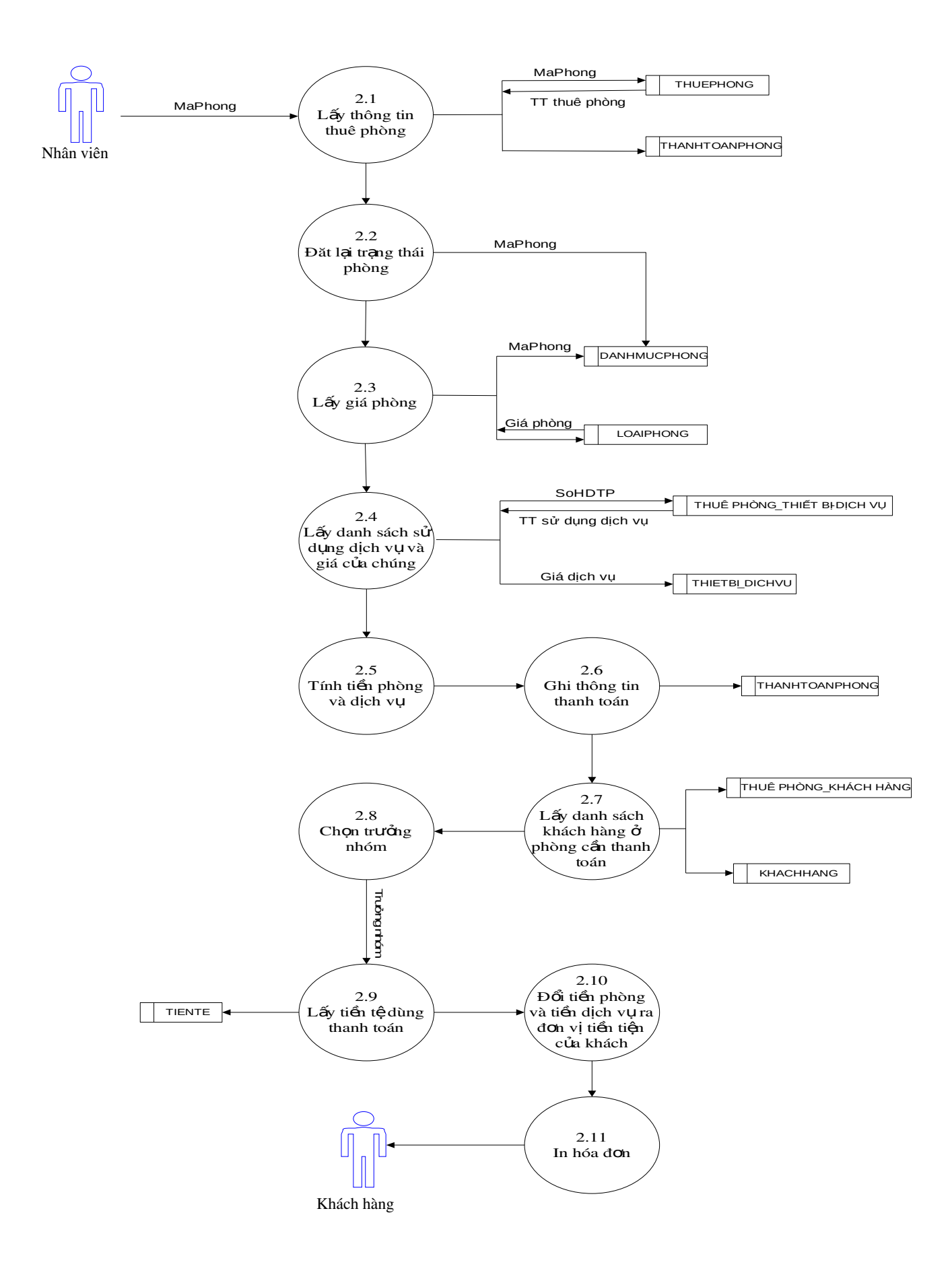

### 5. DFD của chức năng tìm kiếm

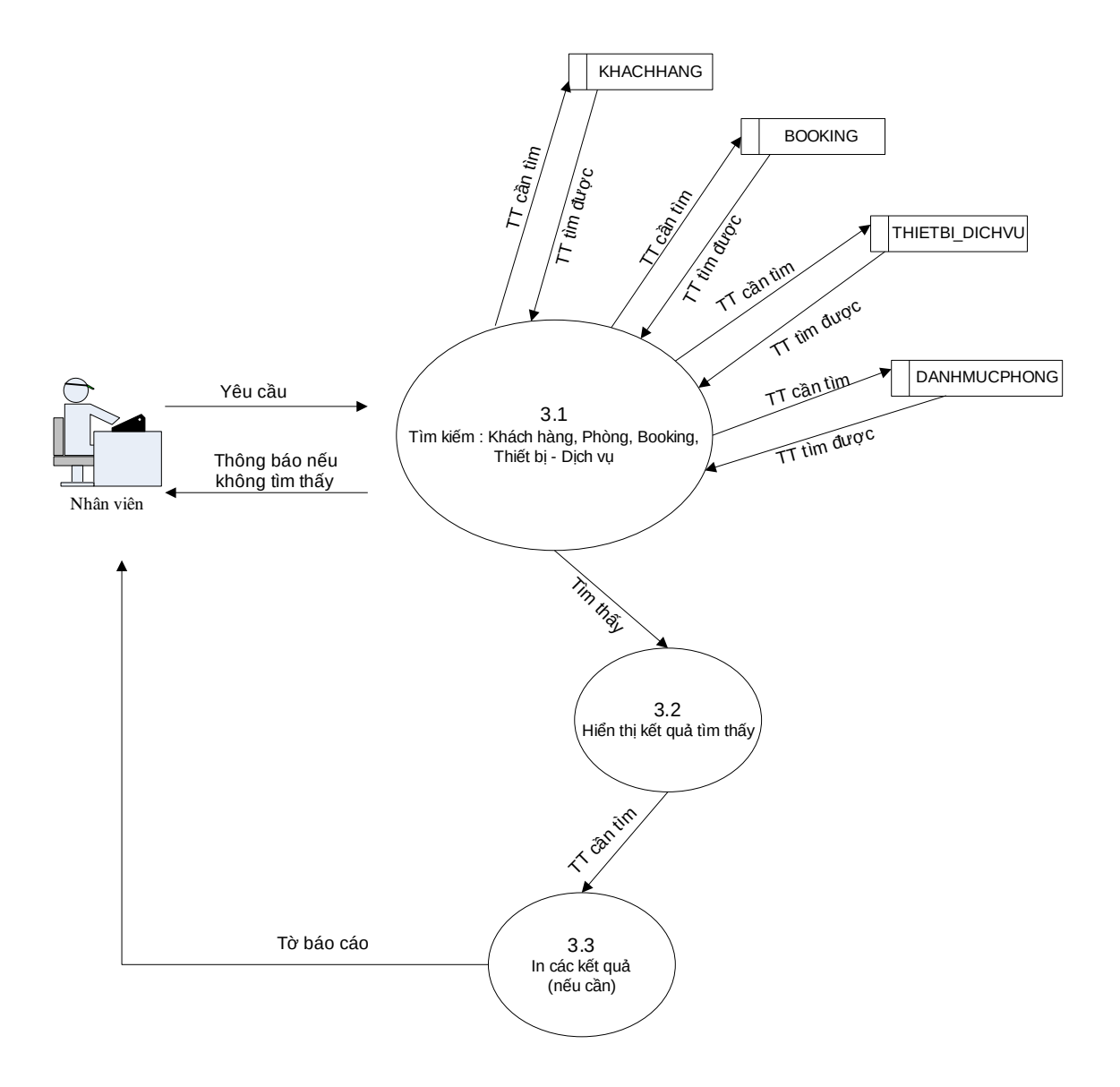

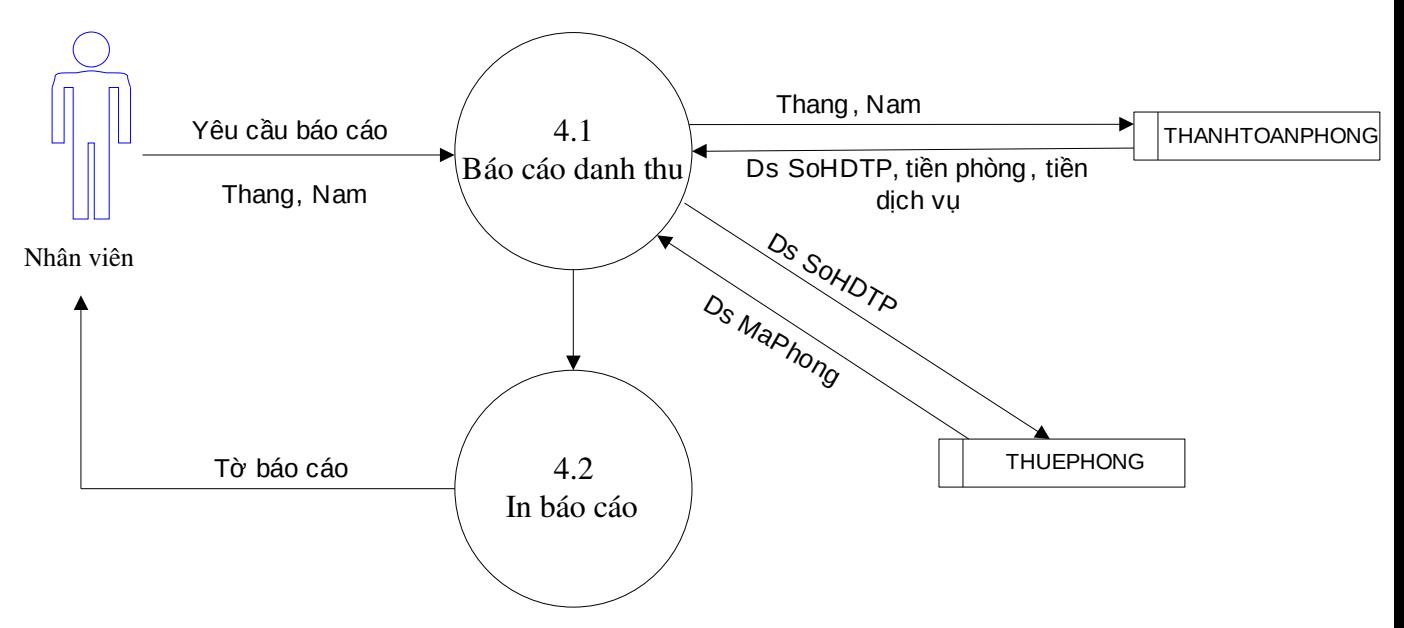

### 6. DFD của chức năng báo cáo doanh thu tháng

### 3. Mô t**ả** ô xử lý

### a. Ô xử lý: Tìm kiếm phòng phù hợp yêu cầu

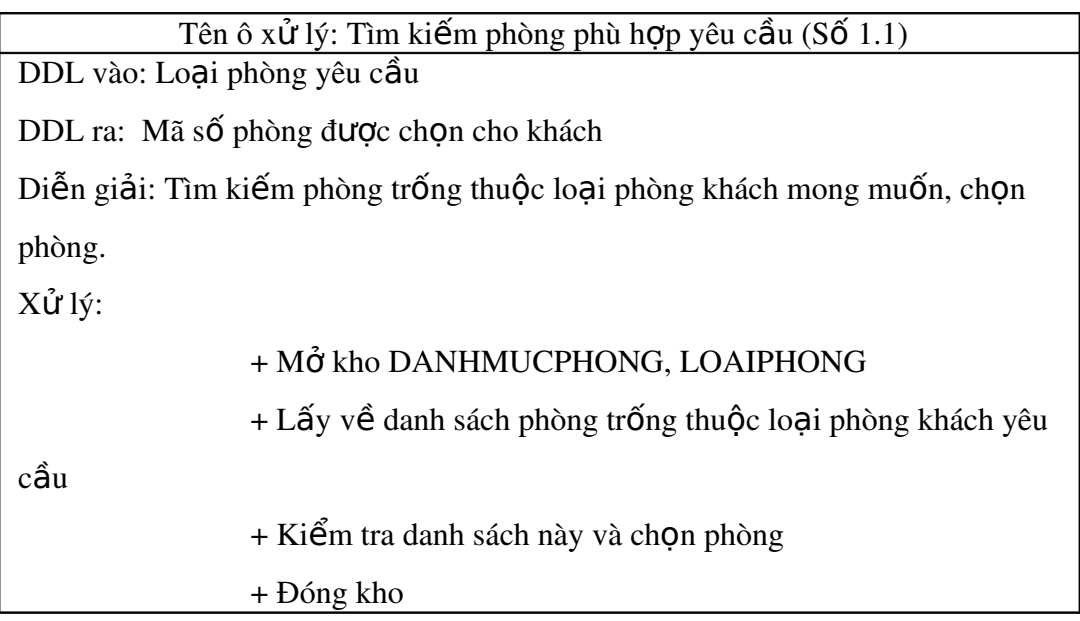

### b. Ô xử lý: Đặt lại trạng thái phòng

Tên ô xử lý: Đặt lại trạng thái phòng  $(S\tilde{0} 1.2)$ 

DDL vào: Mã phòng cần đặt lại trạng thái

DDL ra: Chuyển qua ô xử lý tiếp theo trong qui trình

Diễn giải: Đặt lại trạng thái phòng là đã có người thuê

### c.  $\hat{O}$  xử lý: Ghi thông tin đăng ký phòng

Tên ô xử lý: Ghi thông tin đăng ký phòng  $(S\acute{o} 1.3)$ 

DDL vào: Thông tin cá nhân khách hàng, ngày thuê phòng, ngày trả phòng

DDL ra: Chuyển qua  $\hat{\sigma}$  xử lý tiếp theo trong qui trình

Diễn giải: Ghi thông tin khách hàng và thông tin thuê phòng của họ  $X\mathring{u}$  lý:

+ Mở kho KHACHHANG, THUEPHONG

+ Thông tin cá nhân khách hàng ghi vào KHAHHANG

 $+$  Thông tin thuê phòng(ngày thuê, ngày trả) ghi vào

THUEPHONG

+ Đóng kho

### d. Ô xử lý: Lấy thông tin chi tiết thuê phòng

Tên ô xử lý: Lấy thông tin chi tiết thuê phòng  $(S\acute{0} 1.4)$ 

DDL vào: NULL

DDL ra: Chuyển qua ô xử lý tiếp theo trong qui trình

Diễn giải: Lấy thông tin khách hàng, thuê phòng mới được thêm từ ô xử lý

trước trong qui trình

 $X \mathring{\mathsf{u}}$  lý:

### + Mở kho KHACHHANG, THUEPHONG

- + Lấy mã khách hàng cuối cùng trong kho KHACHHANG
- + Lấy số hợp đồng cuối cùng trong kho THUEPHONG
- + Đóng kho

### e. Ô xử lý: Ghi chi tiết thuê phòng

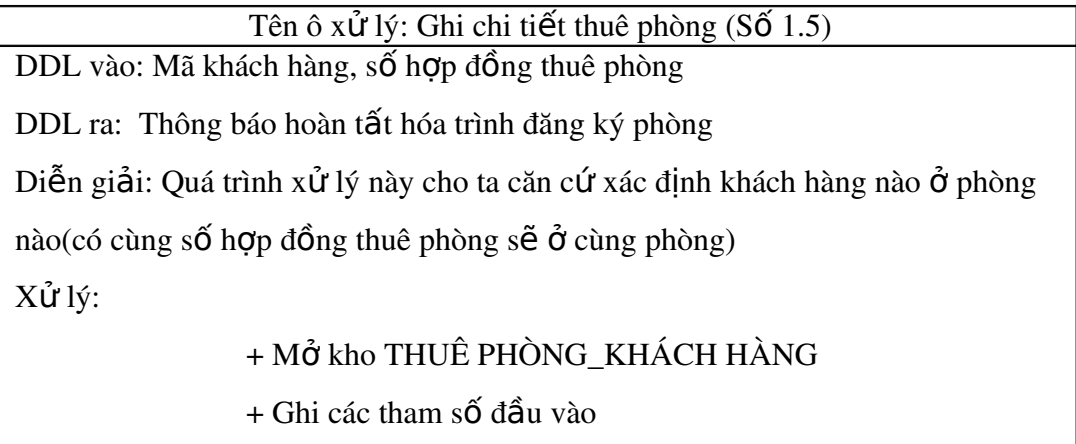

+ Đóng kho

### f. Ô xử lý: Lấy thông tin thuê phòng

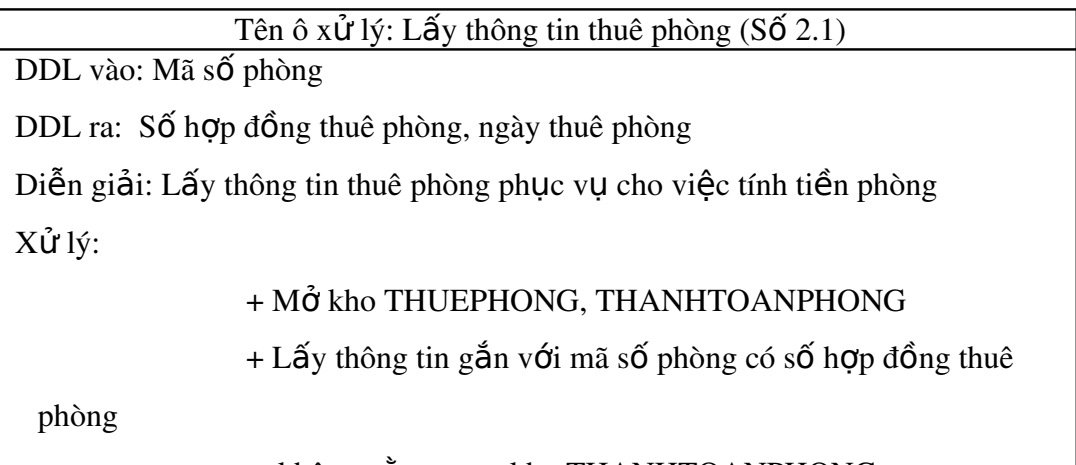

không nằm trong kho THANHTOANPHONG

+ Đóng kho

### g. Ô xử lý: Lấy giá phòng

Tên ô xử lý: Lấy giá phòng (Số 2.3)

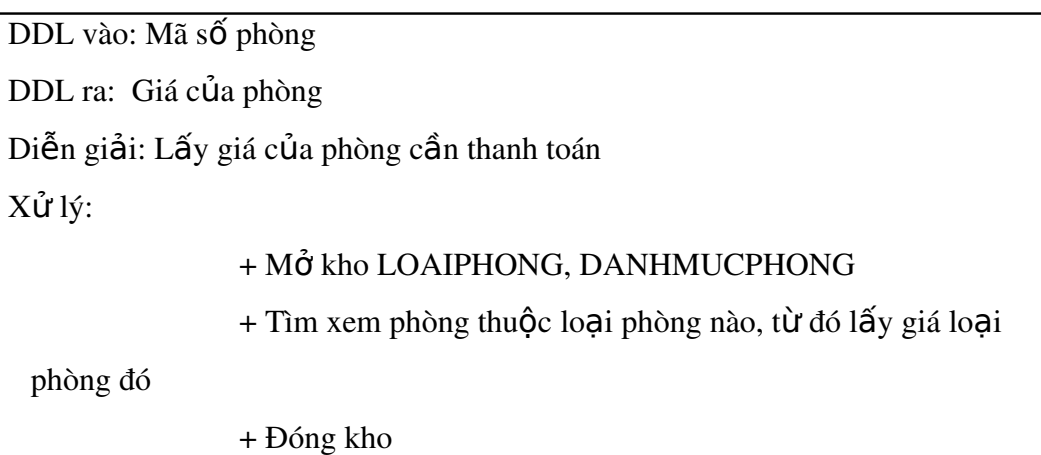

### h. Ô xử lý: Lấy danh sách sử dụng dịch vụ và giá của chúng

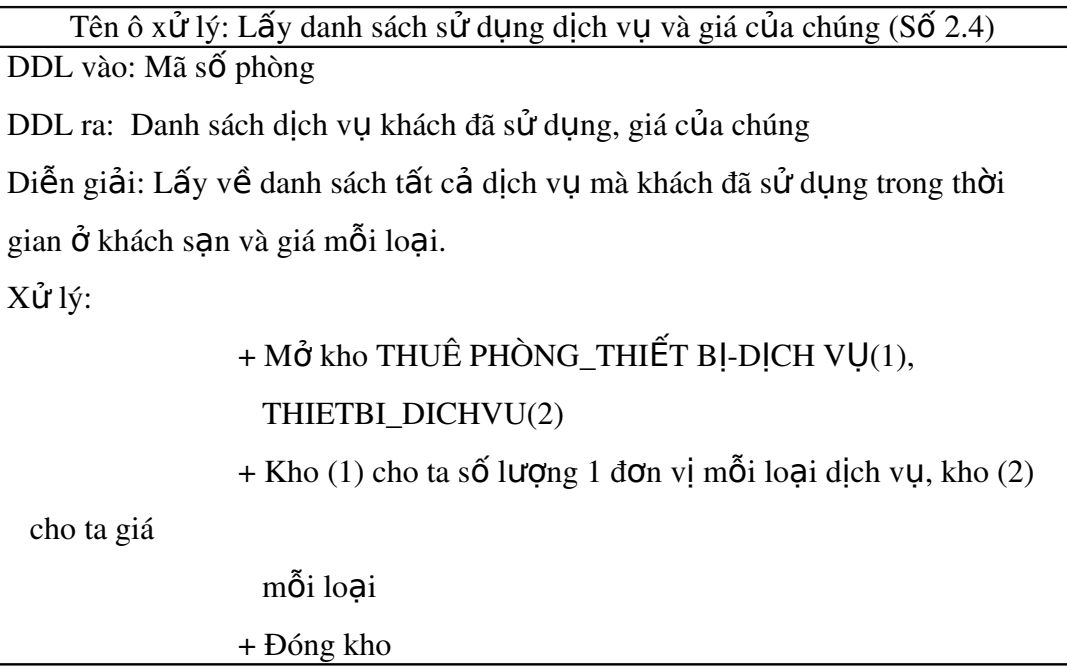

### i. Ô xử lý: Ghi thông tin thanh toán

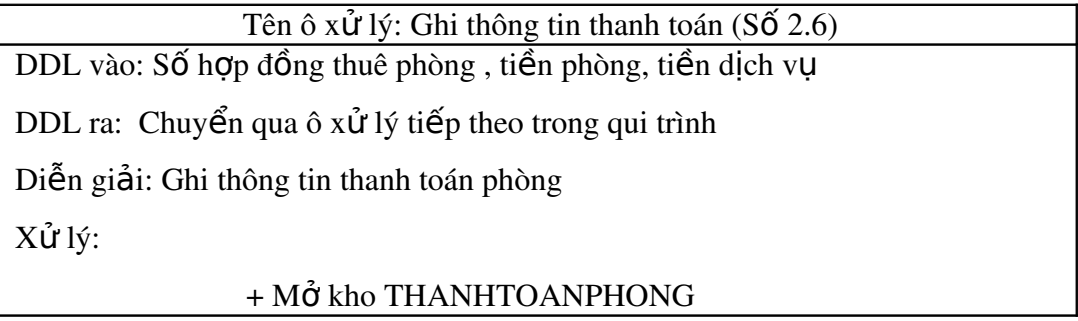

+ Ghi thông tin từ dữ liêu đầu vào

+ Đóng kho

### j. Ô xử lý: Lấy danh sách khách hàng ở phòng cần thanh toán

Tên ô xử lý: Lấy danh sách khách hàng ở phòng cần thanh toán (Số 2.7) DDL vào: Số hợp đồng thuê phòng DDL ra: Danh sách khách hàng

Diễn giải: Lấy danh sách thông tin khách hàng, vai trò từng người của tất cả

khách đang ở phòng cần thanh toán

 $X \mathring{u} \,$ lý:

+ Mở kho THUẾ PHÒNG KHÁCH HÀNG(1),

KHACHHANG(2)

 $+$  Lấy thông tin mỗi khách hàng từ kho (2), vai trò của người

này từ

kho  $(1)$  của tất cả những khách gắn với số hợp đồng thuê

phòng

+ Đóng kho

### k. Ô xử lý: Ch**ọ**n trưởng nhóm

Tên ô xử lý: Chon trưởng nhóm  $(S\tilde{\sigma} 2.8)$ 

DDL vào: Danh sách thông tin khách hàng cùng vai trò của ho

DDL ra: Thông tin người trưởng nhóm

Diễn giải: Lấy thông tin người trưởng nhóm

Xử lý: Lưu lại thông tin khách hàng có vai trò là trưởng nhóm vào biến

### l. Ô xử lý: Lấy tiền tệ dùng thanh toán

Tên ô xử lý: Lấy tiền tệ dùng thanh toán  $(S\acute{0} 2.9)$ 

DDL vào: Thông tin khách hàng

DDL ra: Giá một đơn vị tiền tệ dùng thanh toán của khách theo VNĐ

Diễn giải: Lấy giá của một đơn vị tiền tệ dùng thanh toán của khách theo

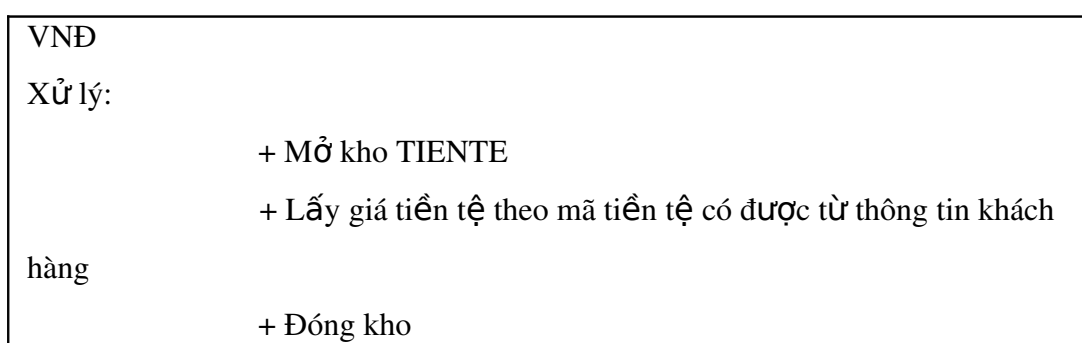

### m. Ô xử lý: Tìm kiếm Khách hàng, phòng, booking, thiết bị - dịch vụ

Tên ô xử lý: Tìm kiếm Khách hàng, phòng, booking, thiết bị - dịch vụ (Số 3.1) DDL vào: Thông tin về nÔi dung cần tìm kiếm

DDL ra: Dữ liệu tìm kiếm được trong sơ sở dữ liệu(nếu có)

Diễn giải: Tìm kiếm các thông tin tương ứng trong khoảng thời gian tức thời

sau khi người dùng có yêu cầu

Xử lý:

- $+ M \dot{\sigma}$  kho tương ứng với nôi dung mà người dùng cần tìm kiếm
- $+$  Lấy tất cả các dữ liệu thỏa mãn thông tin cần tìm
- + Đóng kho

### V. Chuyển mô hình ERD thành mô hình quan h**ê**

Từ mô hình ERD sau khi phân rã ta được các quan hệ như sau:

a. NHANVIEN(MaNV, HoTen, CMND, NgaySinh, GioiTinh, DiaChi, SoDienThoai, NgayVaoLam, ChucVu, Luong, QuyenHan,

MatKhau, Hinh)

- b. THUEPHONG(SoHDTP, MaNV, MaPhong, NgayThue, NgayTraDangKy)
- c. CT\_THUEPHONG(SoHDTP, MaKH, VaiTro)
- d. KHACHHANG(MaKH, MaTT, MaQG, HoTen, CMND, NgaySinh, GioiTinh, ThanhPho, DiaChi, SoDienThoai)
- e. BOOKING(BKID, MaNV, MaQG, HoTen, CMND, NgaySinh, GioiTinh, ThanhPho, DiaChi, SoDienThoai, NgayDangKy, NgayNhan, DatCoc, YeuCau)
- f. CT\_BOOKING(BKID, MaLP, SoLuong)
- g. QUOCGIA(ID, TenNuoc)
- h. LOAIPHONG(MaLP, TenLoai, GiaTien, SoNguoiToiDa)
- i. THIETBI\_DICHVU(MaTB, TenThietBi, DonViTinh, GiaTien, CoDinh)
- j. TRANGBI(MaLP, MaTB, SoLuong)
- k. DANHMUCPHONG(MaPhong, MaLP, TinhTrang, DacDiem)
- l. SUDUNG\_DV(SoHDTP , MaTB, NgaySuDung, SoLuong)
- m. THANHTOANPHONG(SoTT, SoHDTP, MaNV, NgayThanhToan, TienPhong, TienDichVu)
- n. TIENTE(MaTT, TenTienTe, DoiSangVND, NgayCapNhat)

Ghi chú:

 $ABC$ (in đâm, gach dưới): khóa chính ABC(in đậm): khóa ngoại

 $+ CT$ \_THUEPHONG: Chi tiết thuê phòng

- o VaiTro: vai trò của khách(trưởng nhóm hoặc không)
- $+ CT_B OOKING$ : Chi tiết booking
	- o SoLuong: số lượng phòng thuộc một loại phòng yêu cầu

 $+$  TRANGBI: Trang bị cho từng loai phòng, chỉ bao gồm các thiết bị cố định

o SoLuong: số lượng thiết bị này có trong loại phòng đó

+ SUDUNG\_DV: Lưu thông tin sử dụng dịch vụ của khách

- o NgaySuDung: ngày sử dụng
- o SoLuong: số lượng 1 đơn vị dịch vụ này đã sử dụng

### VI. Thiết kế giao diện

1. Thiết kế Menu

1.1 **Menu nghiệp vụ**, bao gồm:

Nhập thông tin khách hàng đến đăng ký phòng Đặt phòng trước và sắp xếp phòng phòng cho khách đã đặt trước

Cập nhật thông tin sử dụng dịch vụ của khách

### Thanh toán phòng

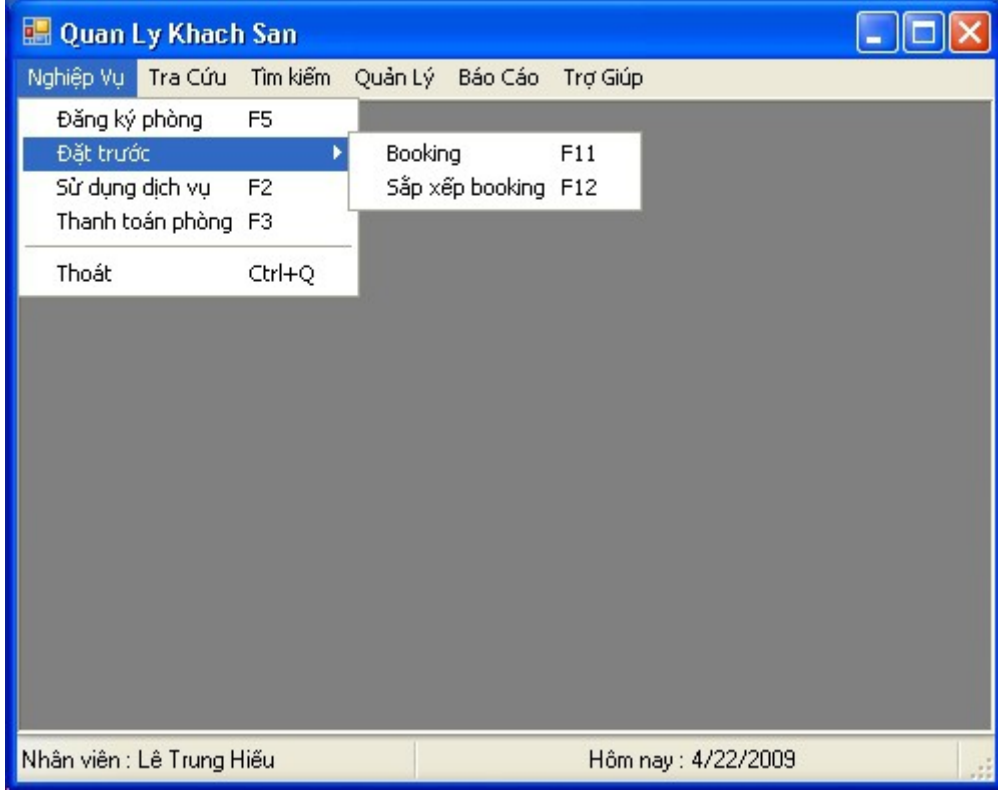

### 1.2 Menu tra cứu, bao gồm:

Xem sơ đồ phòng

Tra cứu thông tin trang thiết bị có trong từng loại phòng, danh sách booking

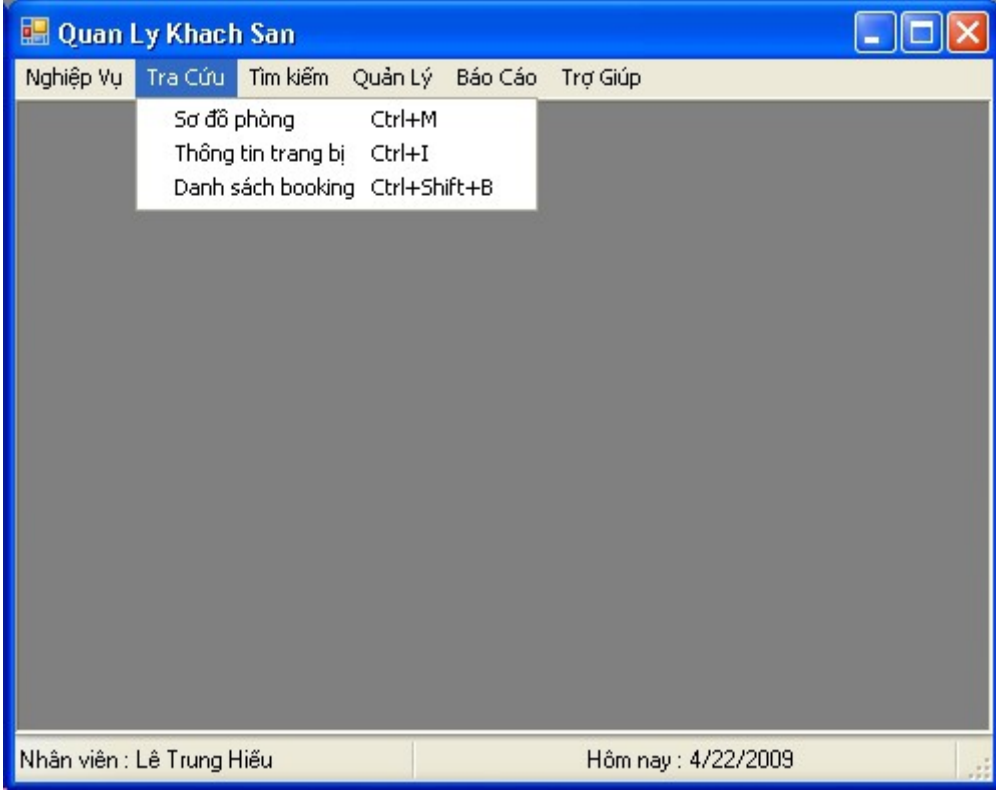

### 1.3 Menu tìm kiếm, bao gồm

Phòng

Khách hàng

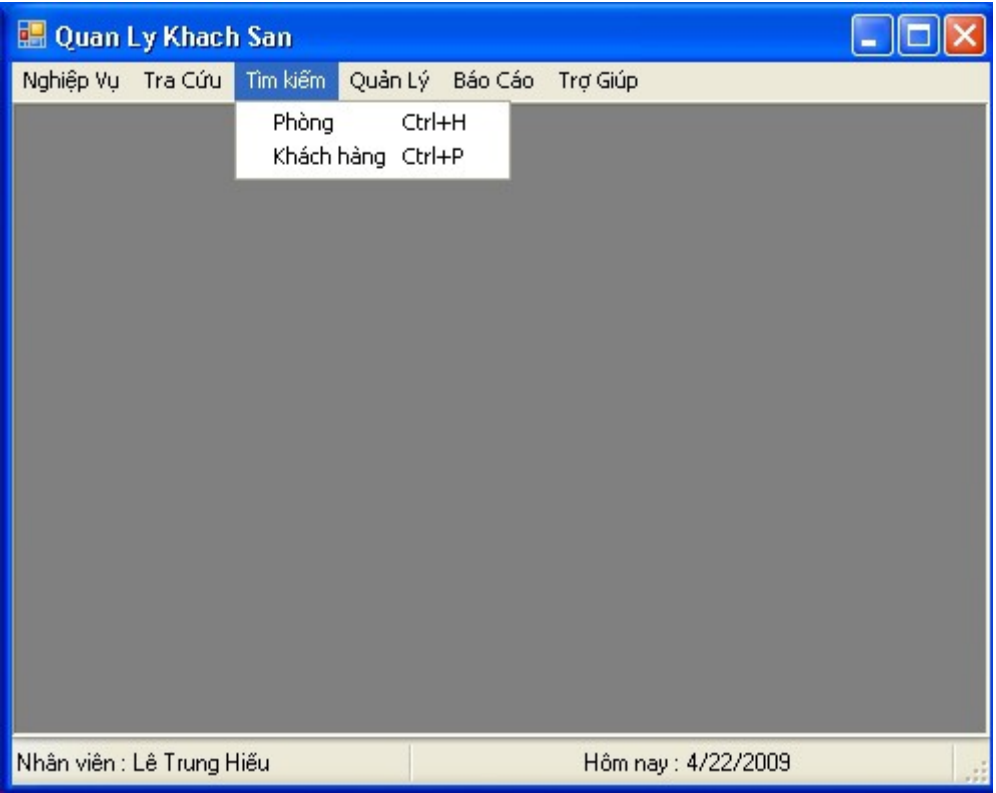
# 1.4 Menu quản lý(sẽ hiển thị nếu user có quyền admin), cung cấp các chức năng: thêm, sửa, xóa phòng, loại phòng, trang thiết bị, dịch vụ, trang bị cho từng loại phòng, nhân viên, quốc gia, tiền tệ, thông tin công ty và dự phòng-phục hồi dữ liệu.

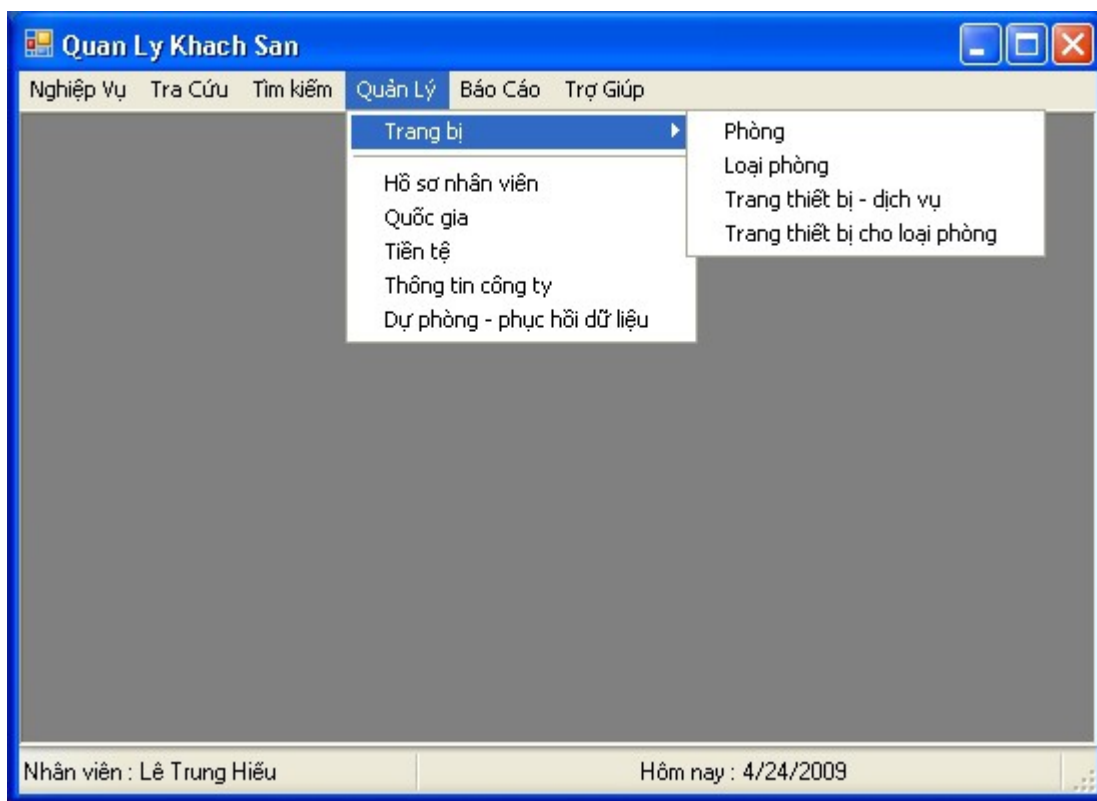

1.5 Menu báo cáo, cung cấp chứng năng báo cáo doanh thu hàng tháng hoặc hàng năm.

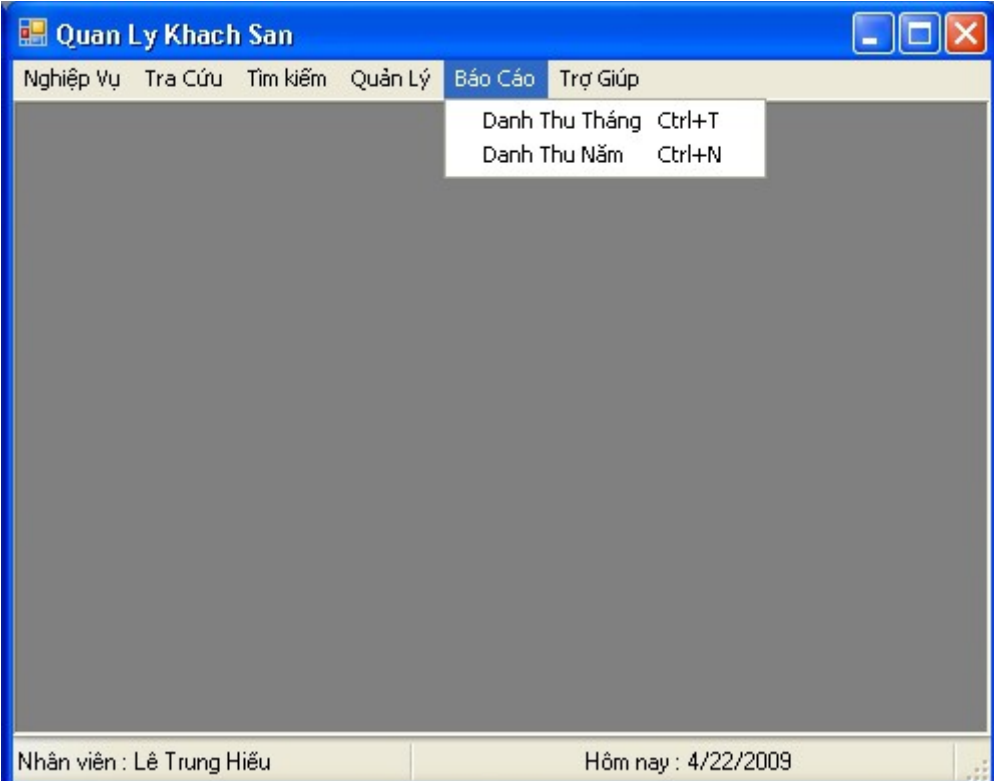

1.6 Menu trợ giúp, bao gồm:

Sắp xếp các cửa sổ đang mở của chương trình Thay đổi mật khẩu đăng nhập Hướng dẫn sử dụng chương trình Thông tin tác giả chương trình

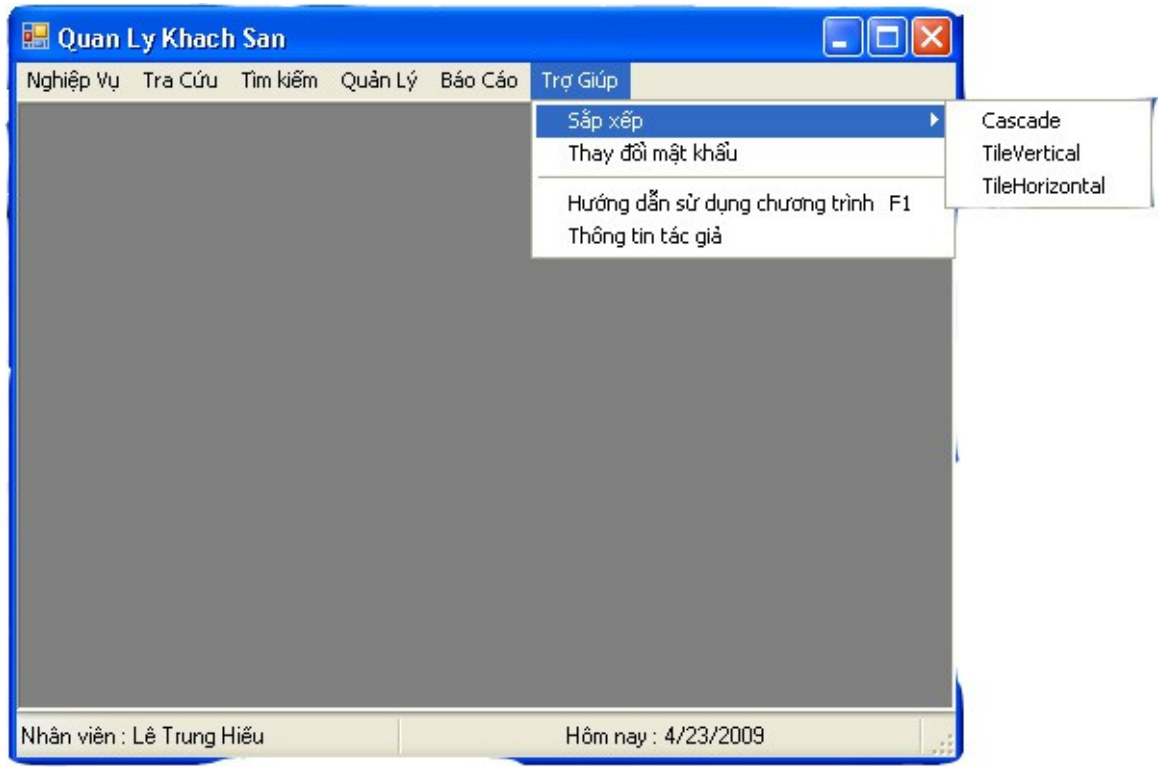

## 2. Các form chức năng:

Do các form có sự tương đồng về control và một số dữ liệu nên ở đây ta chỉ có các bảng mô tả form cho một số form cơ bản thể hiện các chức năng chính của hệ thống, các form khác hoàn toàn tương tự.

#### 2.1 Form s**o** đồ phòng

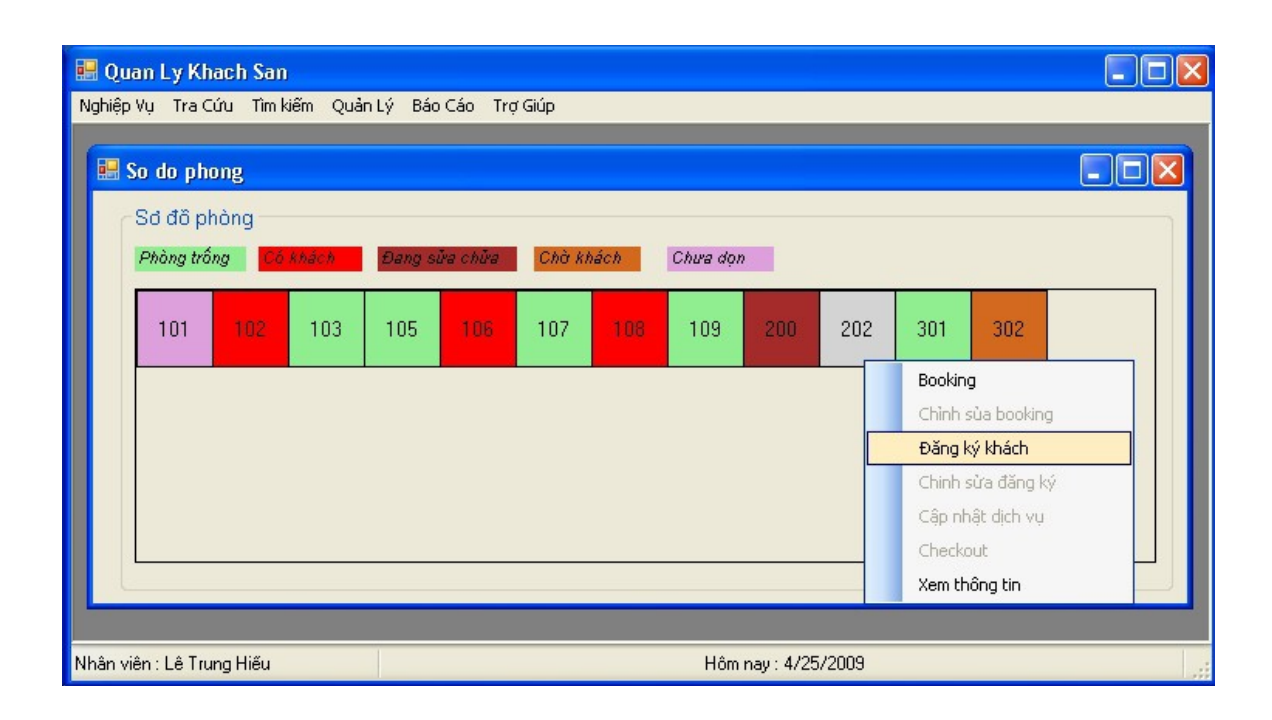

#### Chức năng

Cho ta hình ảnh trực quan về sơ đồ phòng, tình trang các phòng.

### $S\hat{u}$  dụng

Click ch On phòng, right click để mở menu ngữ cảnh: Booking, Đăng ký khách(sáng nếu phòng được chon còn trống và ngược lai); Chỉnh sửa booking, Chỉnh sửa đăng ký khách, Cập nhật sử dụng dịch vụ, Checkout (mờ nếu phòng còn được chọn còn trống và ngược lại) và Xem thông tin phòng của phòng đã chọn.

#### 2.2 Form đăng ký thuê phòng

khach sạn

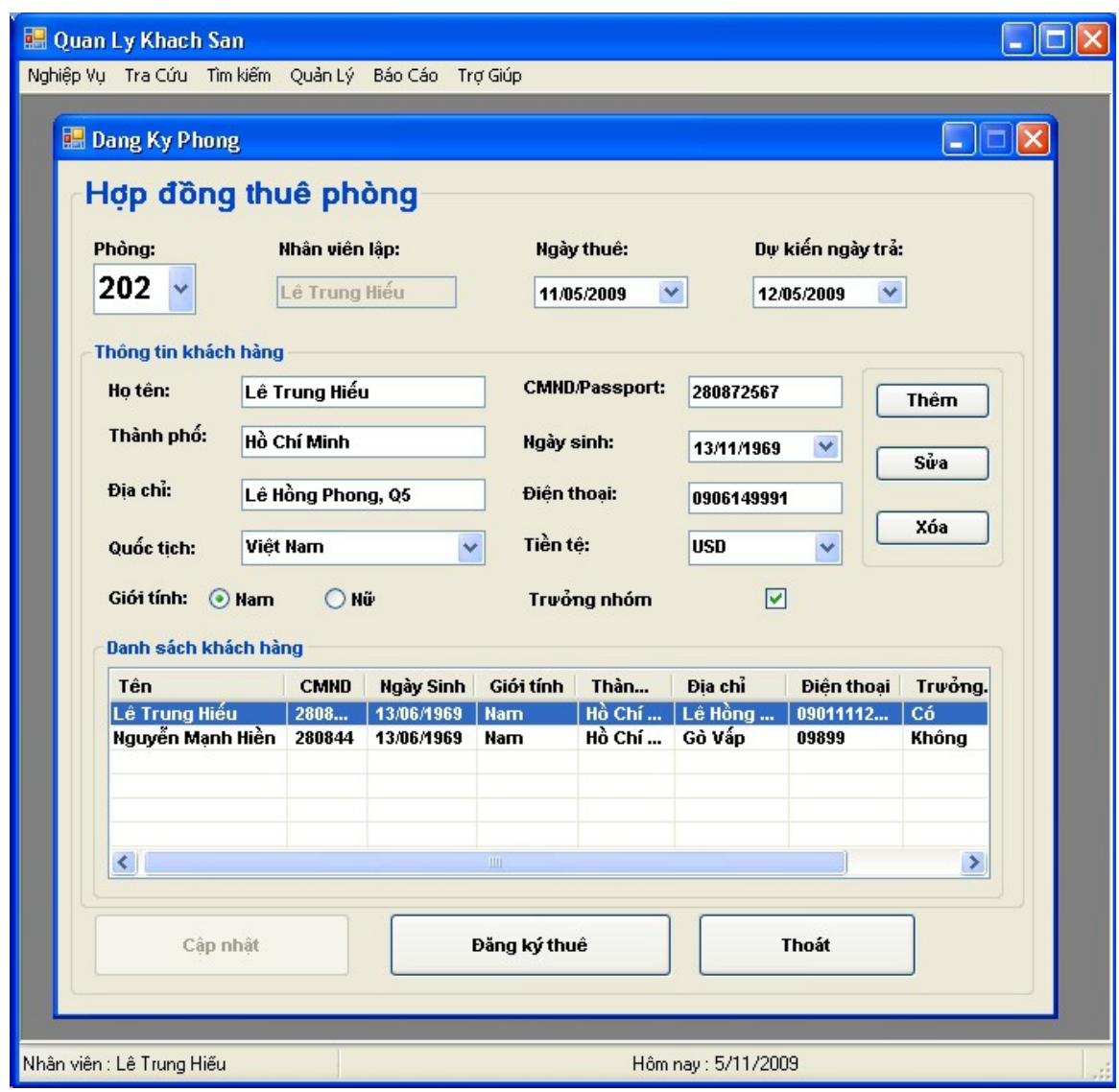

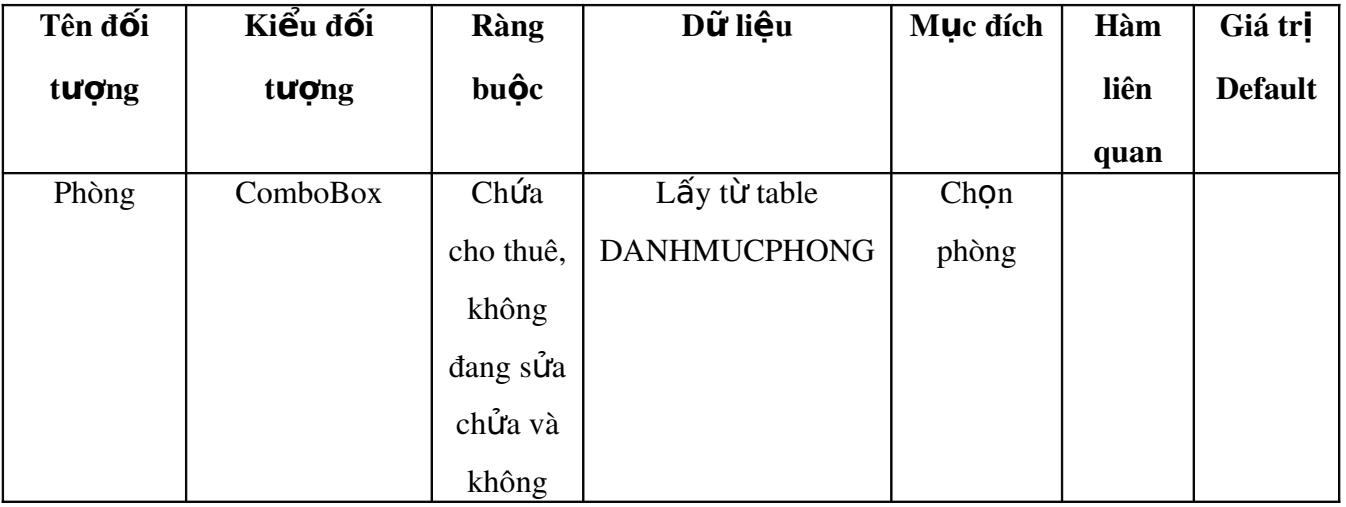

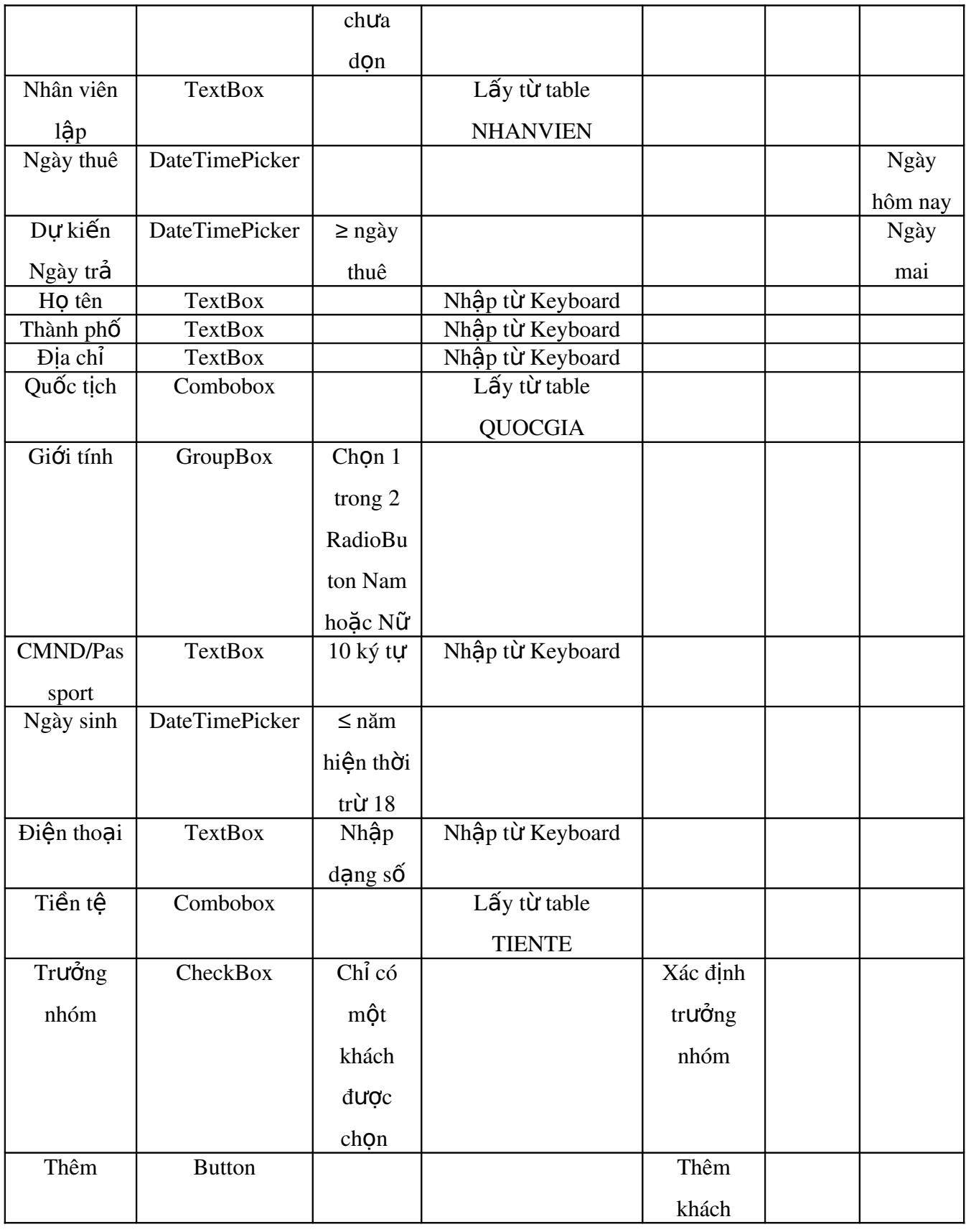

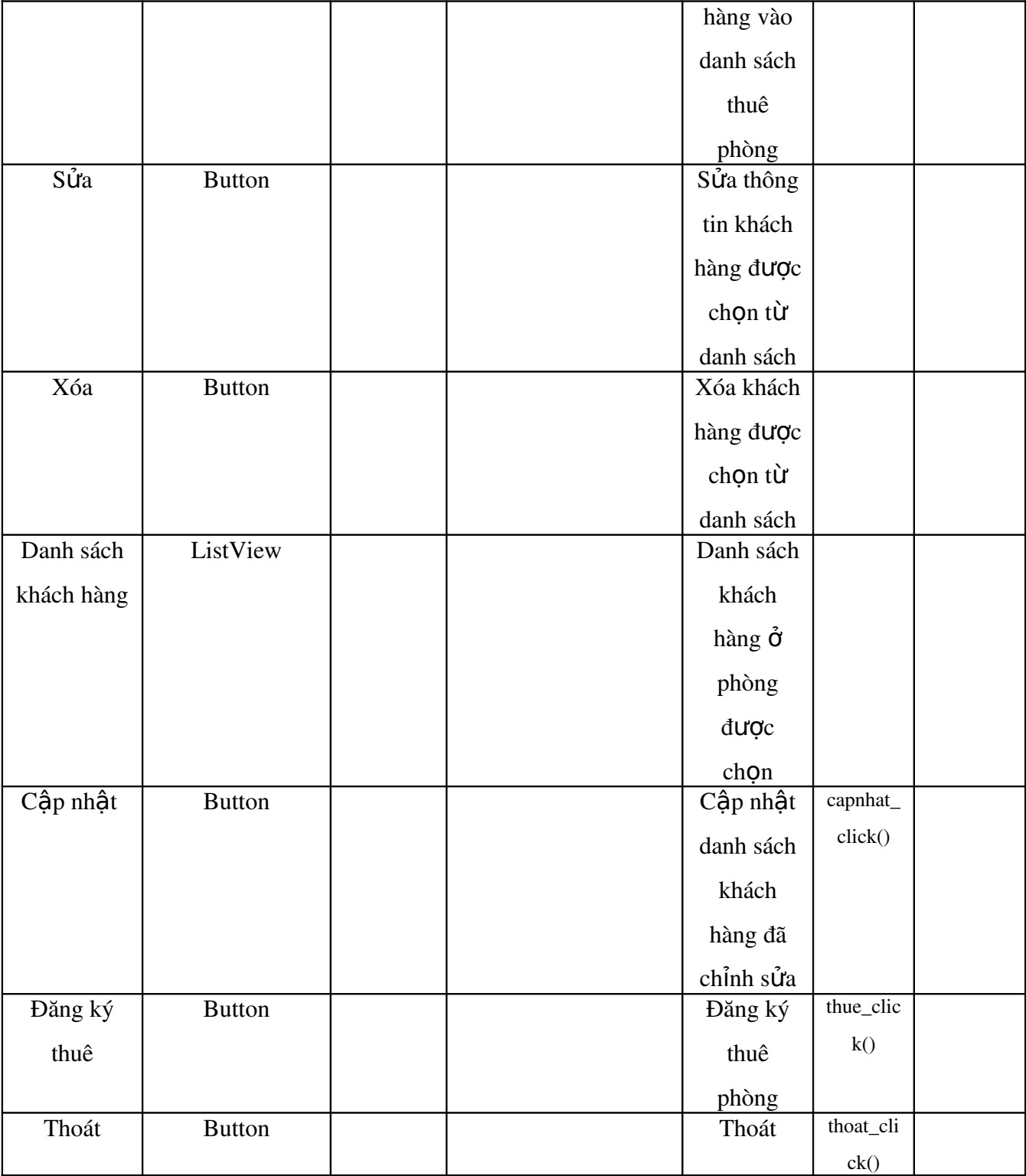

Chức năng

Quản lý việc đăng ký phòng, nhập thông tin khách đăng ký phòng hoặc chỉnh sửa thông tin khách đã đăng ký trước đó.

#### $S\mathbf{u}$  dung

Click chọn phòng từ danh sách phòng trống, nhập thông tin của khách và click 'Thêm'. Thông tin khách được thêm vào list bên dưới. Cuối cùng click 'Đăng ký thuê', những khách đã nằm trong list đã được đăng ký vào phòng được chon. Trong suốt quá trình này có thể chỉnh sửa thông tin khách bằng cách chon khách trong list, chỉnh sửa thông tin và click 'Sửa' để sửa hoặc 'Xóa' để xóa khách khỏi list.

Nếu phòng được chọn đã có khách thuê từ trước thì list bên dưới sẽ hiển thị thông tin khách hiện ở trong phòng đó, do đó ta có thể chỉnh sửa thông tin này, cuối cùng click 'Cập nhật' (button này bị mờ nếu phòng chưa được thuê) để cấp nhât.

#### 2.3 Form booking

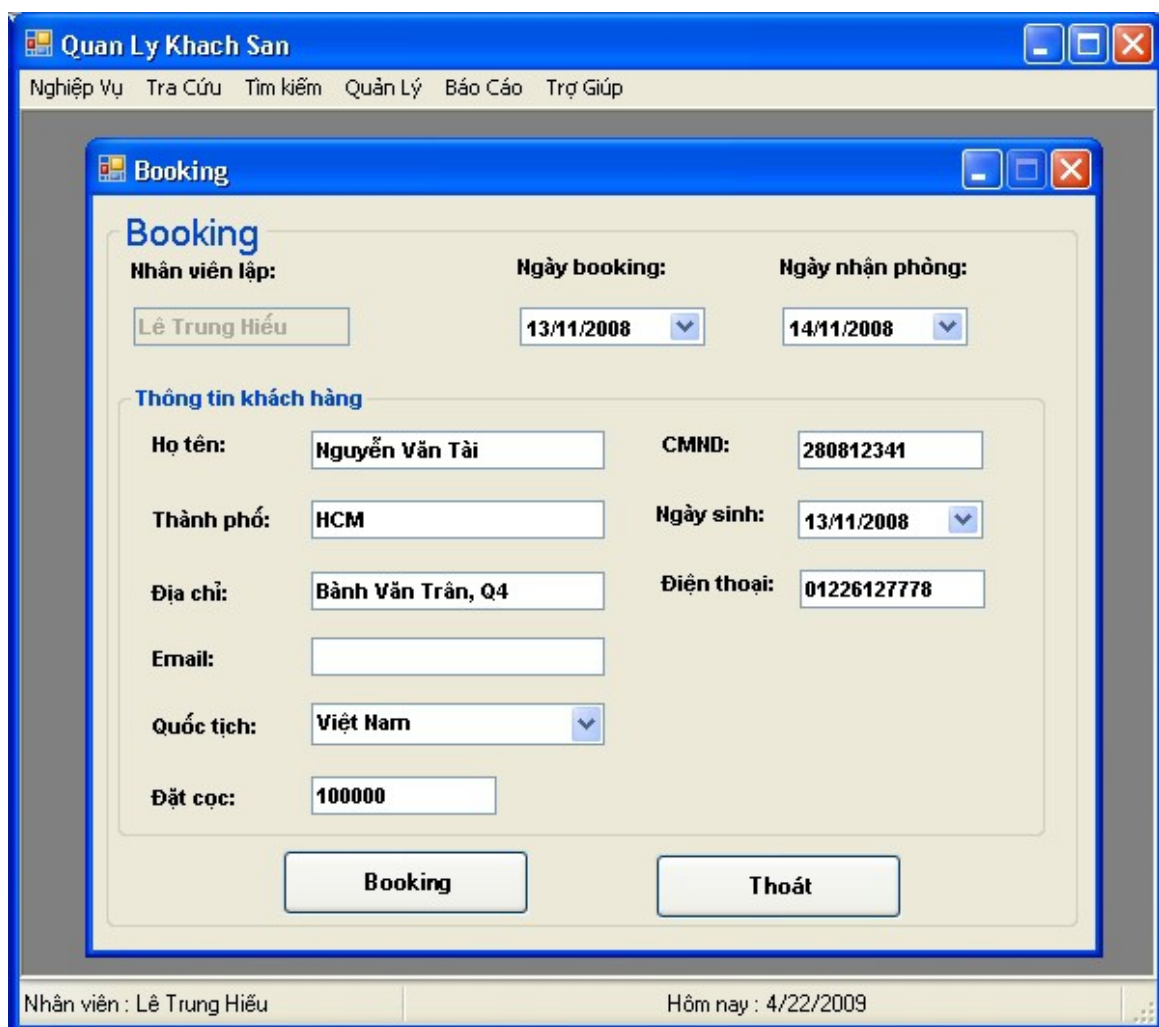

#### Chức năng

Quản lý đặt phòng trước, nhập thông tin khách đăng ký mới hoặc chỉnh sửa thông tin khách đã đăng ký trước đó.

## $S\hat{u}$  dụng

Nhập đầy đủ thông tin và click 'Booking', sẽ mở ra form 'Chi tiết booking'.

#### 2.4 Form chi tiết booking

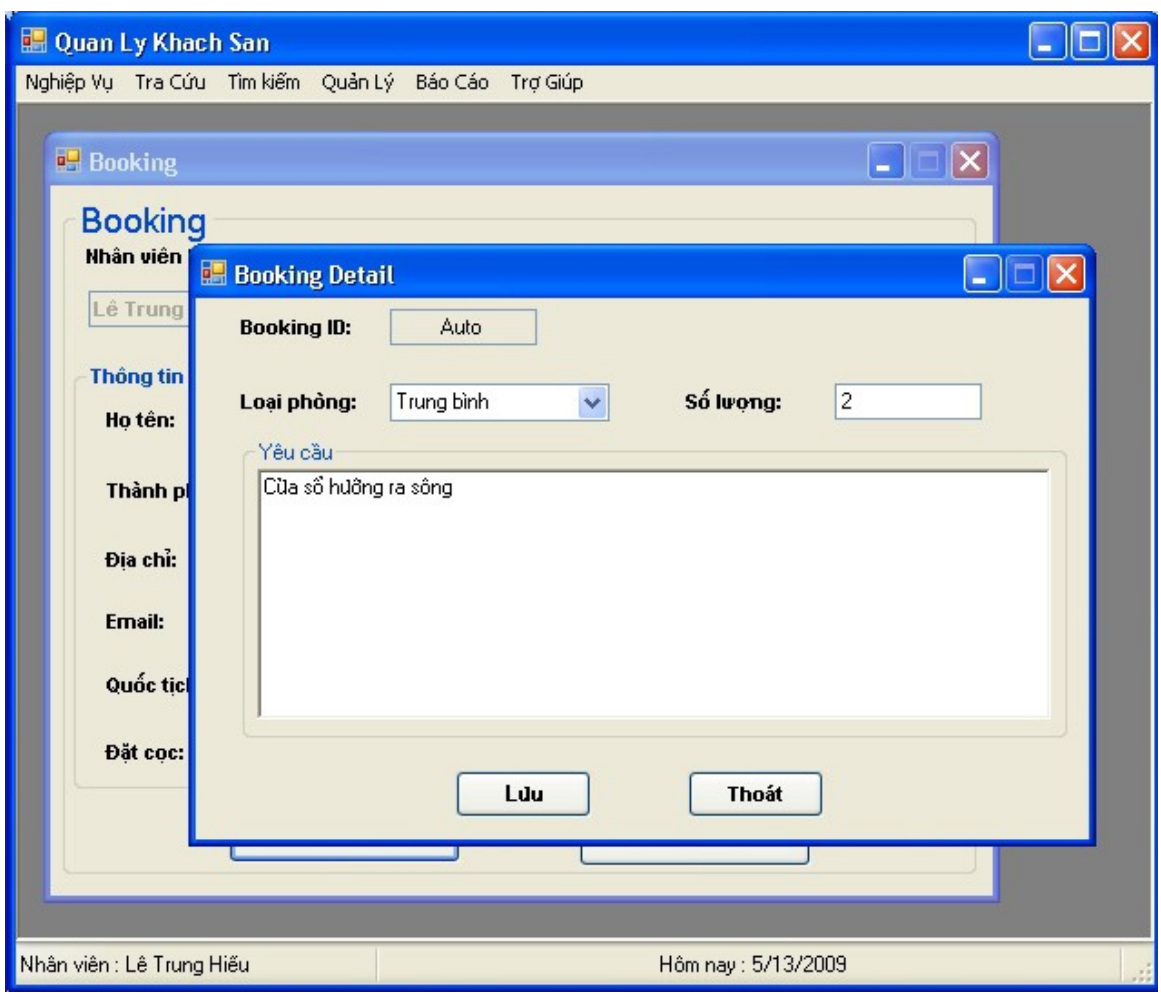

## Chức năng

Dùng ghi thông tin yêu cầu phòng từ khách booking.

## $S\hat{u}$  dụng

Nhập đầy đủ thông tin và click 'Lưu', lặp lại thao tác này nếu có nhiều nhu cầu.

#### 2.5 Form thông tin chi tiết phòng

Cho ta thông tin cho tiết về phòng, tình trạng của nó.

khach sạn

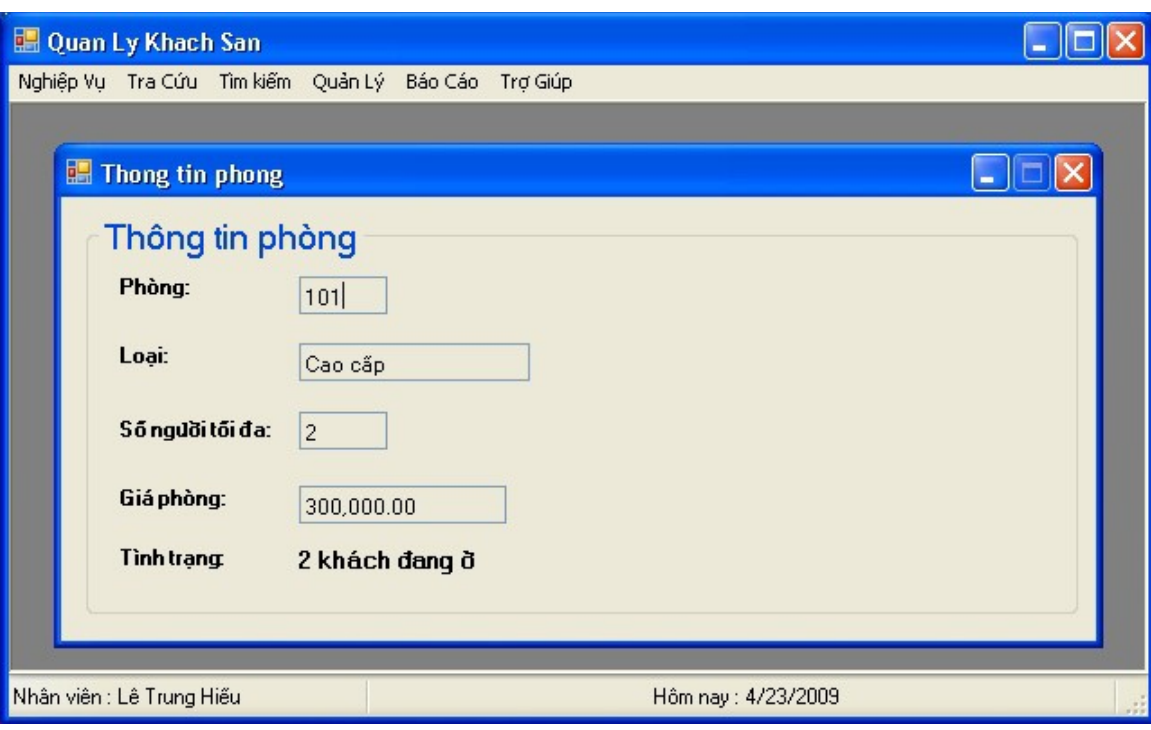

# 2.6 Form sử dụng dịch vụ

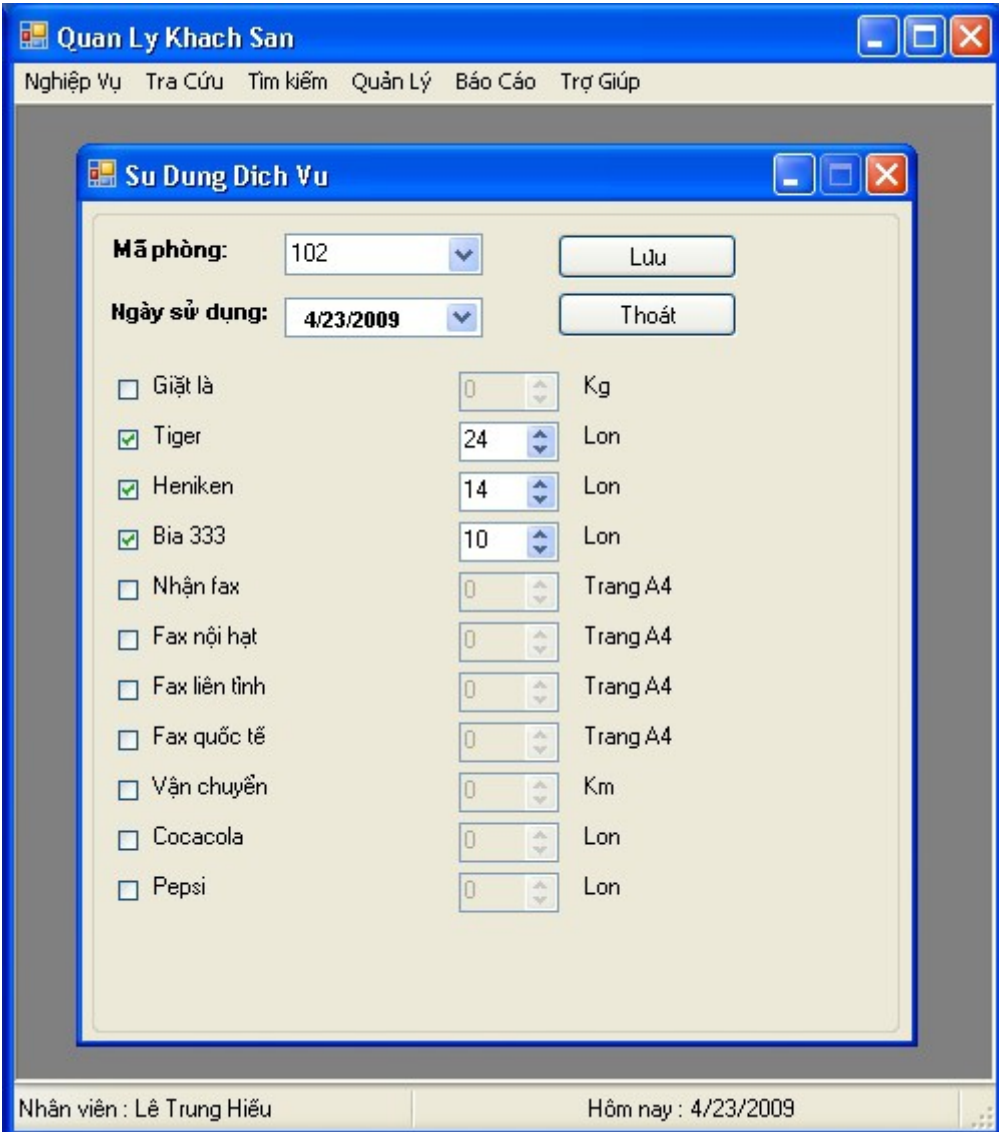

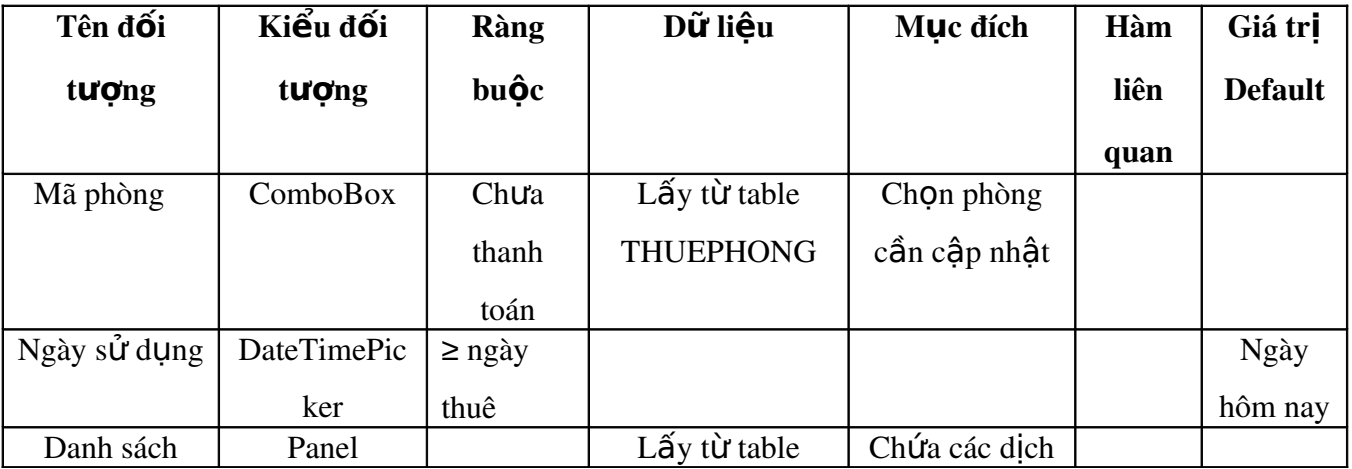

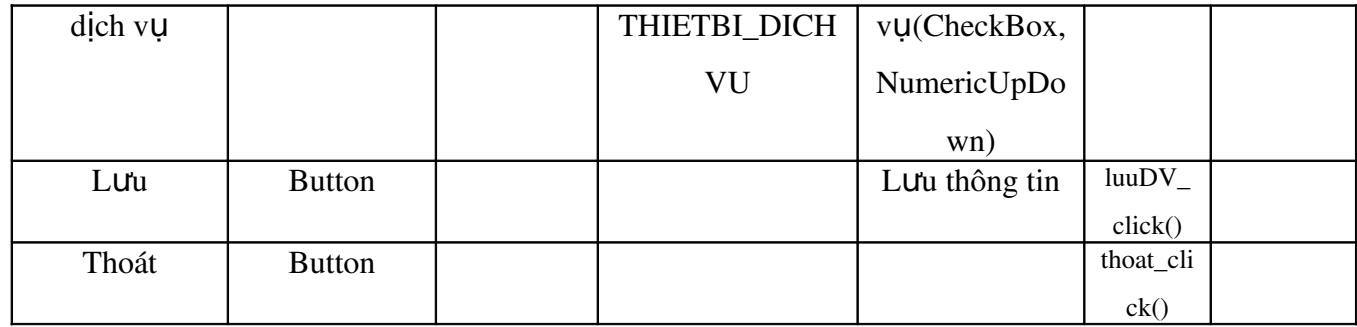

## Chức năng

Cập nhật thông tin sử dụng dịch vụ của khách.

## $S\hat{u}$  dụng

Đánh dấu chọn dịch vụ mà khách sử dụng và tăng số lượng tương ứng. Click 'Lưu' để lưu lại.

#### 2.7 Form thanh toán phòng

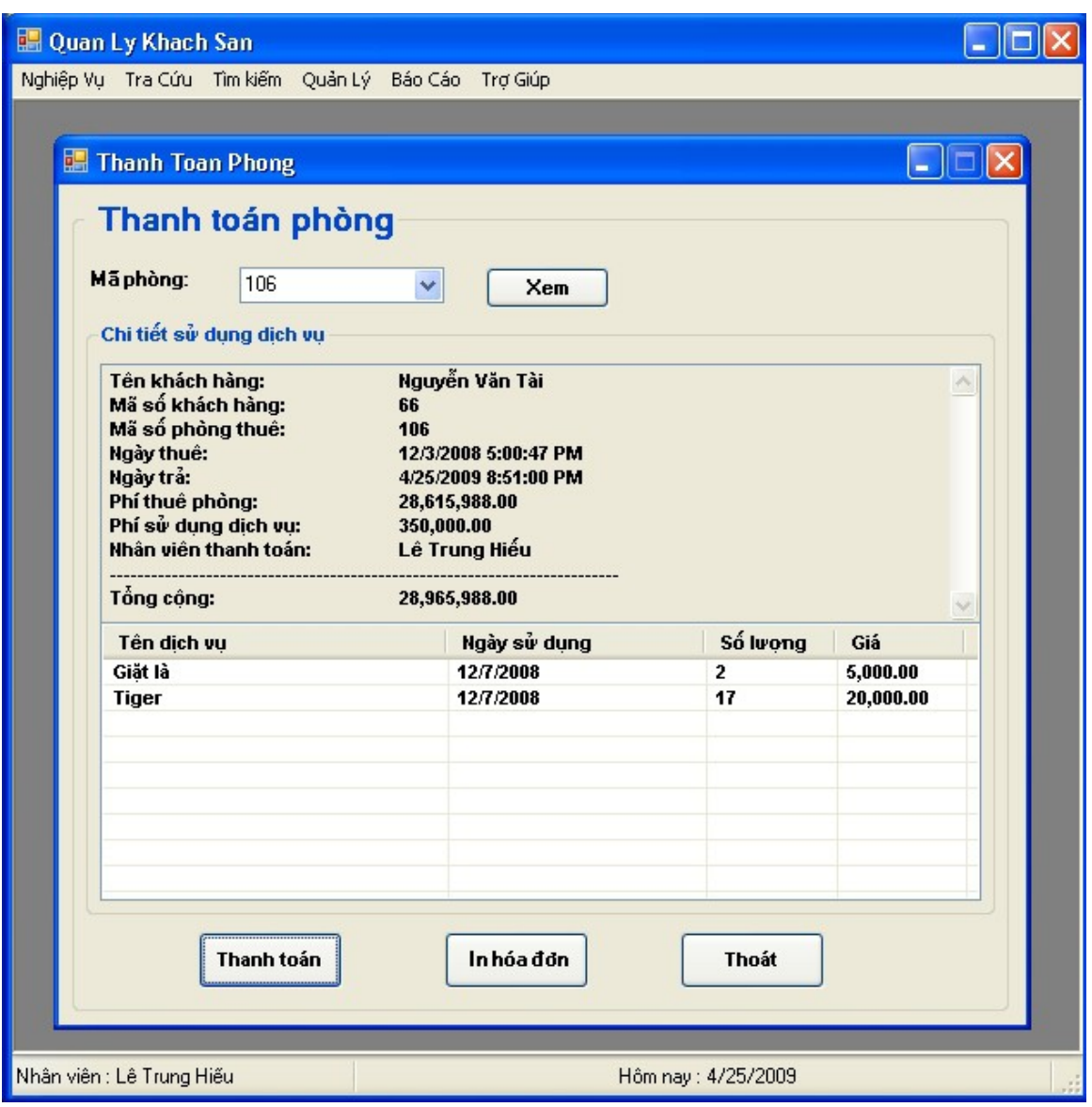

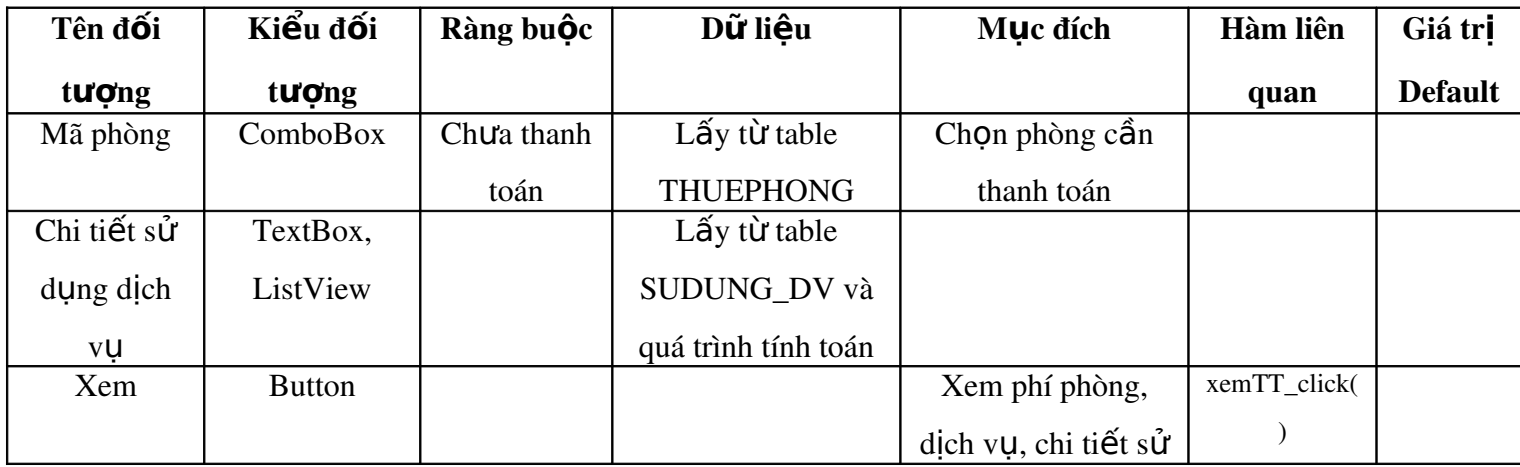

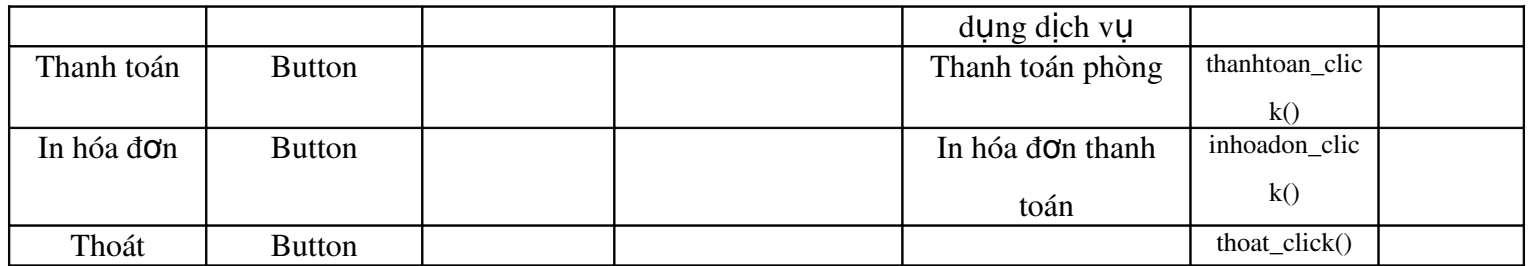

## Chức năng

Xem thông tin phí thuê phòng và các dịch vụ khách đã sử dụng,

thanh toán phòng và in hóa đơn cho khách hàng.

## $S\hat{u}$  dụng

Chọn phòng, click 'Xem' để lấy các thông tin, click 'Thanh toán' để thanh toán, 'In hóa đơn' để in hóa đơn thanh toán phòng.

2.8 Fom hóa đ**ơ**n thanh toán phòng

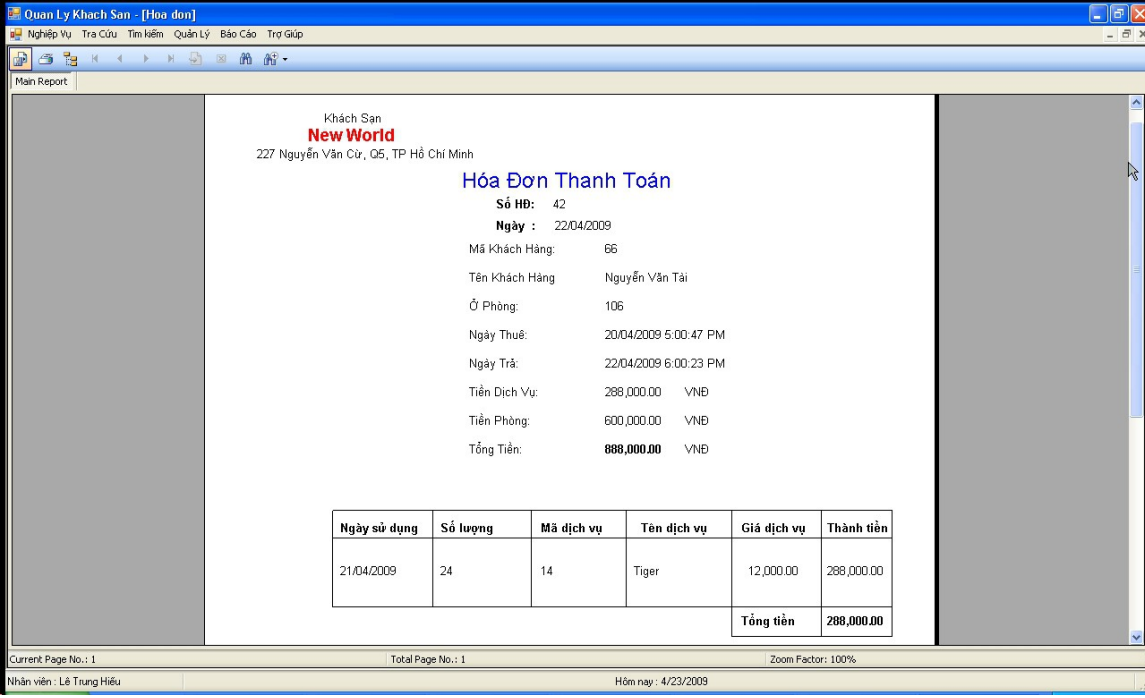

khach sạn

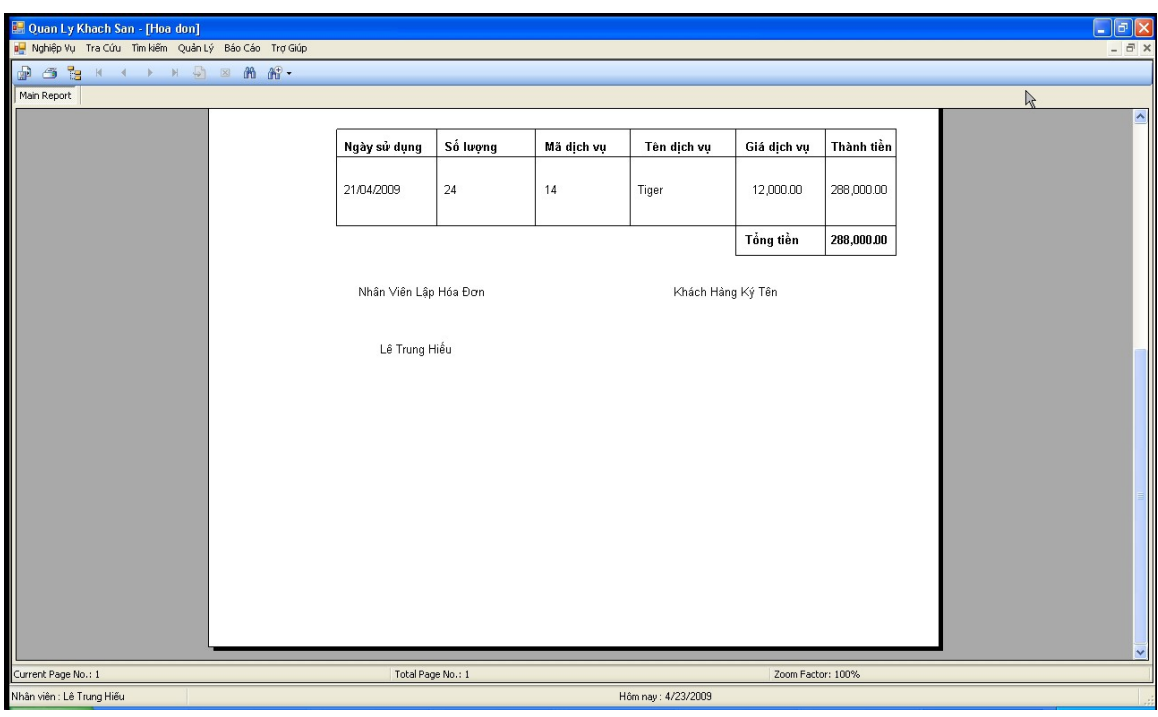

## 2.9 Form tìm kiếm phòng

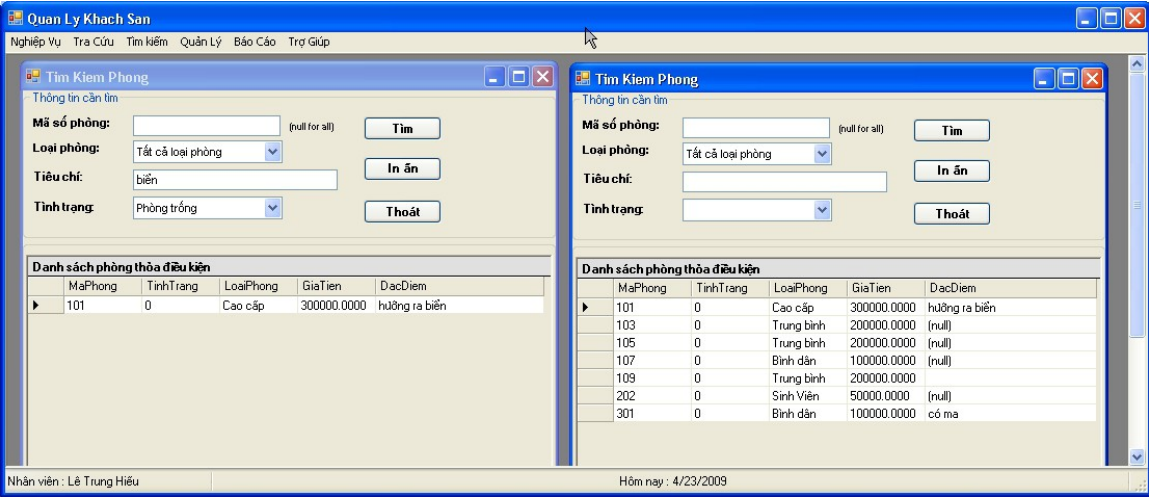

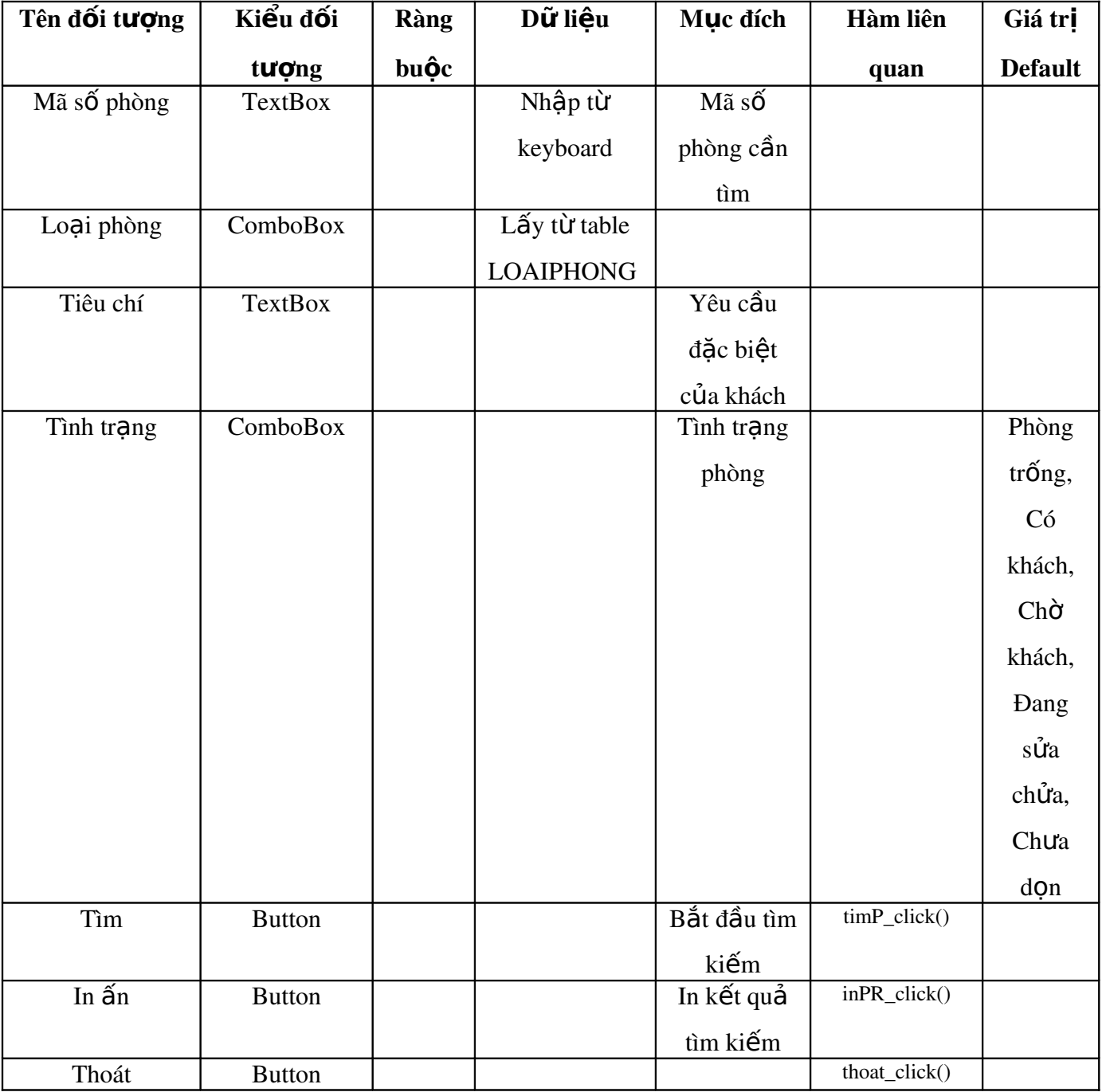

### Chức năng

Giúp tìm kiếm phòng theo một số điều kiện phục vụ cho khách hàng có những yêu cầu đặc biệt. Có thể in ấn để được các trang báo cáo.

#### $S\hat{u}$  dung

Nhập mã số phòng hoặc để trống, chọn các tham số cho việc tìm kiếm như: Tình trạng(trống, đang sửa chửa, đã booking), Loại phòng, Tiêu chí(ví dụ như phòng phải có cửa sổ hướng ra biển). Cuối cùng click 'Tìm'.

Click 'In ấn' để in danh sách kết quả tìm kiếm.

### 2.10 Form tìm kiếm khách hàng

Tìm khách hàng phục vụ cho người thân của họ hoặc cảnh sát đang điều tra tội phạm. In ấn phục vụ cho báo cáo.

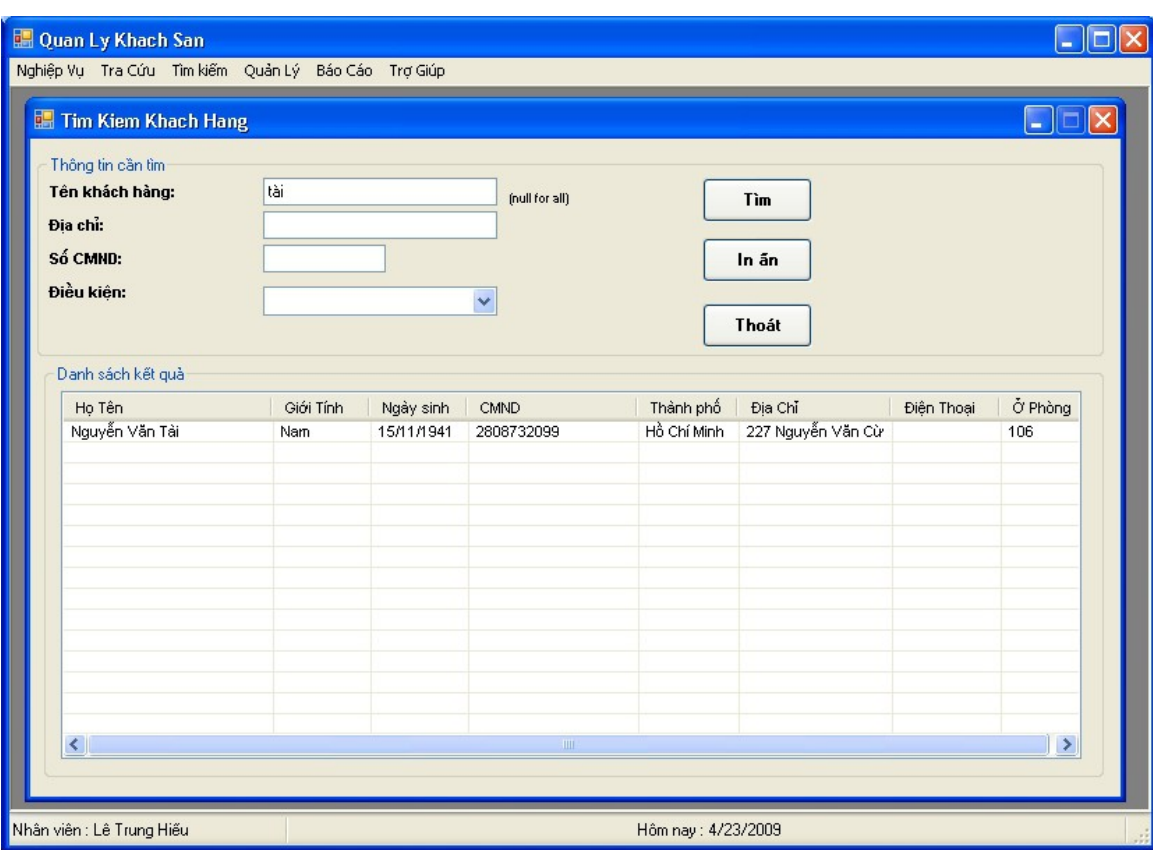

## 2.11 Form tra cứu thông tin trang bị cho các loại phòng

Trong trường hợp khách có một số câu hỏi liên quan đến trang bị cho các loại phòng thì nhân viên lễ tân sẽ sử dụng form này để tra cứu thông tin.

khach sạn

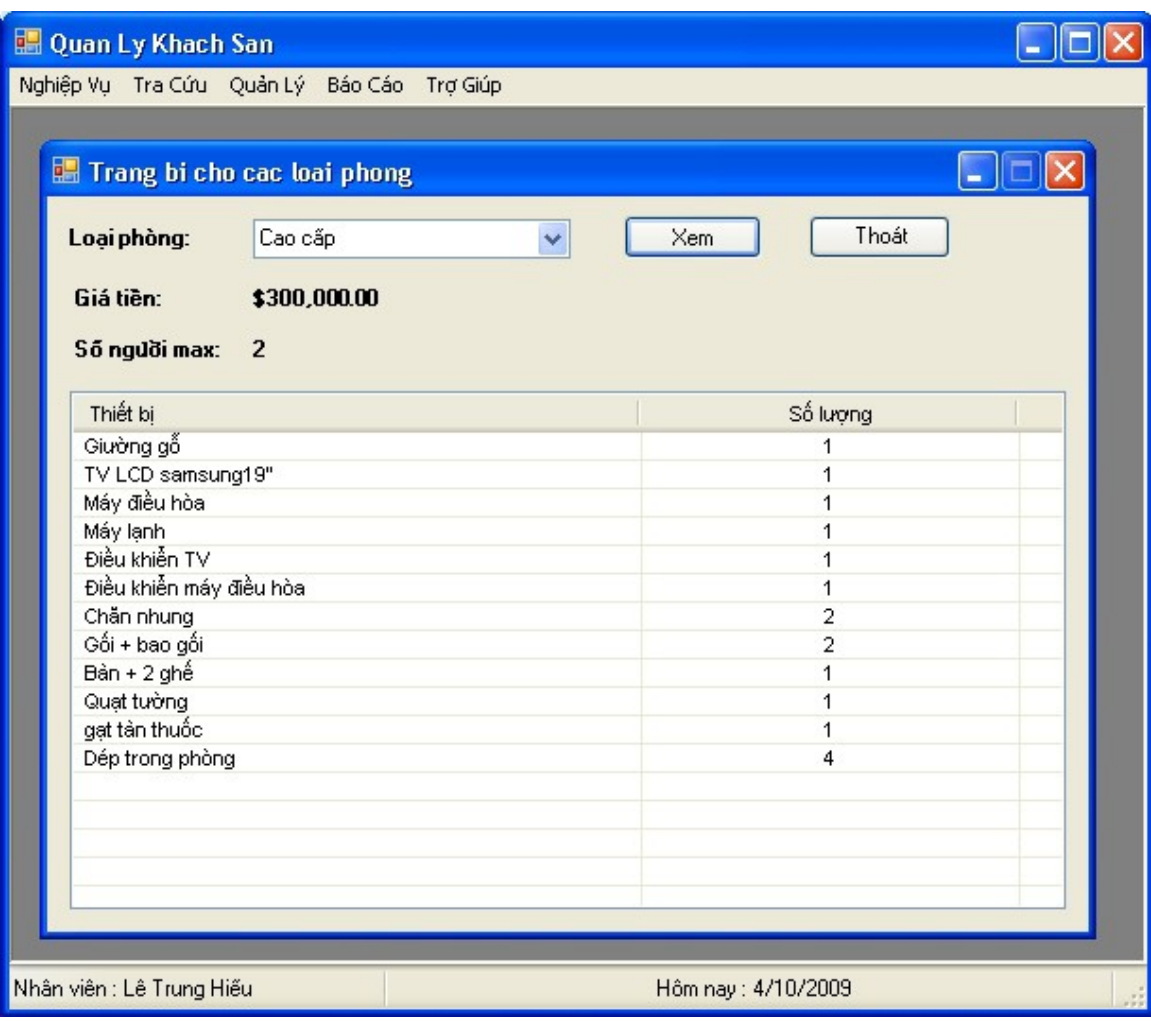

## 2.12 Form tra cứu danh sách booking

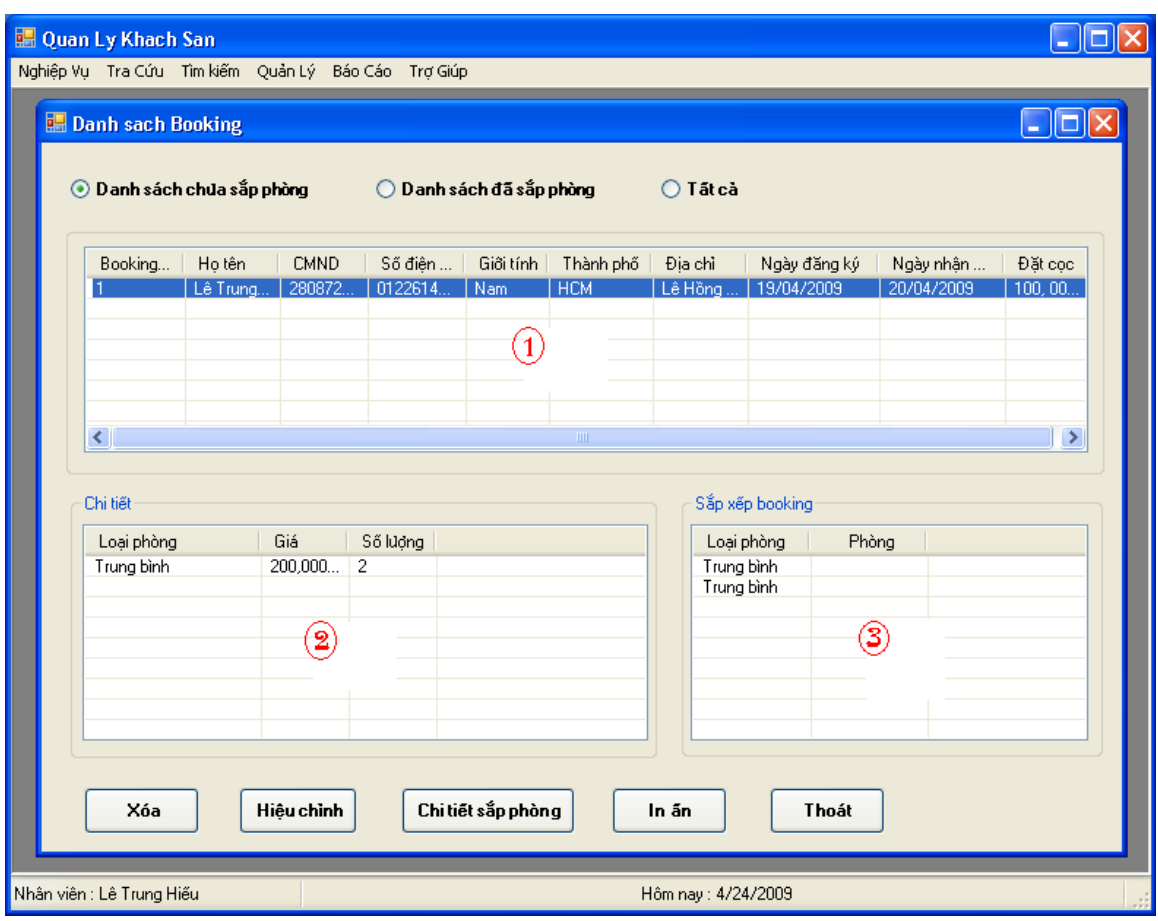

#### Chức năng

Cho ta danh sách booking, qua danh sách này ta có thể xóa, chỉnh sửa thông tin booking hoặc in ấn.

#### $S\hat{u}$  dụng

Trong danh sách booking $(1)$ , click chọn một dòng, tương ứng một khách hàng. Trong list (2) sẽ cho thấy thông tin về số lượng loại phòng khách yêu cầu, số phòng mỗi loại. Trong list  $(3)$  là danh sách sắp phòng cho mỗi loại phòng được chọn trong list (2). Có thể click 'Chi tiết  $s$ ắp phòng' để mở form  $s$ ắp xếp booking của hệ thống. Trong khi chọn trong list (1) có thể click 'Xóa' để xóa booking, 'Hiệu  $ch<sup>1</sup>$  để mở form hiệu chỉnh thông tin booking cho khách hàng được chọn.

Click 'In ấn' để in danh sách này.

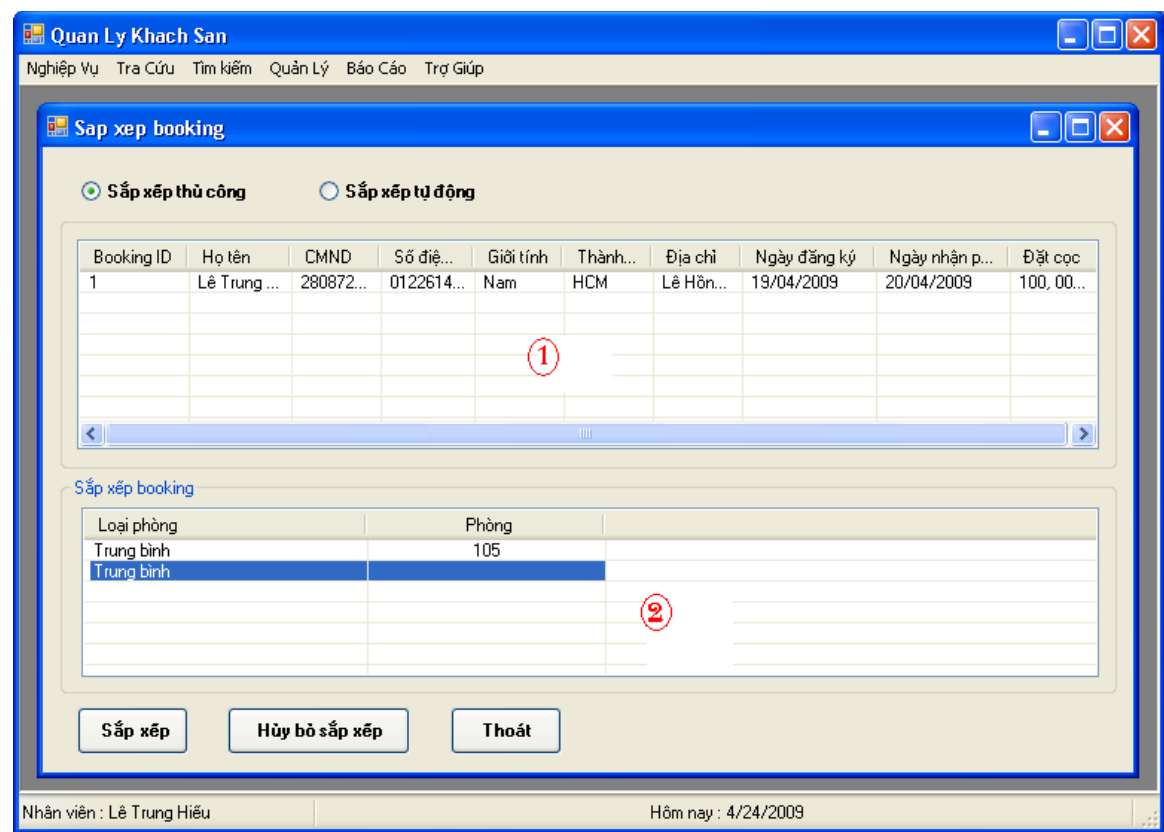

## 2.13 Form sắp xếp booking

#### Chức năng

Dùng form này để sắp phòng cho các booking, hiệu chỉnh cho các sắp xếp trước đó.

#### $S\mathbf{u}$  dụng

Trong list (1) là danh sách booking chưa được sắp xếp, list (2) cho danh sách tất cả loại phòng khách đã đặt, số lượng mỗi loại, phòng đã gán.

Nếu 'Sắp xếp tự động' được chọn, khi click 'Sắp xếp' hệ thống sẽ tự động lấy ngẫu nhiên trong các phòng còn trống thuộc các loại trong list  $(2)$  để gán tương ứng.

Nếu 'Sắp xếp thủ công' được chọn, chọn một dòng trong list (2), click 'Sắp xếp' hệ thống sẽ mở một form con sau đây cho ta chọn phòng trống thuộc đúng loại phòng đã chọn.

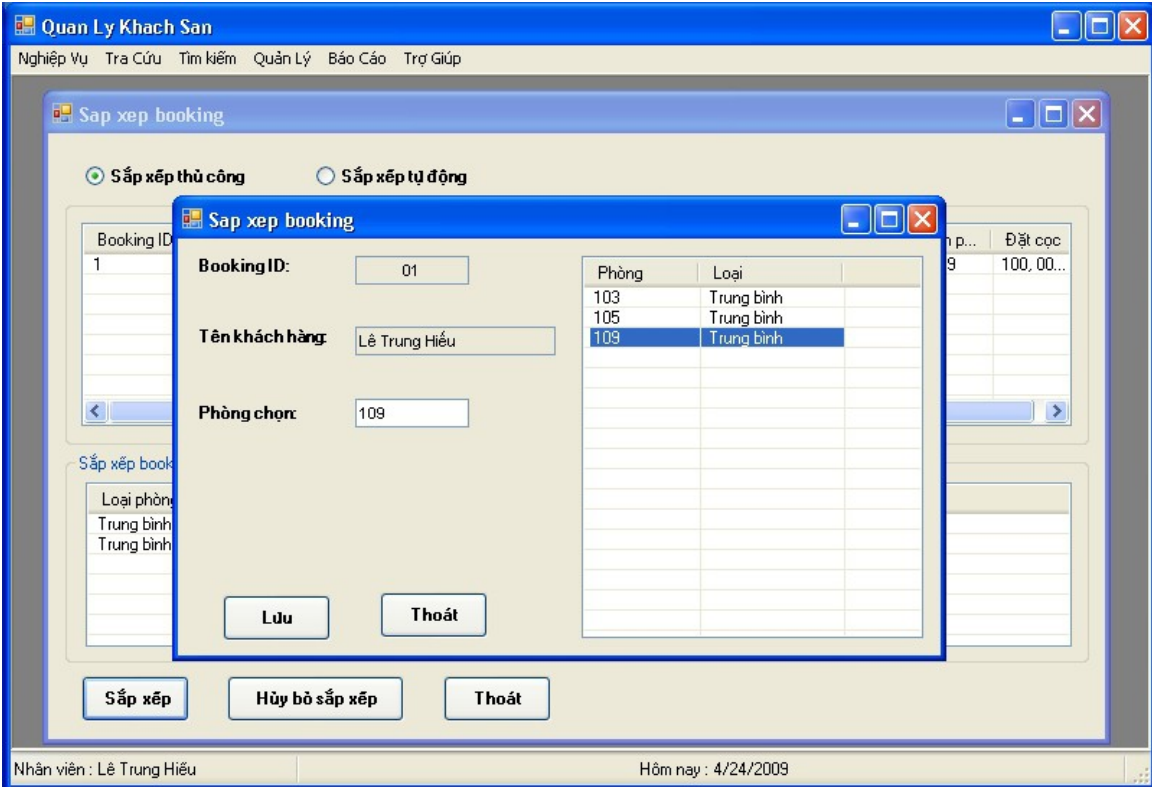

## 2.14 Form quản lý loại phòng

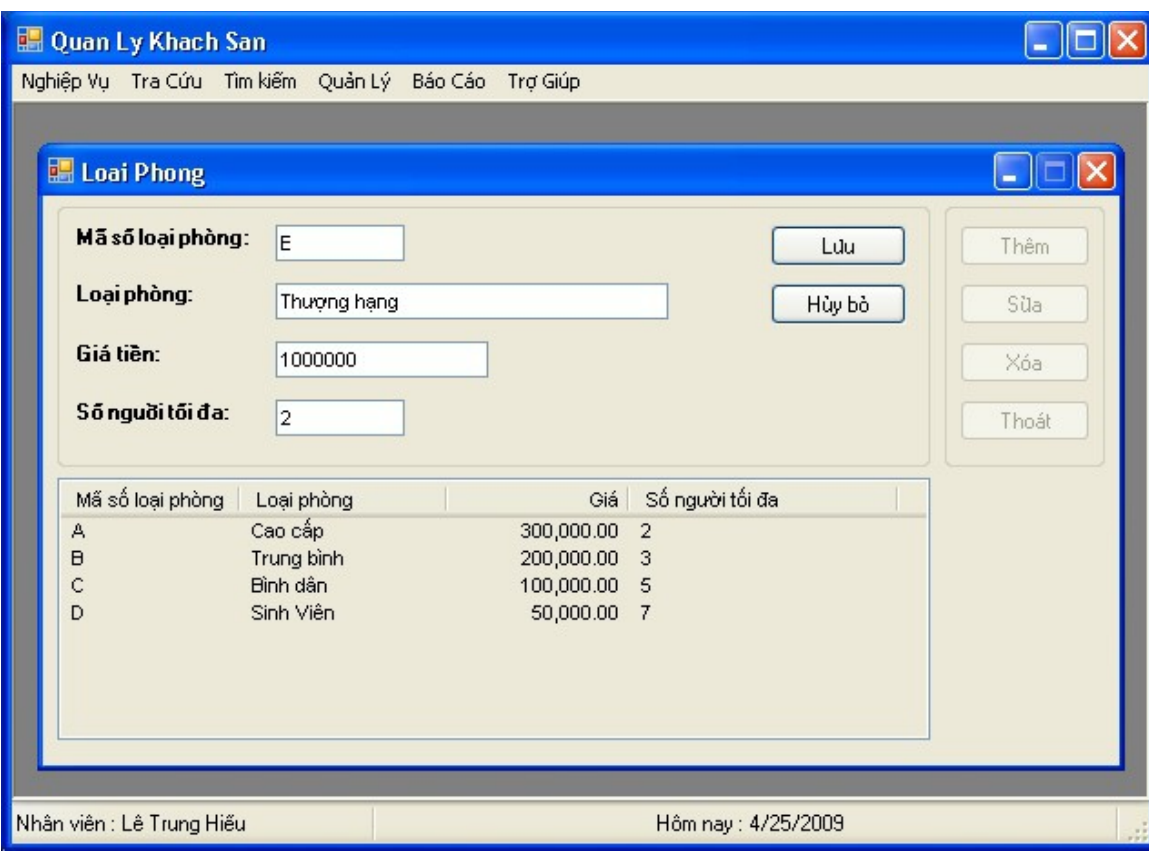

#### Chức năng

Thêm, sửa, xóa loại phòng trong khách sạn.

#### $S\hat{u}$  dụng

Trong list bên dưới là danh sách tất cả loại phòng hiện có. Click chọn trong danh sách này, click 'Sửa' sau đó sửa thông tin liên quan, click 'Lưu' để lưu thay đổi. 'Xóa' để xóa loại phòng đã chọn. 'Thêm' để thêm mới.

#### 2.15 Form quản lý phòng

Thêm, sửa, xóa phòng trong khách sạn. Việc đặt mã phòng phản ánh tầng của phòng.

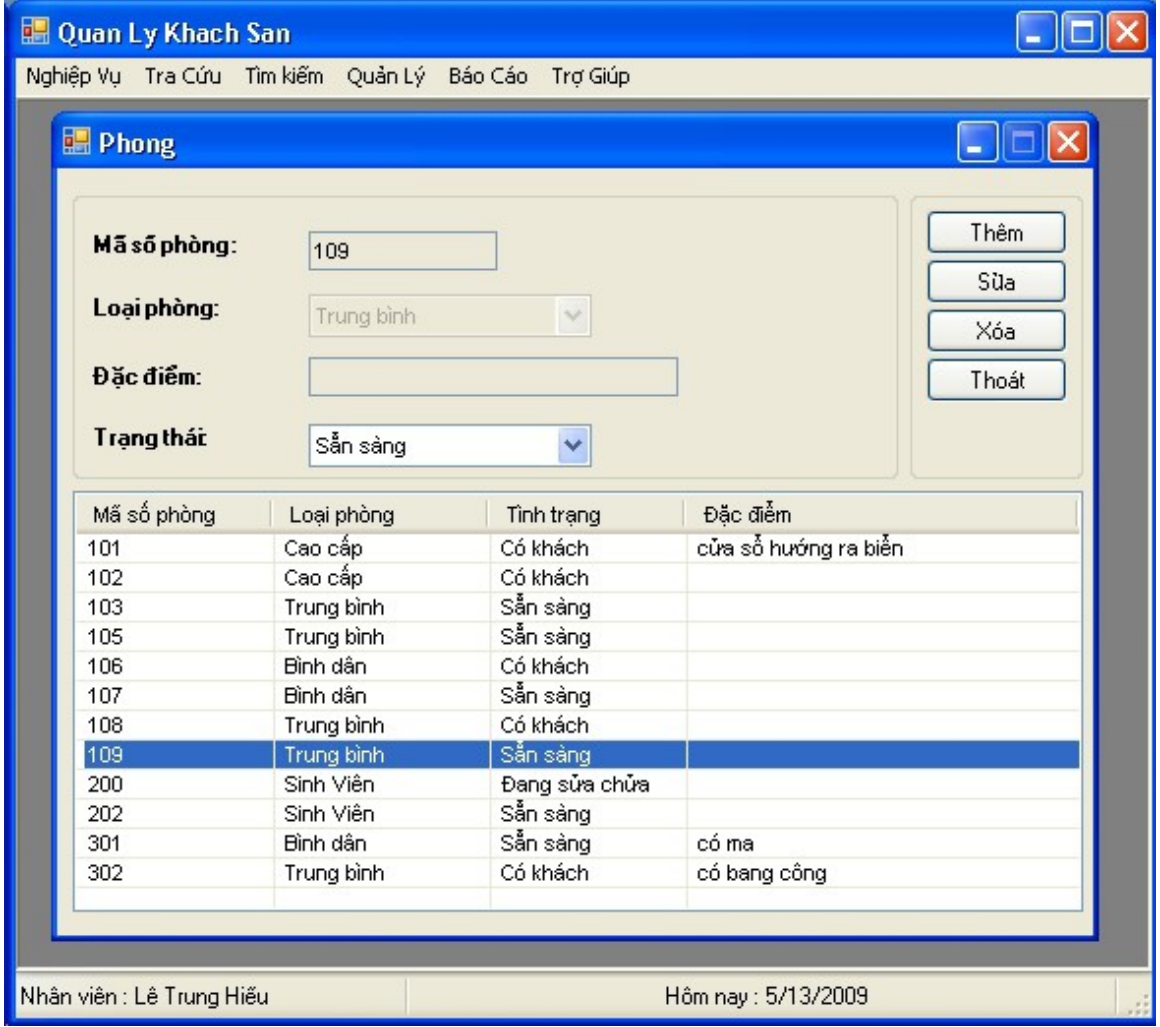

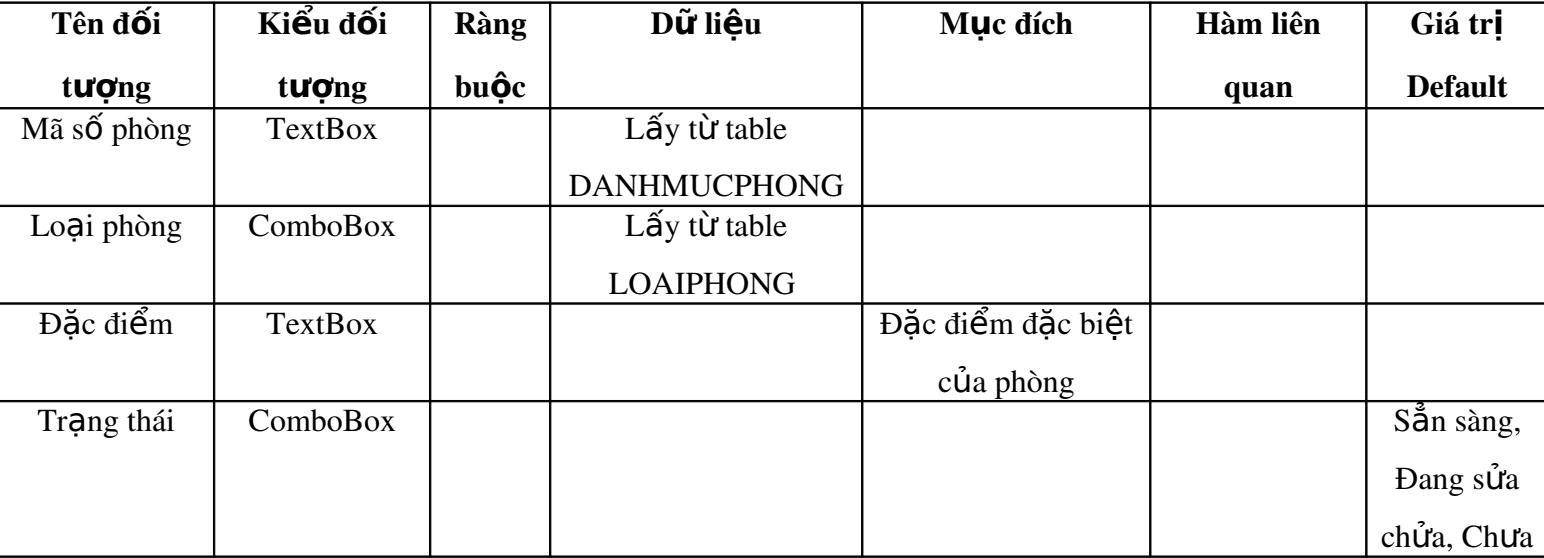

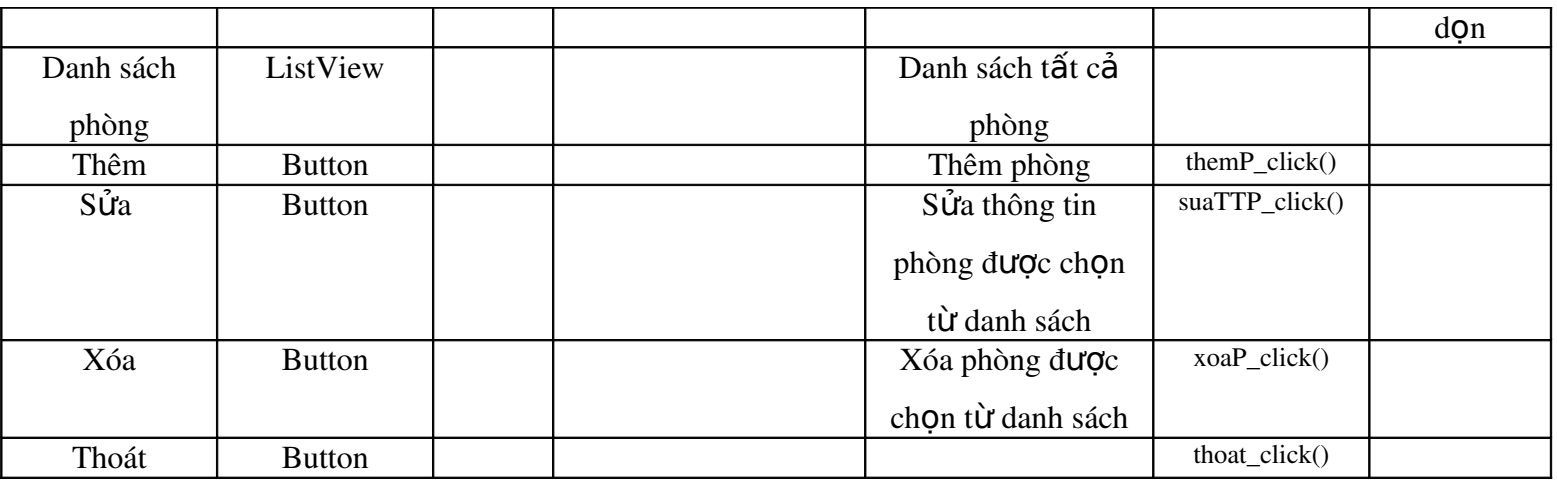

## 2.16 Form quản lý trang thiết bị, dịch vụ

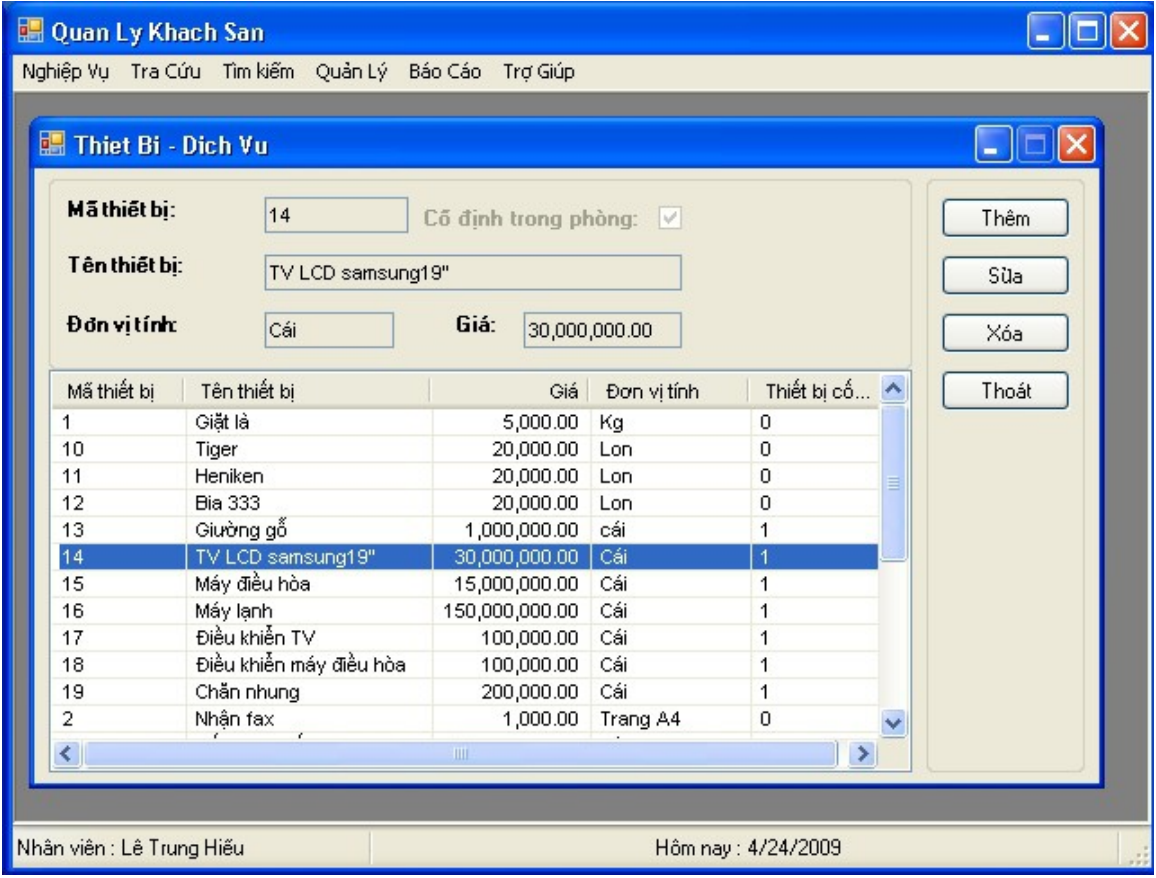

## Ch**ứ** năng

Thêm, sửa, xóa thiết bị, dịch vụ trong khách sạn.

## $S\hat{u}$  dụng

Chỉ cần lưu ý là nếu 'Cố định trong phòng' được chọn thì là thiết bị, ngược lại là dịch vụ.

Việc thao tác giống như form quản lý phòng.

## 2.17 Form quản lý trang thiết bị cho loai phòng

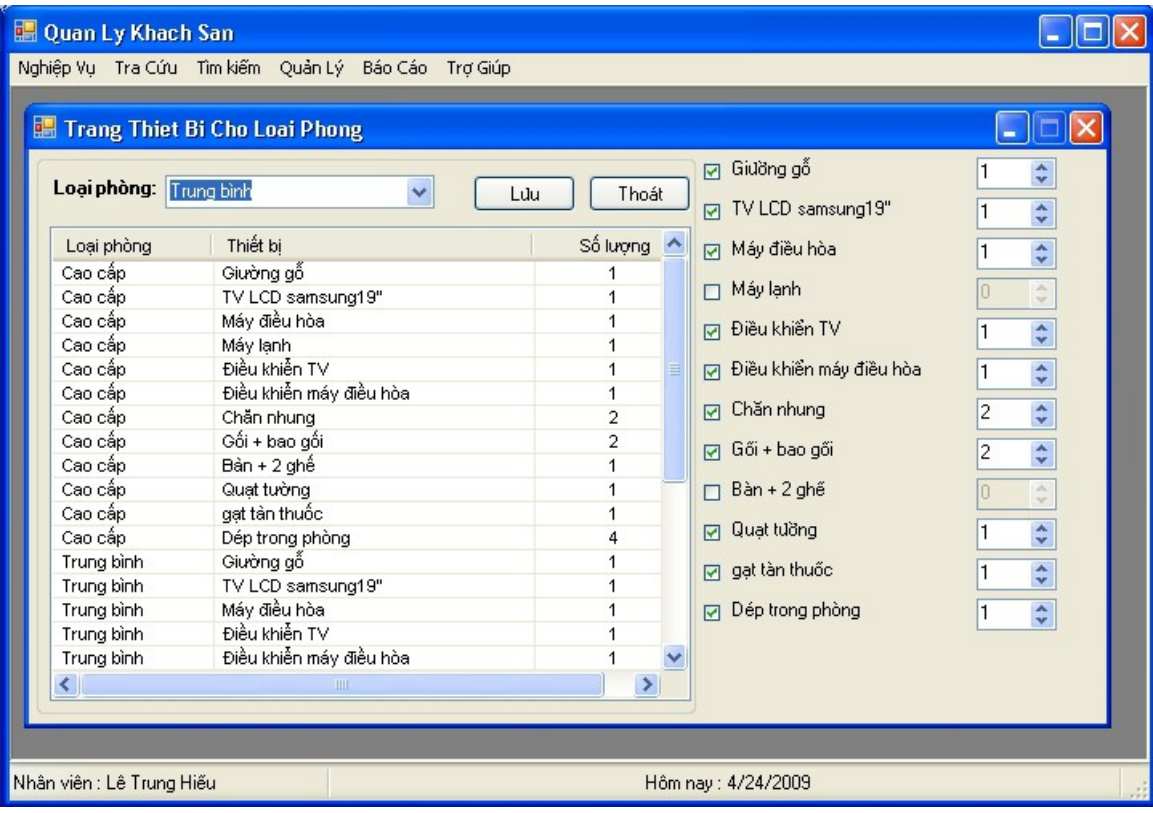

### Chức năng

Thêm, xóa thiết bị trong các loại phòng hiện có trong khách sạn.

## $S\hat{u}$  dụng

Chọn loại phòng, bên phải là tất cả các thiết bị với số lượng tương ứng có trong loại phòng đó. Sửa trong phần này sau đó click 'Lưu'.

#### 2.18 Form quản lý nhân viên

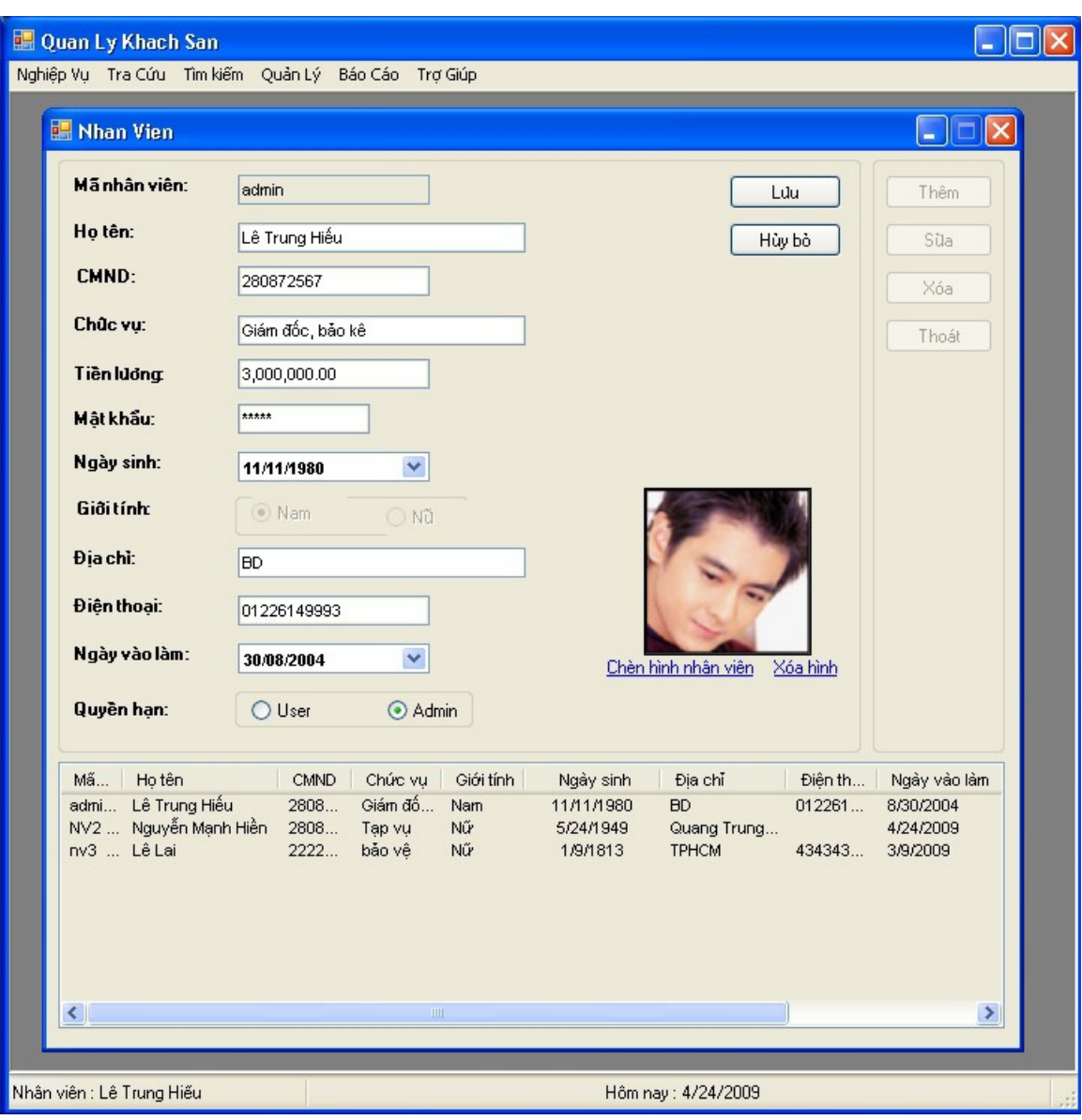

#### Chức năng

Thêm, sửa xóa nhân viên trong khách sạn.

#### $S\hat{u}$  dụng

Lưu ý: nếu phần 'Quyền hạn' admin được chọn thì nhân viên được sử dụng các chức năng trong menu 'Quản lý', ngược lại thì không. Việc thao tác giống như form quản lý phòng.

### 2.19 Form quản lý quốc gia

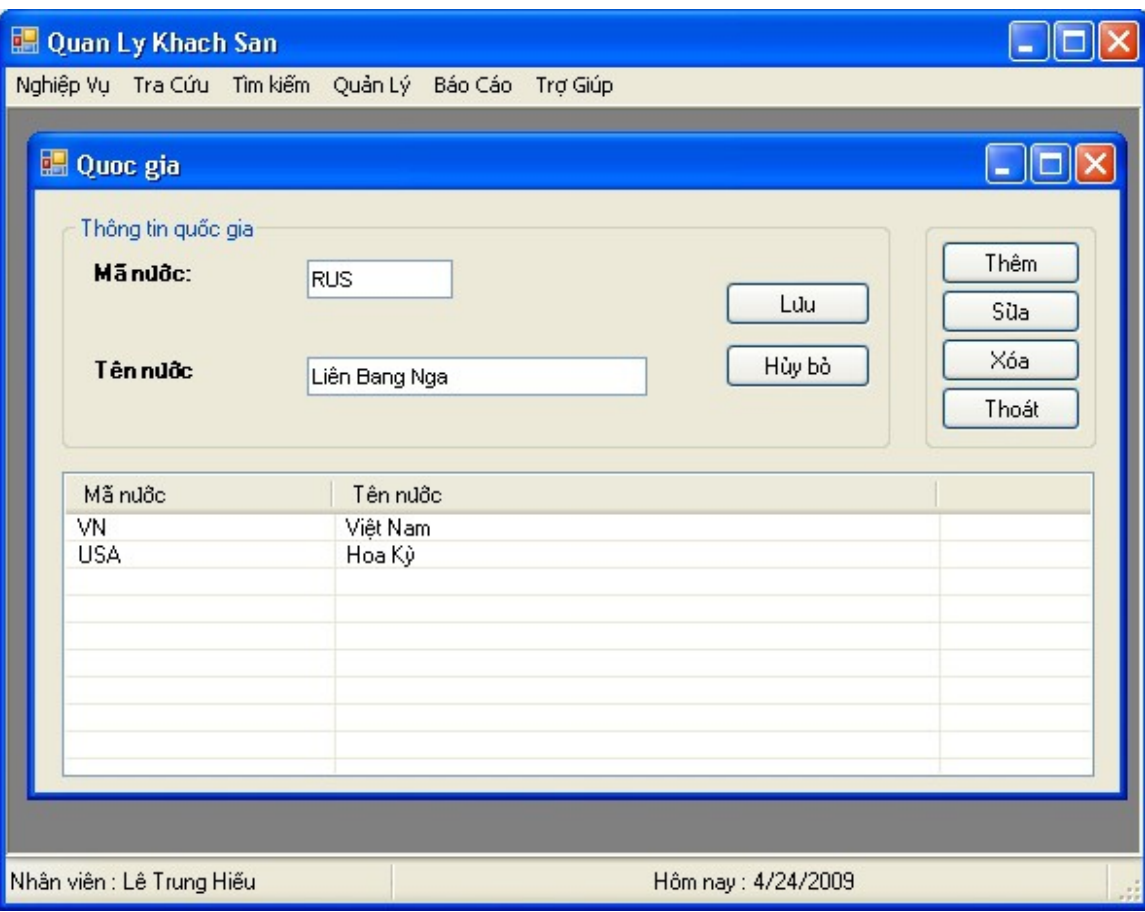

## 2.20 Form quản lý tiền tệ

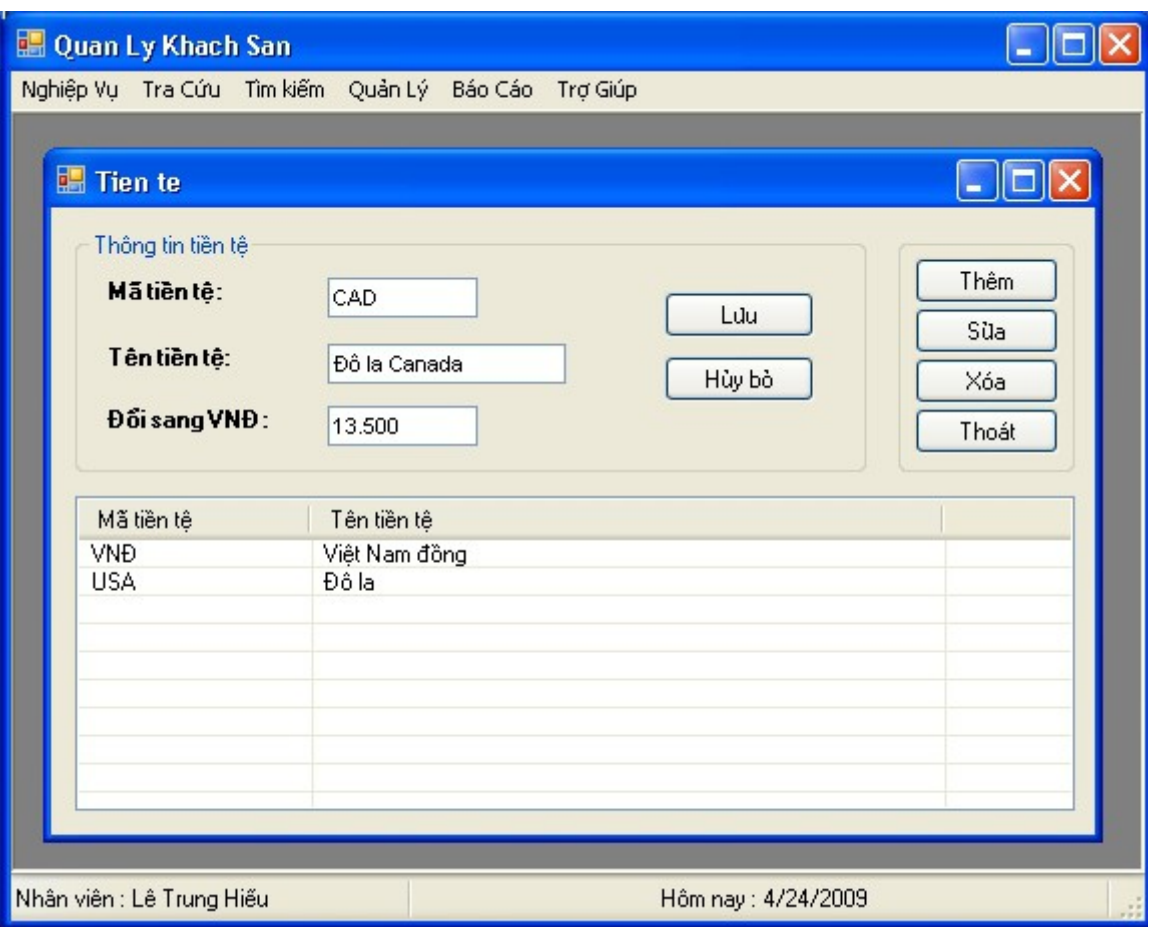

#### 2.21 Form thông tin công ty

Ghi nhận thông tin công ty phục vụ cho việc in hóa đơn thanh toán hay báo cáo. Thông tin trong form này sẽ được lưu vào file text.

khach sạn

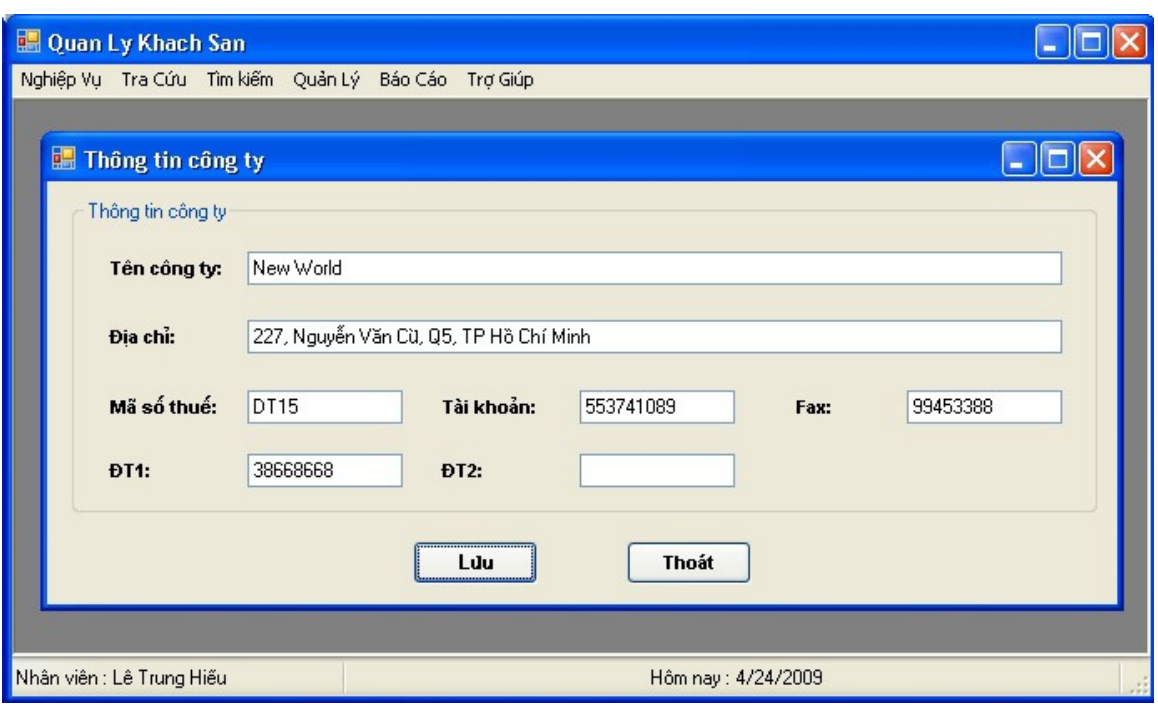

# 2.22 Form dự phòng – phục hồi dữ liệu

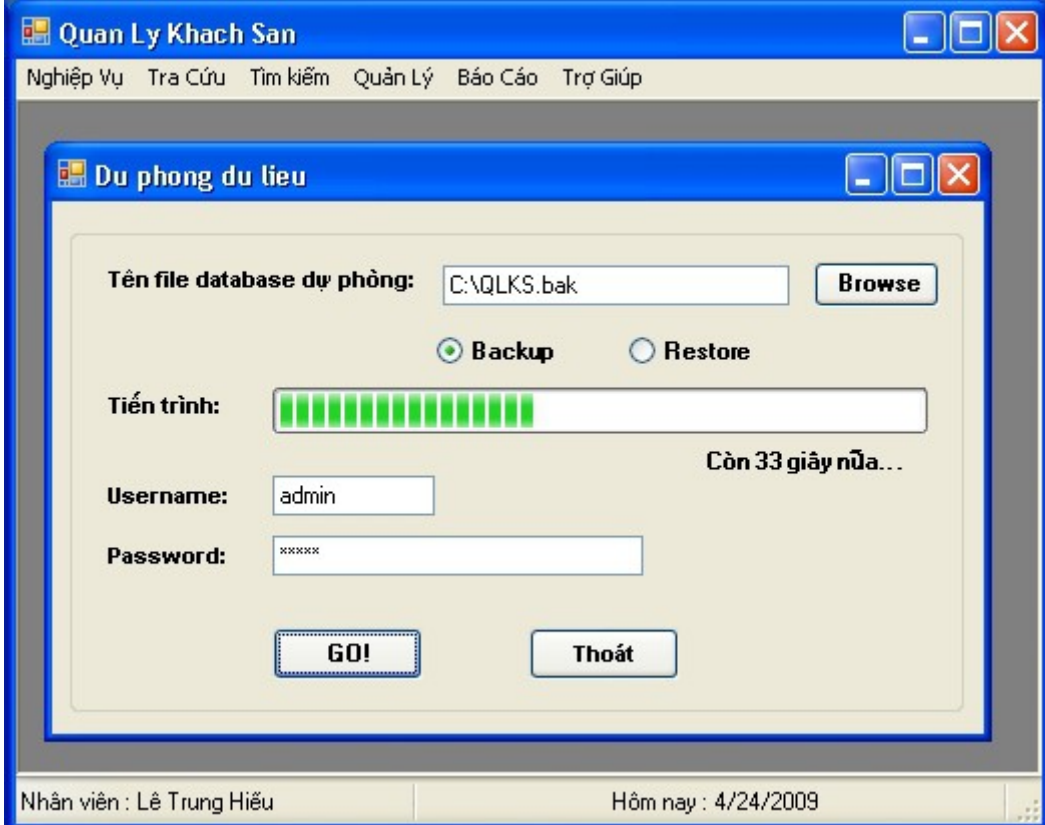

### Chức năng

Sao lưu, phục hồi dữ liệu phòng trường hợp máy chủ database bị  $s$ ự cố.

#### $S\mathbf{u}$  dụng

Lưu ý: username và password phải có quyền admin.

#### 2.23 Form báo cáo doanh thu trong tháng, trong năm

Báo cáo doanh thu của khách sạn trong tháng hoặc trong năm nhằm theo dõi hoạt động kinh doanh của khách sạn.

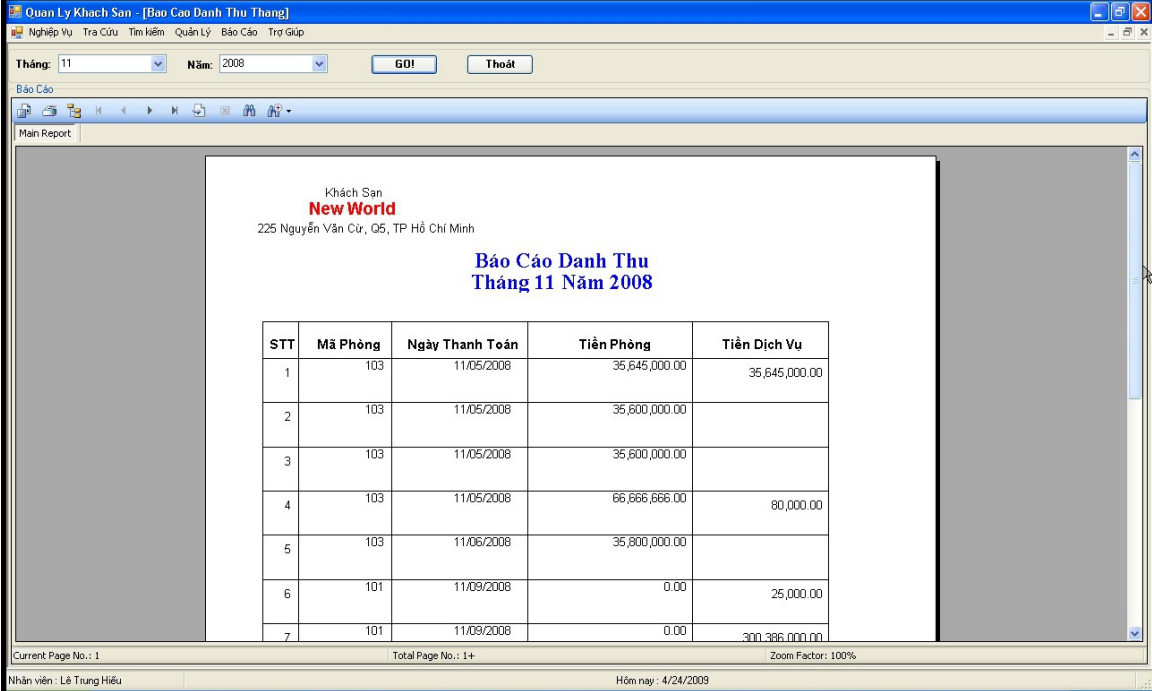

khach sạn

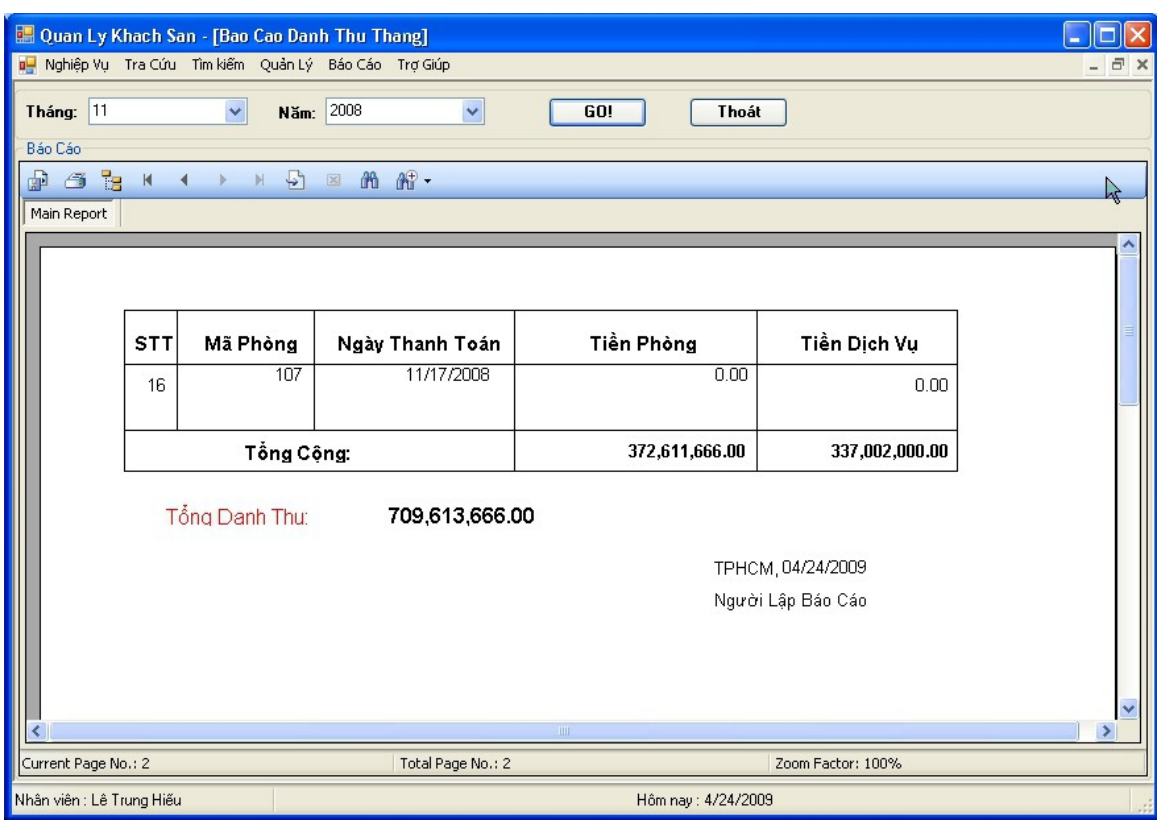

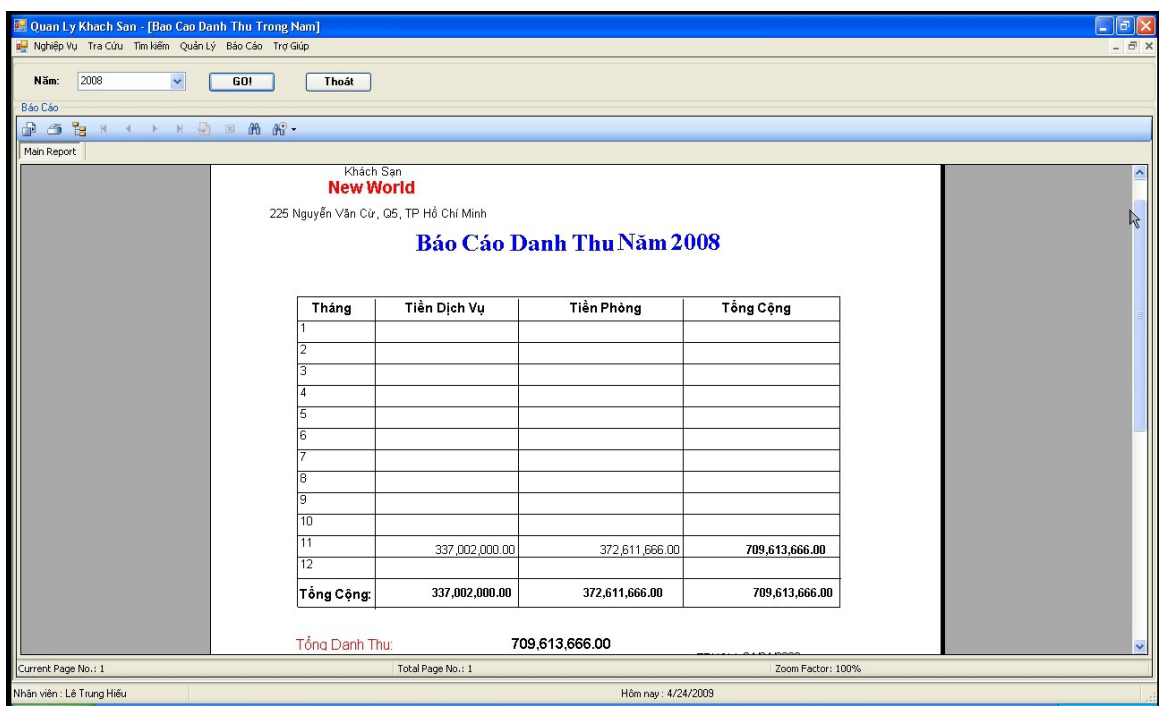

# 2.24 Form thay đổi mật khẩu đăng nhập

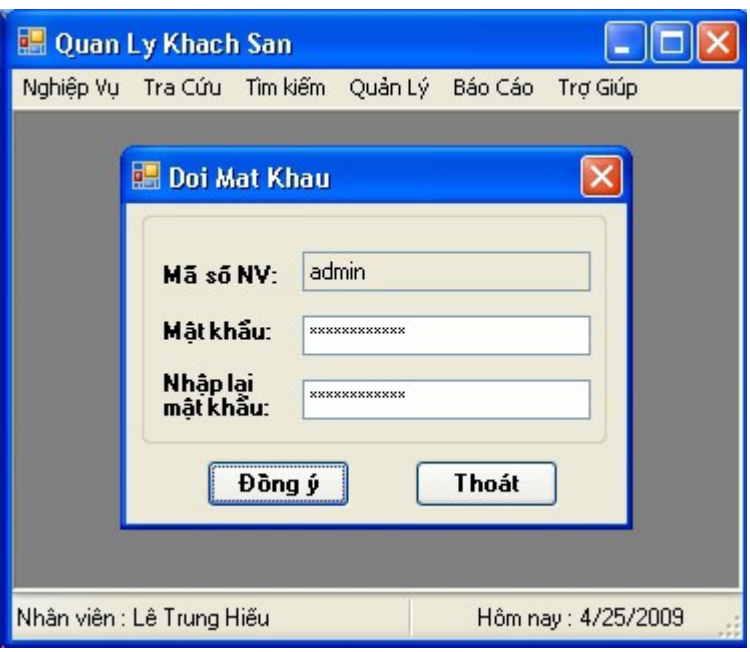

#### 2.25 Form đăng nhập

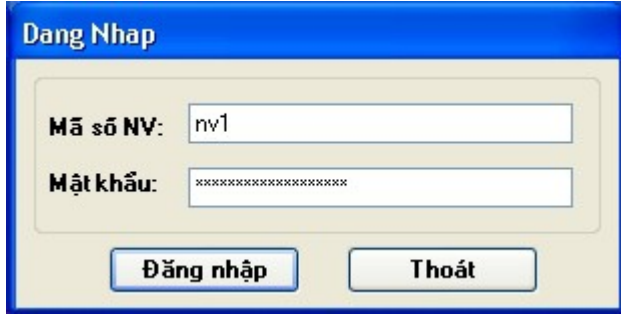

## VII. Một số giải thuật ô xử lý tiêu biểu cho các form

Mỗi giả thuật ô xử lý sau đây gắn với quá trình xử lý của hệ thống phần ứng lại hành động nhấn một nút lệnh của form.

## 1. Ô xử lý Đăng ký thuê (Form Đăng ký phòng)

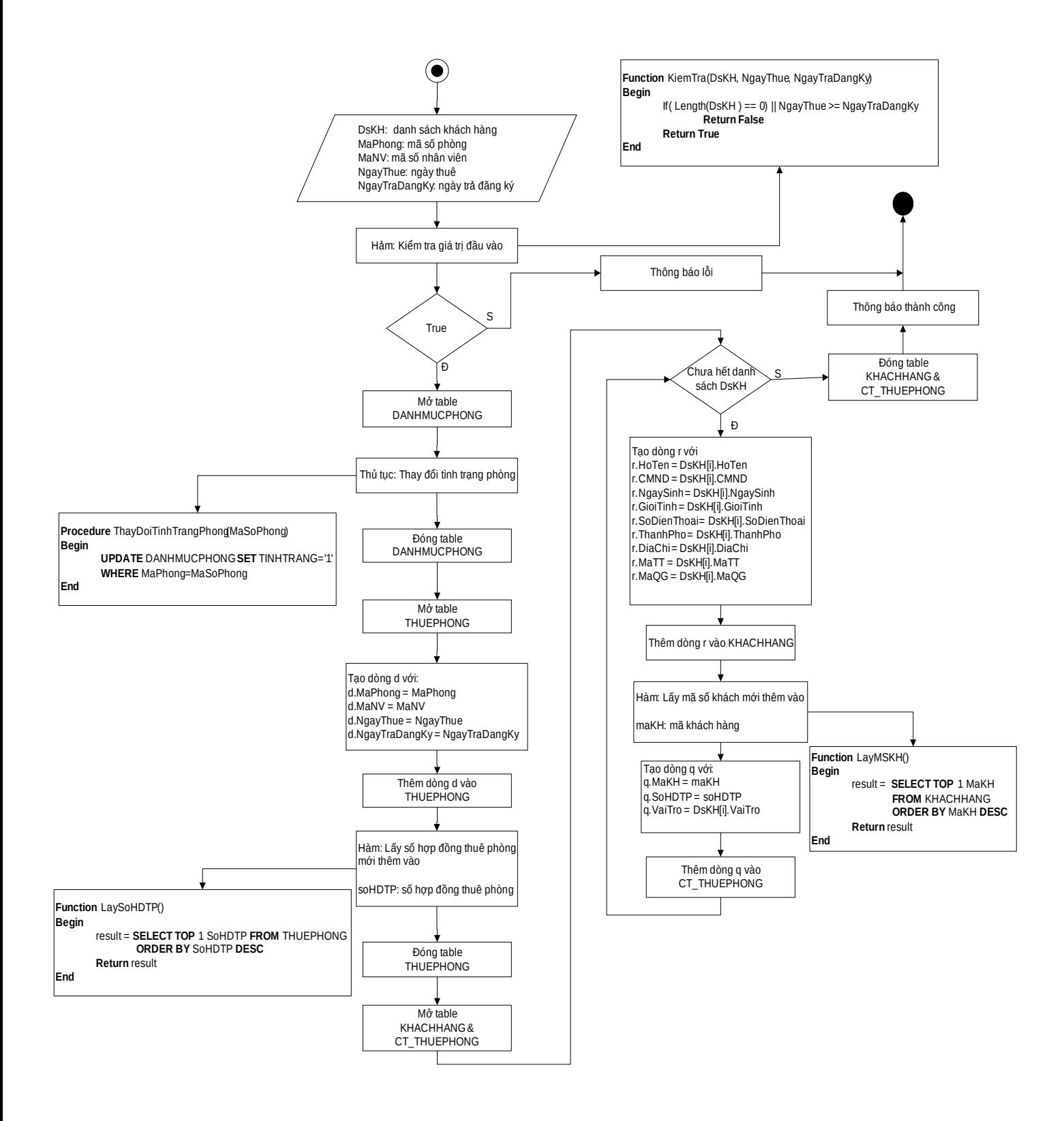

2. Ô xử lý Lưu(Form Sử dụng dịch vụ)

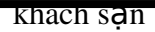

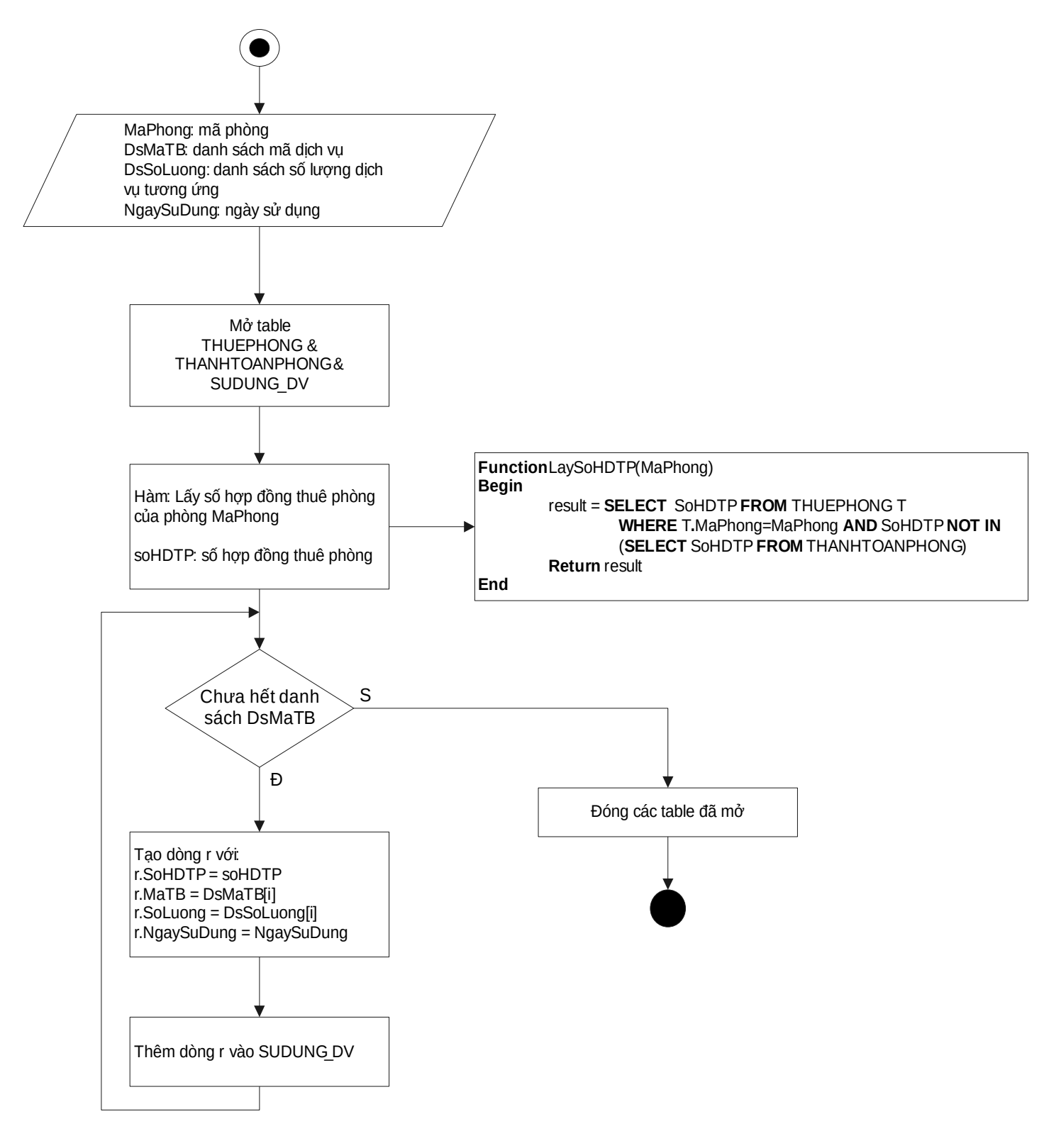

#### 3. Ô xử lý Thanh toán(Form Thanh toán phòng)
khach sạn

khách san

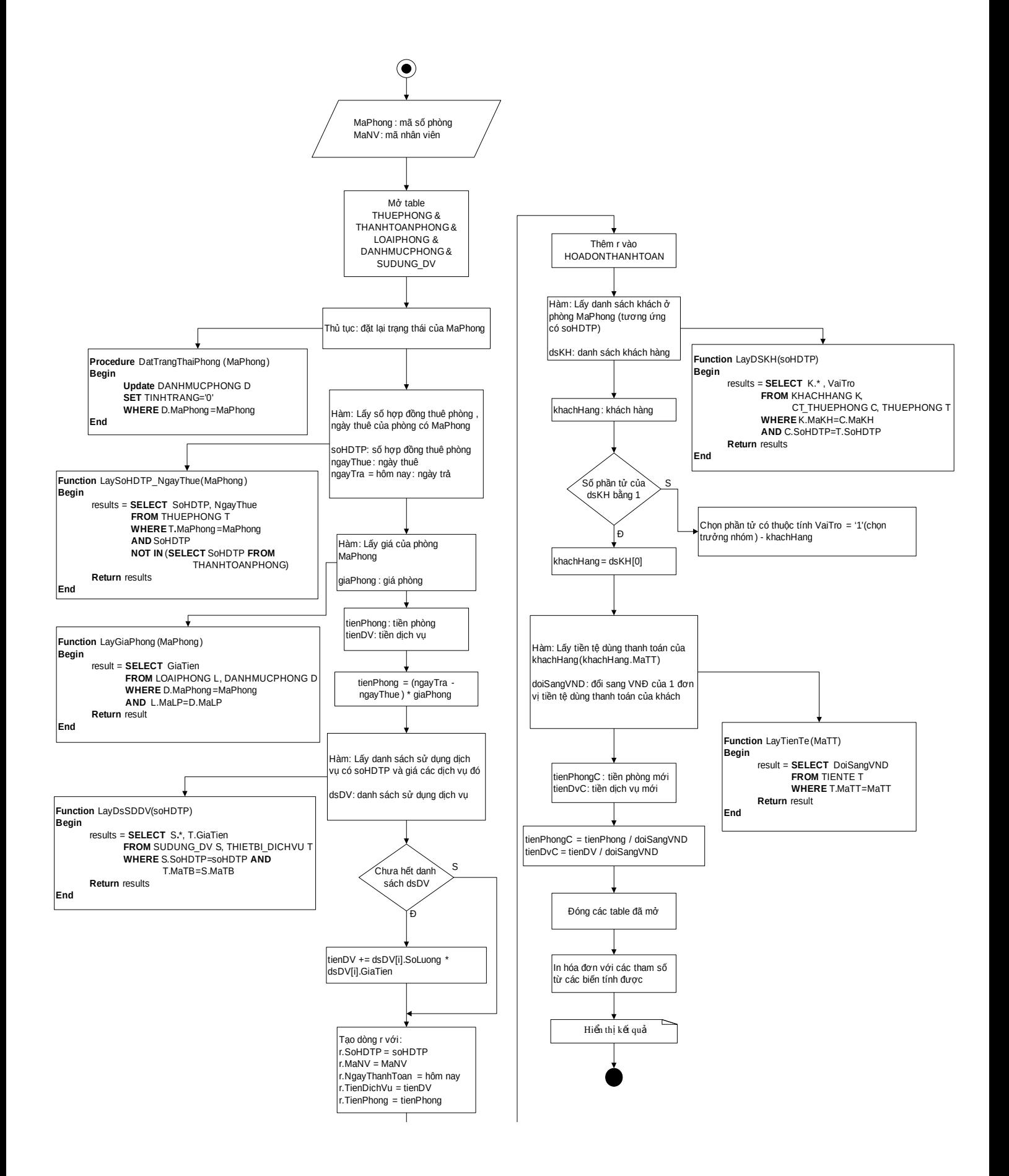

khách sạn

## 4. Ô xử lý Tìm(Form Tìm kiếm khách hàng)

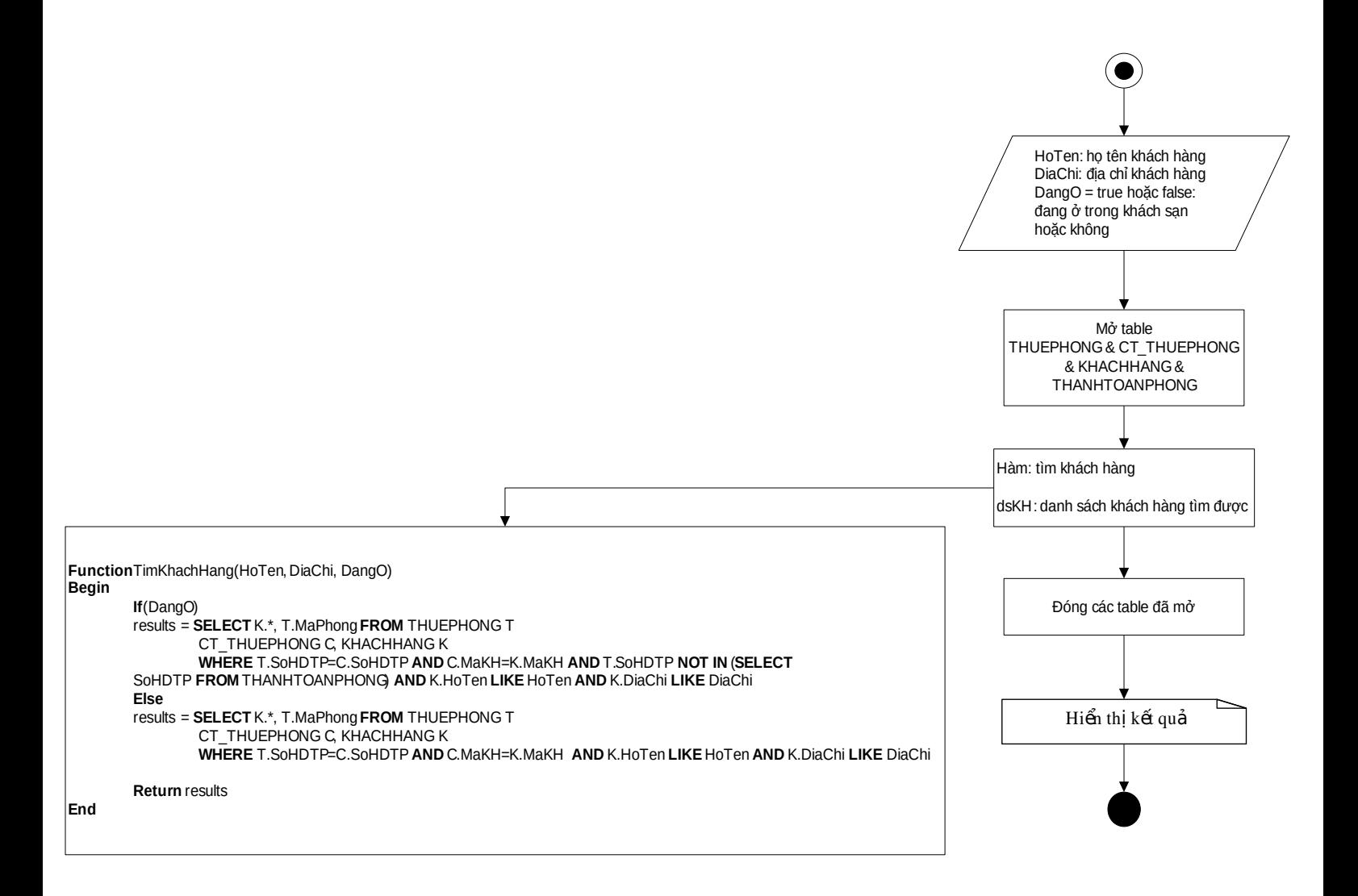

## VIII. Đánh giá **ư**u khuyết điểm

## 1. **U'u diểm:**

Đáp ứng được yêu cầu đặt ra

Mô tả khá chi tiết các phần, mang tính áp dụng cao

## 2. Khuyết điểm:

Chưa thật sự hoàn chỉnh, chưa đáp ứng được hết yêu cầu của một khách sạn hiện đại, nhiều sao

Một số giải thuật chưa tối ưu, mang tính trừu tượng

--- HẾT ---